**Universidad de las Ciencias Informáticas**

**Facultad 1**

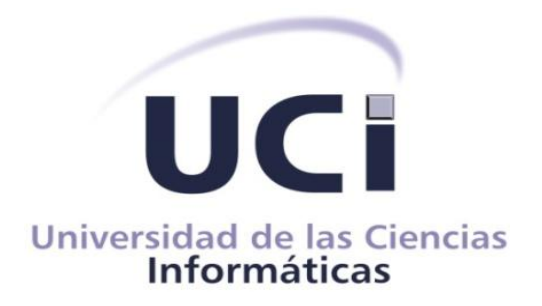

**Tema: Propuesta de solución para la conciliación de activos fijos tangibles en la Universidad de las Ciencias Informáticas.**

*Trabajo de Diploma para optar por el título de Ingeniero en Ciencias Informáticas.* 

**Autor:** Ariannis Martínez Pérez

**Tutores:**

Ing. Yunier Saborit Ramírez

Ing. Dairo Roberto Gil Martín

**La Habana, Cuba "Año 54 de la Revolución" Junio 2012**

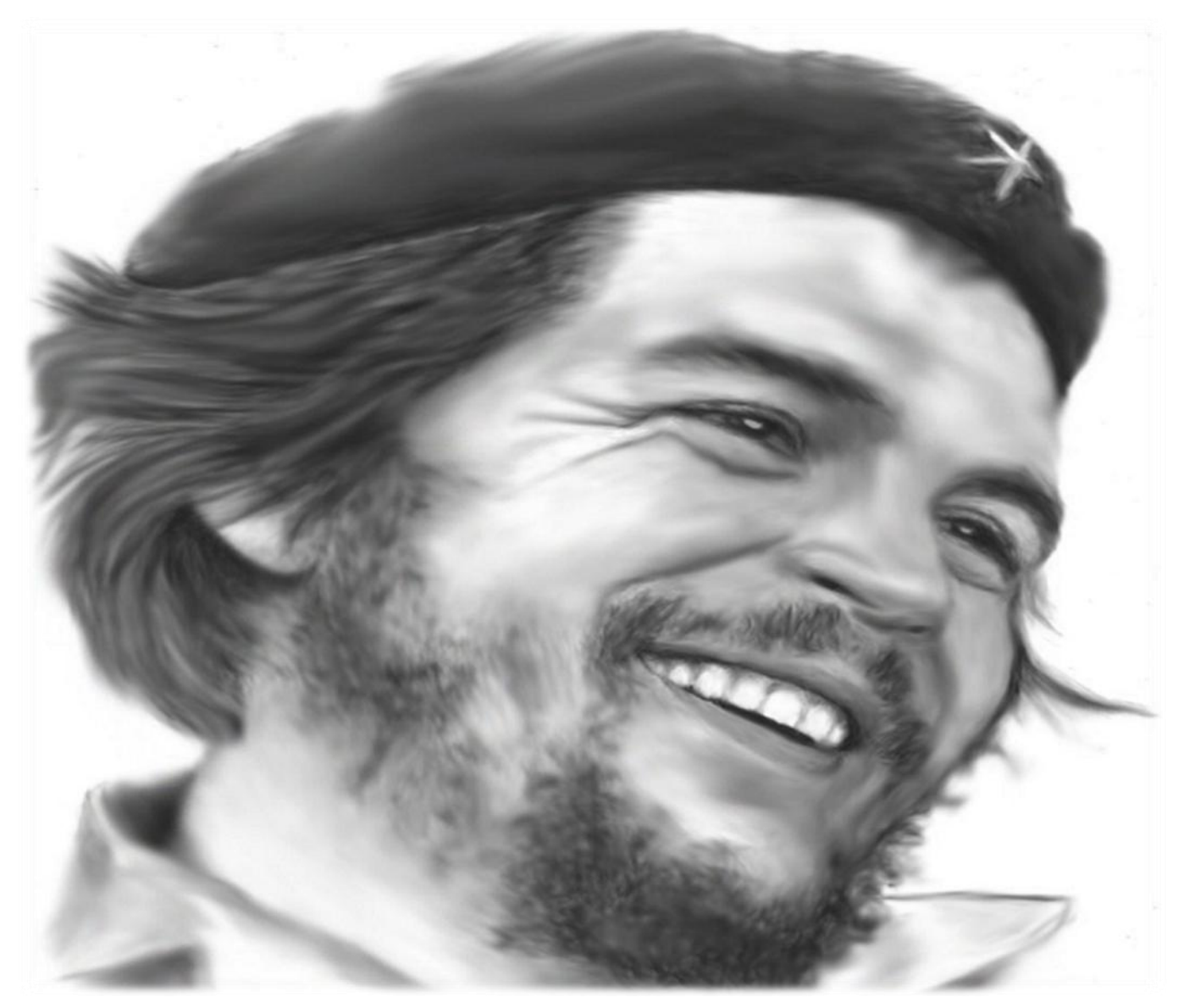

"El mundo camina hacia la Era Electrónica... Todo indica que esta ciencia se constituirá en algo así como una medida de desarrollo: quien la domine será un país vanguardia. Vamos a volcar nuestros esfuerzos en este sentido con audacia revolucionaria"

Ché

# **DECLARACIÓN DE AUTORÍA**

Declaro ser autor del presente trabajo de diploma y autorizo a la Facultad 1 de la Universidad de las Ciencias Informáticas a hacer uso del mismo en su beneficio.

Para que así conste firmo la presente a los \_\_\_\_ días del mes de \_\_\_\_\_\_\_ del año \_\_\_\_\_\_\_.

#### **Ariannis Martínez Pérez**

\_\_\_\_\_\_\_\_\_\_\_\_\_\_\_\_\_\_\_\_\_

Firma del Autor

**Ing. Yunier Saborit Ramírez**

**Ing. Dairo Roberto Gil Martin**

Firma del Tutor

\_\_\_\_\_\_\_\_\_\_\_\_\_\_\_\_\_\_\_\_\_\_

Firma del Tutor

\_\_\_\_\_\_\_\_\_\_\_\_\_\_\_\_\_\_\_\_\_\_\_

### <span id="page-3-0"></span>**AGRADECIMIENTOS**

*Agradecerle a DIOS por ayudarme y cuidarme siempre.*

*A mi abuelo Vicente que aunque ya no está conmigo, le agradezco sus consejos y por haberme guiado siempre por buenos caminos.*

*A mis tíos Edel, Noel, Esnardo, Eddy y Robertico por haber sido más que tíos, mis hermanos.*

*A mis primos Robert, Raiza, Lenny y Elisa por ser tan geniales.*

*A mi "minino" Yixander, que aún estando distante me dio mucha fuerza y apoyo para seguir adelante, a ti tengo muchas cosas que agradecerte, quiero que sepas que eres mi vida y mi razón de ser.*

*A Elio, Albert, Ronny, quienes me ayudaron y atendieron cada vez que tenía alguna duda, explicándome con paciencia y tratando de que entendiera lo mejor posible.* 

*A todas aquellas personas y amistades, que con valiosos gestos han estado apoyándome en los momentos en que más los he necesitado, ellos saben quiénes son, ustedes más que mis compañeros han sido mi familia durante todo este tiempo.*

*A María y Dreydis por haberme integrado su círculo de confianza, de ustedes me llevo el mejor recuerdo de amistad, se que las voy a extrañar mucho, sobre todo las tertulias con maría hasta tarde en la madrugada.*

*Como podrían faltar las personas inspiradoras de este sueño hecho realidad: mis padres y abuelitos Toto y Ele, que con amor y cariño me han tratado y por todo el apoyo y la confianza incondicional que han tenido día a día conmigo, haciendo de mi una gran persona. A ellos no tendré como pagarle todo lo que han hecho por mí.*

### <span id="page-4-0"></span>**DEDICATORIA**

*Les dedico esta tesis a mis padres por ser el motor impulsor en cada proyecto trazado en mi vida. Ustedes son mi razón de ser, la fuerza con que me levanto todos los días, creo que nunca me voy a acostumbrar a estar lejos de ustedes, porque no hay lugar, ni momento en que mejor me sienta mejor, que en mi casita con ustedes dos. Quiero decirles una vez más que los amo más que nada en este mundo y que les agradezco todo el esfuerzo que han hecho por mí.A ustedes les dedico esta tesis.*

### <span id="page-5-0"></span>**RESUMEN**

El presente trabajo de diploma se enmarca en el proceso de análisis y diseño de una propuesta de solución para la conciliación de los activos fijos tangibles (AFT) de la Universidad de las Ciencias Informáticas (UCI). Con la propuesta se pretende contribuir a un mejor entendimiento del negocio en cuestión y ser el punto de partida del proceso de implementación, a través del cual se obtendrá como resultado final un sistema que solucione los problemas actuales existentes en el control y administración de los AFT, brinde apoyo al proceso de toma de decisiones de la alta gerencia de la universidad, contribuya con la soberanía tecnológica y evite la dependencia directa de herramientas como el Sistema de Gestión Integral (ASSETS) el cual es propietario. Para alcanzar estos objetivos se realizó un estudio del ambiente de negocio y las herramientas de modelado existentes. Finalmente, para documentar el desarrollo del sistema propuesto, especificar y construir los artefactos que se modelan, se utilizó el lenguaje gráfico UML (*Unified Modelling Language*), en la confección de los diagramas que se ilustran en este documento se utilizó Visual Paradigm. En el proceso de desarrollo de los prototipos de interfaces de usuarios necesarios para cada escenario de la solución propuesta de utilizó la herramienta Pencil. Finalmente se obtiene como resultado de esta investigación el análisis y diseño del sistema propuesto para dar sustento al proceso de desarrollo del mismo.

**Palabras claves:** Conciliación, activos fijos tangibles.

# Índice de contenido

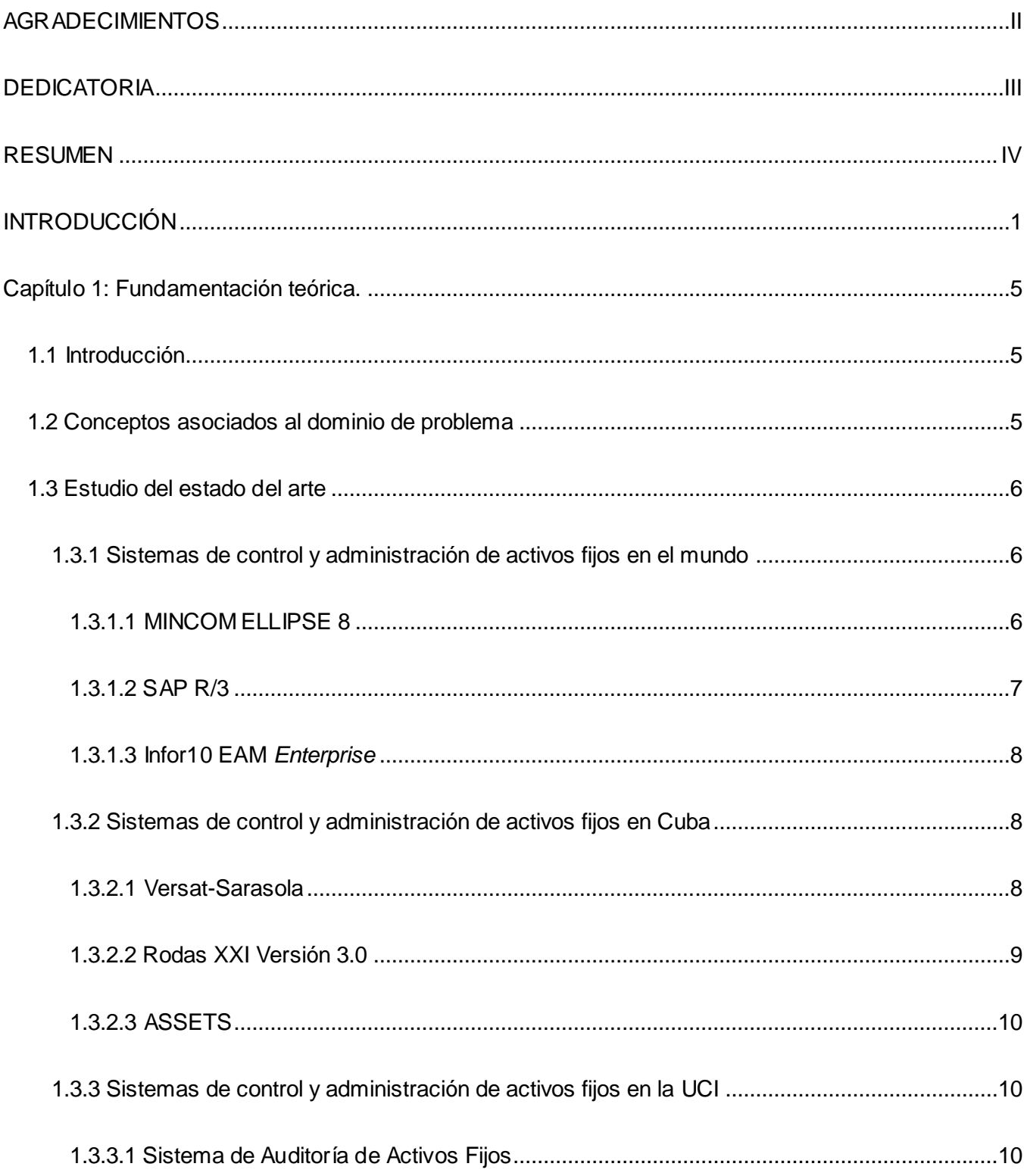

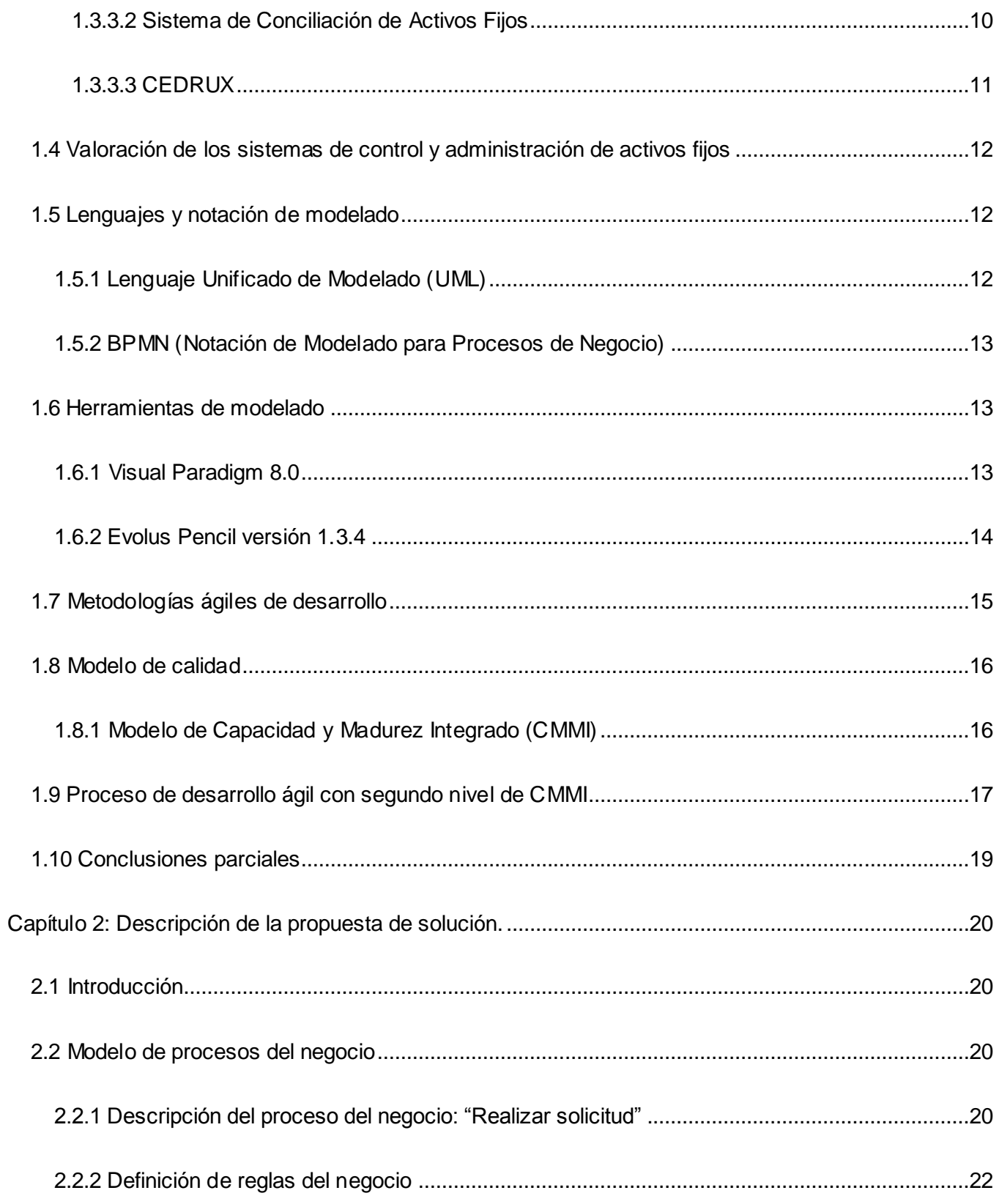

# ÍNDICE DE CONTENIDO

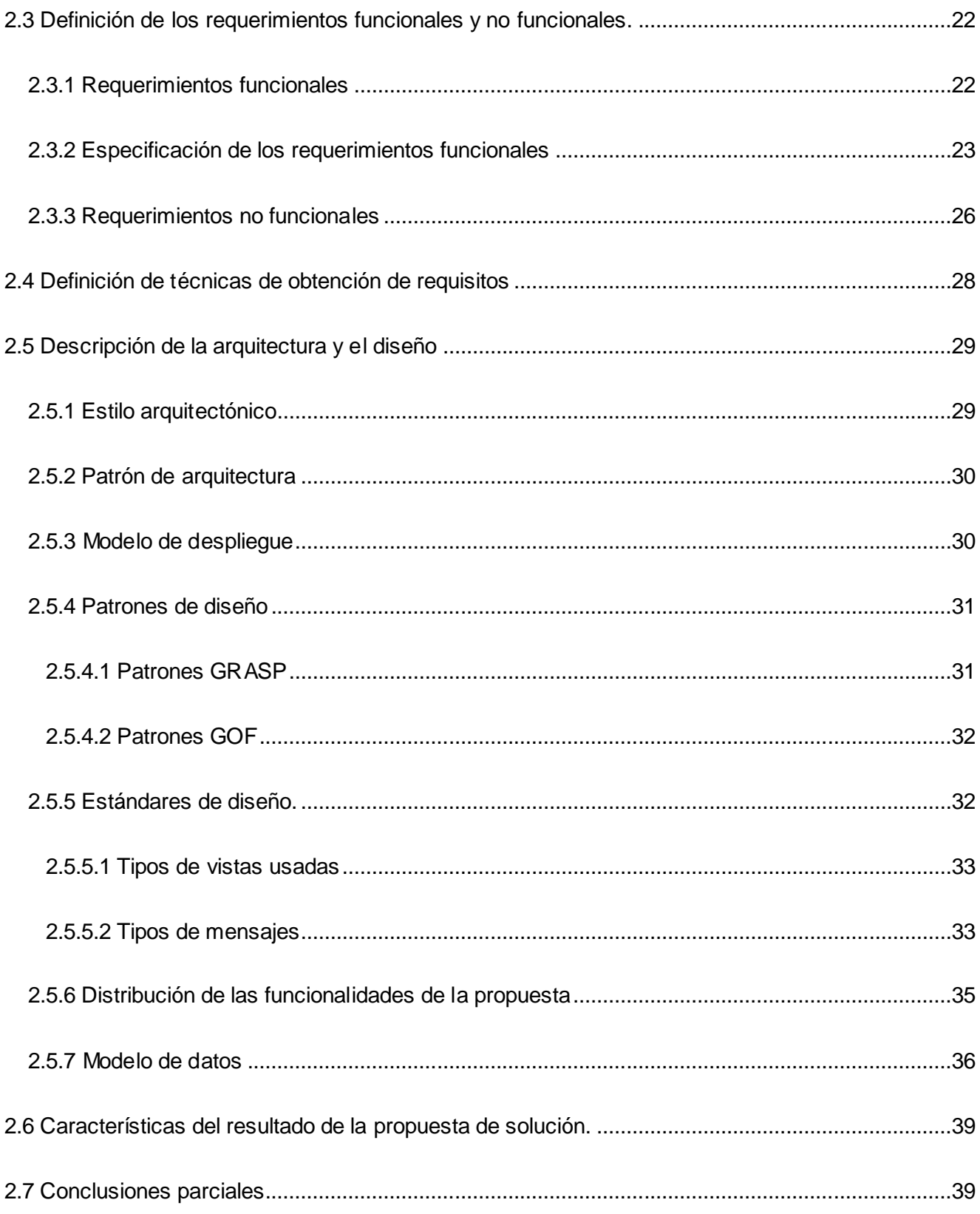

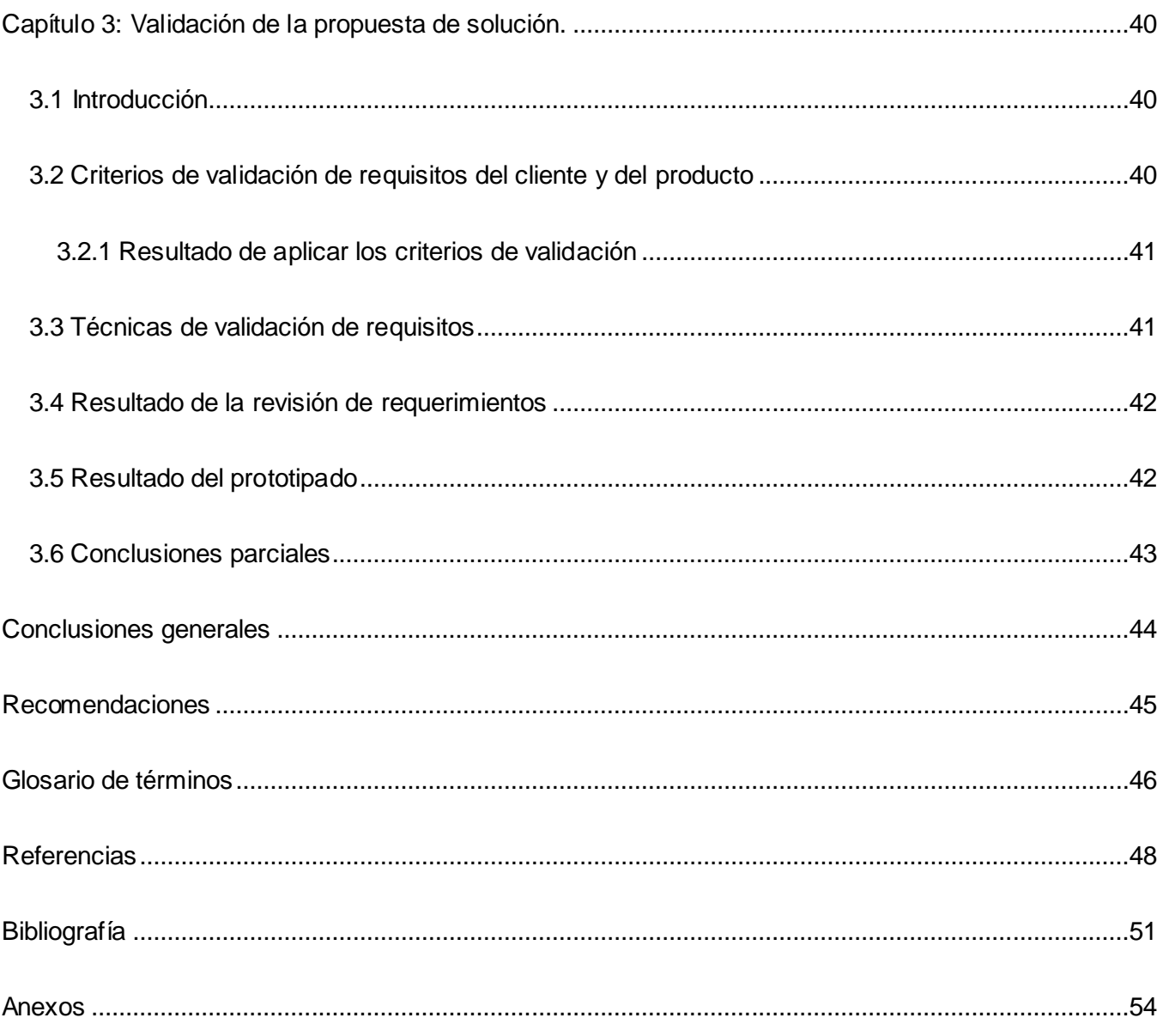

# **Índice de tablas.**

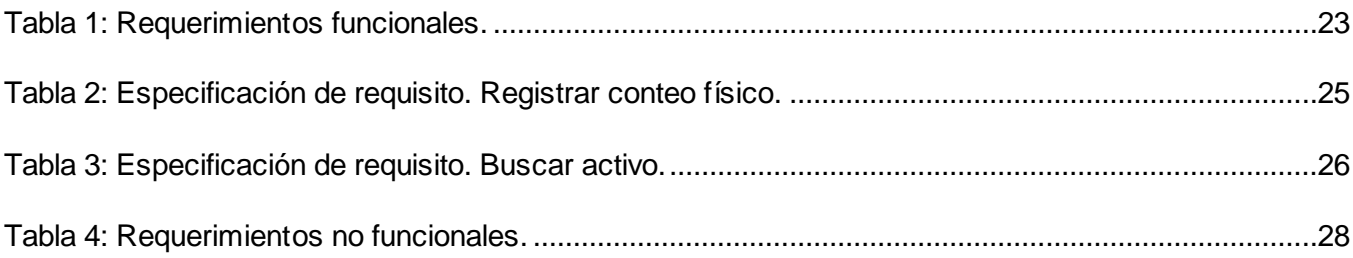

# Índice de figuras.

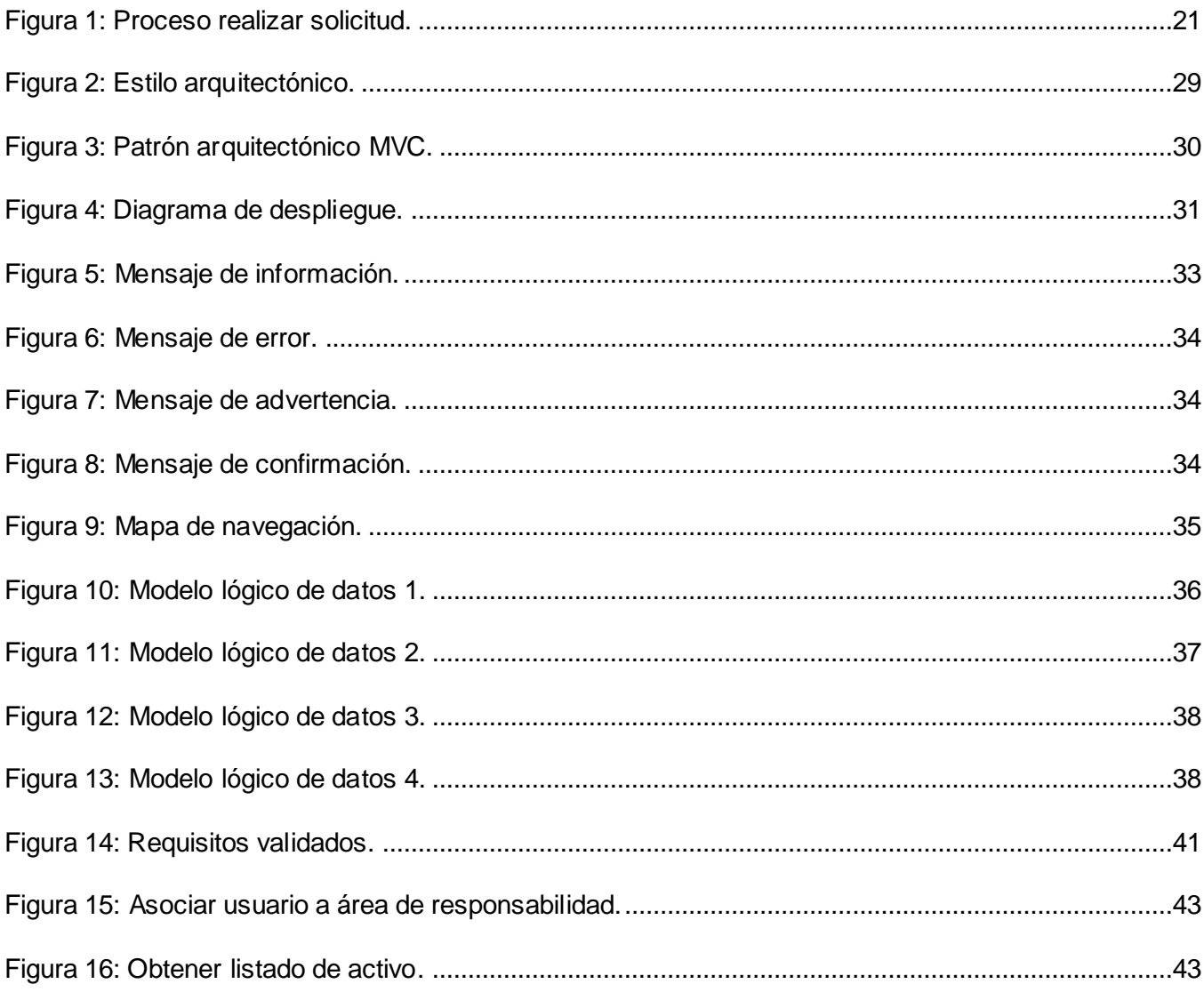

## <span id="page-12-0"></span>**INTRODUCCIÓN**

La Universidad de las Ciencias Informáticas, se desempeña como principal impulsor de la aplicación de tecnologías de la información y comunicaciones (TICs) en Cuba, y con el objetivo de aumentar la productividad ha creado centros de desarrollo enfocados a la producción de *software* en una rama determinada. Ejemplo de esto es el Centro de Informatización Universitaria (CENIA), creado en el 2010, con los objetivos de centralizar la informatización de la gestión universitaria y el desarrollo del concepto de universidad digital. El CENIA tiene como misión conducir el programa de informatización de la UCI, desarrollando productos, servicios y soluciones informáticas.

Una de las inversiones más significativa que tiene la UCI se encuentra en la adquisición de AFT, ya que sin ellos el funcionamiento de esta sería imposible. La responsabilidad de proteger y controlar los activos fijos explica las razones que progresivamente obligan a la universidad a emplear sistemas para gestionar de manera confiable dichos activos. El Sistema de Auditorías de Activos Fijos, y el Sistema de Conciliación de Activos Fijos, junto con el módulo de activos fijos del Sistema de Gestión Integral (ASSETS), permiten registrar los activos en uso de la UCI, obteniéndose información acerca de cada uno de ellos.

Actualmente en la UCI no se lleva un control total de los AFT, ya que el Sistema de Auditoría de Activos Fijos y el Sistema de Conciliación de Activos Fijos no cumplen con las expectativas esperadas, pues solo brindan una parte muy básica del control que se necesita llevar sobre los activos de la universidad. Los sistemas nombrados incumplen con las necesidades que tienen las áreas de responsabilidad de ver reportes detallados de sus activos, registrar el conteo físico, obtener faltantes y sobrantes, conocer la depreciación acumulada por centro de costo, estar al tanto de los movimientos internos y externos, obtener el acta de responsabilidad material por locales y además realizar solicitudes de entrada o movimiento al grupo de activos del departamento de contabilidad. Al mismo tiempo, estos sistemas funcionan en conjunto con ASSETS, el cual es un sistema centralizado por el departamento de Contabilidad. El mismo presenta inconsistencia en la integridad de los datos, imposibilita ver reportes por diferentes conceptos, no es concurrente e inconvenientemente solo pueden interactuar con la aplicación un grupo muy pequeño de usuarios, donde se tiene que pagar una licencia de código por cada uno de ellos, impidiendo a los usuarios responsables de los AFT de las diferentes áreas de responsabilidad de la UCI tener acceso al mismo. Al ser un sistema propietario bajo licencia no garantiza la soberanía tecnológica para Cuba pues recibe soporte de una compañía propietaria que impide la colaboración de nuestro país con nuevas funcionalidades, que constituyen una necesidad en las empresas cubanas que utilizan el mismo.

La situación descrita evidencia la necesidad de crear una solución informática que permita mejorar la gestión de activos fuera del ASSETS, además dar cumplimiento a las necesidades vigentes que no cumple el Sistema de Auditorías de Activos Fijos, ni el Sistema de Conciliación de Activos Fijos. Para lograr un correcto desarrollo de la propuesta de solución, es necesario hacer un análisis previo donde se identifiquen las necesidades reales de los clientes y se traduzcan al lenguaje de los desarrolladores a fin de lograr un correcto desarrollo del sistema.

En función de lo antes expuesto se identifica el siguiente **problema a resolver**: ¿Cómo contribuir a la eficiente gestión de los activos fijos tangibles en la Universidad de las Ciencias Informáticas?

Se define como **objeto de estudio**: Procesos de gestión de activos fijos tangibles, enmarcado en el **campo de acción**: Trámites de la gestión de activos fijos tangibles en la Universidad de las Ciencias Informáticas.

Para resolver el problema se traza como **objetivo general**: Diseñar una propuesta de solución para la conciliación de los activos fijos tangibles de la Universidad de las Ciencias Informáticas.

A partir del análisis del objetivo general se derivan los siguientes **objetivos específicos**:

- 1. Identificar los procesos relacionados con el control de los activos fijos tangibles en la Universidad de las Ciencias Informáticas.
- 2. Modelar los procesos relacionados con el control de los activos fijos tangibles en la Universidad de las Ciencias Informáticas.
- 3. Realizar el análisis y diseño de la propuesta de solución para la conciliación de los activos fijos tangibles en la Universidad en la Ciencias Informáticas.
- 4. Validar la solución propuesta.

Para dar cumplimiento a los objetivos específicos se trazan las siguientes **tareas de investigación**:

- 1. Estudio de los procedimientos establecidos para la gestión de activos fijos tangibles en el país y en el mundo.
- 2. Análisis del proceso de gestión de activos fijos tangibles en la Universidad de las Ciencias Informáticas.
- 3. Identificación y especificación de los requisitos que deberá tener el sistema.
- 4. Realización del modelo de procesos del negocio del sistema.
- 5. Realización del diseño del modelo de datos del sistema.
- 6. Realización del prototipado.
- 7. Revisión de los requisitos funcionales.

Para llevar a cabo las tareas se emplearon **métodos empíricos** y **teóricos de la investigación científica**.

Dentro de los **métodos empíricos** están las entrevistas o encuestas (ver anexo 1), las cuales se realizaron al personal que interactúa con los sistemas de control y gestión de AFT de la UCI, con el objetivo de identificar las principales funcionalidades empleadas así como sus características y modo de funcionamiento para así entender cómo se procesa la información en los sistemas de control de AFT.

En los **métodos teóricos** se usa **el analítico-sintético**, con el objetivo de realizar un estudio y conocer cada una de las soluciones que brindan los procesos de control de activos fijos, y recopilar información para describir las tendencias tecnológicas a utilizar. El **histórico - lógico** para centrarse en los problemas que a lo largo de la historia han presentado estos procesos, posibilita rectificarlos y buscar entre todas las soluciones existentes la más óptima. La **modelación** para la creación de modelos que representen una descripción detallada del proceso de negocio, con el objetivo de comprender el funcionamiento de la solución propuesta, para lograr, posteriormente, una fácil implementación o desarrollo del producto.

Es importante resaltar que al finalizar esta investigación se obtendrán varios **aportes** entre los que se destacan: la propuesta de solución para la conciliación de los AFT y la documentación técnica necesaria para la futura implementación del sistema formulado. Una vez alcanzados estos resultados se logrará mejorar la toma de decisiones de la alta gerencia de la UCI, basándose en reportes que podrán ser obtenidos de cada uno de los AFT de la universidad.

El presente trabajo, está estructurado en 3 capítulos, distribuidos de la siguiente forma:

#### **Capítulo 1: Fundamentación teórica.**

El presente capítulo enmarca la fundamentación teórica de la investigación, donde se aborda lo referente a los procesos de control de AFT, dígase definiciones y algunas de las soluciones existentes tanto a nivel nacional como internacional. Se describen los conceptos asociados al dominio del problema, así como los lenguajes y herramientas de modelado a utilizar en la propuesta de solución.

#### **Capítulo 2: Descripción de la propuesta de solución.**

En el capítulo se describe el flujo actual de los procesos involucrados, que permitirá conocer particularidades del entorno donde se desarrollará la propuesta de solución. Además se describen las principales características de esta. Se especifican los requisitos funcionales y no funcionales con su descripción correspondiente y se muestran las técnicas utilizadas para su obtención. Se definen los patrones de diseño y el patrón de arquitectura a utilizar y el modelo de datos para el registro de la información a gestionar.

#### **Capítulo 3: Validación de la solución.**

El capítulo 3 aborda la validación de la propuesta de solución, donde se evalúan los resultados obtenidos en el capítulo 2 sobre la descripción de la propuesta de solución, mediante las técnicas de validación de requisitos que implica la revisión de las especificaciones de los requisitos y el prototipado.

## <span id="page-16-0"></span>**Capítulo 1: Fundamentación teórica.**

#### <span id="page-16-1"></span>**1.1 Introducción**

En el presente capítulo se realiza un estudio del estado del arte referente a los procesos de control de AFT, dígase definiciones y conceptos asociados al dominio del problema. Se describen algunas de las soluciones existentes tanto a nivel nacional como internacional. Se detallan y caracterizan los lenguajes y herramientas de modelado a utilizar en la propuesta de solución.

#### <span id="page-16-2"></span>**1.2 Conceptos asociados al dominio de problema**

Con el objetivo de lograr un mejor entendimiento de los temas que serán abordados en la investigación, se hace necesario enunciar a continuación varios de los conceptos asociados a estos.

#### **Conciliación:**

Acto o efecto de conciliar; ajuste, acuerdo u homologación entre personas. Así mismo, unión, composición o combinación. Conveniencia o semejanza de una cosa con otra. (1)

La conciliación es un mecanismo de solución de conflictos a través del cual, dos o más personas gestionan por sí mismas la solución de sus diferencias, con la ayuda de un tercero neutral y calificado, denominado conciliador. Es un procedimiento con una serie de etapas, a través de las cuales las personas que se encuentran involucradas en un conflicto encuentran la manera de resolverlo a través de un acuerdo satisfactorio para ambas partes. (1)

#### **Activo Fijo Tangible:**

Recursos a favor de la entidad, representados por todos aquellos bienes y derechos adquiridos con el propósito de utilizarlos, para la realización de sus operaciones; es decir se mantienen en la empresa con el propósito de ser usados y no como objeto de su comercialización, estos activos tienen cierta permanencia en la empresa y solo se enajenan cuando dejan de ser útiles. (2)

Estos bienes se corresponden con los medios de trabajo destinados a la prestación de servicios o producción material, que conservan su vida útil por un tiempo prolongado, generalmente más de un período económico y que transfieren gradualmente su valor al producto elaborado o servicio prestado, conservando su forma física original y que de acuerdo con sus características, pueden considerarse individualmente o como un conjunto productivo o de servicio compuesto por varios bienes en funcionamiento. (3)

#### **Conciliación de Activos Fijos Tangibles:**

Basándose en los conceptos dados anteriormente referidos a la conciliación y a los AFT se puede arribar a la conclusión de que el proceso de conciliación de AFT es la verificación entre el sistema contable de activos y el inventario realizado en una entidad, determinándose los faltantes y sobrantes, y con esto obtener un registro actualizado de los bienes.

#### <span id="page-17-0"></span>**1.3 Estudio del estado del arte**

El control y administración de activos fijos es cada vez más importante en las empresas e industrias. En el mundo existe una gran variedad de programas encargados de llevar el control de los activos fijos, por esta razón se hace necesario realizar un análisis sobre los sistemas que posean características semejantes a las necesidades planteadas en nuestro problema a resolver, con el objetivo de definir si es posible adaptarlos a los requerimientos del sistema propuesto.

#### <span id="page-17-1"></span>**1.3.1 Sistemas de control y administración de activos fijos en el mundo**

#### <span id="page-17-2"></span>**1.3.1.1 MINCOM ELLIPSE 8**

Es una solución de gestión de activos empresariales (de sus siglas en inglés EAM) y planificación de recursos empresariales (de sus siglas en inglés ERP) totalmente integrada, creada por la compañía MINCOM. Proporciona una visibilidad completa y la gestión de los activos de una empresa. (4)

#### **Características:**

- Plataforma móvil integrada y aplicaciones para automatización del proceso, inspección de los activos en tiempo real, planificación de trabajo a corto y largo plazo y administración de órdenes de trabajo
- $\bullet$ Informes y análisis inteligentes y muy flexibles.
- Integración externa a sistemas de información geoespacial (GIS), incluyendo ESRI, GE  $\bullet$ Smallworld, Intergraph y MapInfo.
- Interfaz de usuario original de la web racionalizada que aumenta el rendimiento, reduce los  $\bullet$ costos de capacitación y aligera la adopción.
- Integración completa con todas las soluciones de Mincom y también integración con otras plataformas de Planificación de Recursos Empresariales (ERP) líderes.

#### **Aplicabilidad:**

Es un sistema aplicable a organizaciones que deseen:

- Maximizar el rendimiento de activos con mejor visibilidad, disponibilidad y productividad de los activos
- Mejorar la productividad de la fuerza laboral
- Optimizar la gestión financiera y operativa
- $\bullet$ Mejorar la eficacia de la cadena de suministro y reducir los costos de transporte de inventario.
- $\bullet$ Mejorar los registros de seguridad y el cumplimiento con todos los seguimientos de auditoría.
- Reducir el costo total de propiedad (TCO)  $\bullet$

#### <span id="page-18-0"></span>**1.3.1.2 SAP R/3**

Es un sistema integrado de gestión, creado por la compañía SAP (Sistemas, Aplicaciones y Productos) que permite controlar todos los procesos que se llevan a cabo en una empresa. El sistema ofrece soluciones estándares para las necesidades enteras de información de una compañía. (5)

#### **Características:**

- $\bullet$  Información en línea.
- Jerarquía de la información.
- Integración.

#### **Beneficios:**

- $\bullet$ Maximiza el retorno de su inversión, permitiéndole extraer un valor adicional y duradero del sistema SAP R/3.
- Refuerza su infraestructura de ERP a través de funcionalidades mejoradas y nuevas características que mantienen su empresa en funcionamiento de forma fluida, efectiva y rentable.
- Admite la colaboración e integración con aplicaciones y sistemas externos a SAP, incluyendo los basados en tecnologías abiertas como los servicios Web, XML, SOAP, WAP y J2EE.
- Reduce el coste y la complejidad de las actualizaciones y el mantenimiento.  $\bullet$
- Disminuye su coste de propiedad total, ofreciéndole la opción de implementar únicamente las  $\bullet$ funciones de negocio que necesita y cuando las necesita, de forma que usted invierte en las áreas que son fundamentales para el éxito de su empresa.
- Ofrece un rendimiento y una estabilidad sin precedentes en los que puede confiar para sus  $\bullet$ procesos de negocio críticos.

#### <span id="page-19-0"></span>**1.3.1.3 Infor10 EAM** *Enterprise*

EAM *Enterprise*, es una solución amplia de gestión de activos empresariales, creada por la compañía INFOR. Permite mantener una visión constante de las condiciones y desempeño de sus activos, evaluar información para encontrar tendencias claves y anomalías, prever asuntos de desempeño y tomar decisiones que impulsen acciones. (6)

#### **Características:**

Brinda las herramientas para monitorear y administrar la implementación, desempeño y mantenimiento de los activos de una compañía, incluyendo alertas que le permiten eliminar períodos de inactividad y revelar ganancias ocultas:

- Gestión de jerarquía de activos. .
- Gestión de presupuesto.
- Gestión de inspecciones.
- Gestión de compras.
- Gestión de trabajo
- Gestión de materiales  $\bullet$

#### **Aplicabilidad:**

Es un sistema aplicable a organizaciones que deseen:

- Maximizar la efectividad de mantenimiento.  $\bullet$
- Reducir los costos de inventario.  $\bullet$
- Incrementar la recuperación de garantías.  $\bullet$
- Mejorar la confiabilidad y la gestión de riesgos.  $\bullet$
- Lograr implementaciones flexibles.  $\bullet$

#### <span id="page-19-1"></span>**1.3.2 Sistemas de control y administración de activos fijos en Cuba**

#### <span id="page-19-2"></span>**1.3.2.1 Versat-Sarasola**

Sistema cubano de contabilidad confiable, permite enviar información eficaz, de forma inmediata desde lugares apartados, a la vez que ofrece mayor organización, control y disciplina en cada gestión. (7)

#### **Características:**

- Herramienta para la planificación económica, el control y el análisis de gestión.  $\bullet$
- Diseñado para su empleo en cualquier entidad empresarial o presupuestada.  $\bullet$
- Permite llevar el control y registro contable individual de todos los hechos económicos que se  $\bullet$ originan en las estructuras internas de las entidades, así como exponer el estado financiero y toda la información económica y contable en este universo.
- Se estructura en un grupo de subsistemas en los cuales se procesan y contabilizan los  $\bullet$ documentos primarios, donde se anotan los movimientos, los recursos materiales, laborales y financieros que se utilizan en una entidad.
- Rapidez y fiabilidad, a partir de la configuración del proceso de contabilización de los  $\bullet$ documentos primarios y de las propias posibilidades de trabajo contenidas en cada subsistema.

#### <span id="page-20-0"></span>**1.3.2.2 Rodas XXI Versión 3.0**

Sistema multiempresa y multiusuario creado por la empresa cubana CITMATEL para la automatización de la gestión empresarial. (8)

#### **Características:**

- $\bullet$ Maneja un número ilimitado de empresas.
- Sus módulos se pueden configurar o parametrizar según las características del usuario.
- Permite el intercambio de los comprobantes generados por cada módulo con el de  $\bullet$ Contabilidad.
- Trabaja con doble moneda.
- Crea reportes fácilmente.
- La información está protegida por claves.  $\bullet$
- Lleva un registro de las operaciones relacionadas con el sistema, que permiten auditar el  $\bullet$ mismo.
- Todos los módulos cuentan con una ayuda en línea, un manual de usuarios detallado, así como con un CD tutorial el cual le ofrece la oportunidad de aprender a trabajar con un potente paquete económico. Apoyándose en las bondades que ofrece la multimedia, estos tutoriales le permiten adentrarse dentro del sistema Rodas XXI guiado por textos e ilustraciones explicativas.

#### <span id="page-21-0"></span>**1.3.2.3 ASSETS**

Sistema de Gestión Integral estándar y parametrizado concebido para el control de la actividad económica empresarial comercializado por la firma panameña D´MARCO S.A. y distribuido en Cuba por INFOMASTER entidad informática perteneciente a la Empresa Nacional de Producción y Servicios a la Educación Superior del MES.(9)

#### **Características:**

- ASSETS es una aplicación cliente-servidor programada en *Visual Basic* 6.0 y *Microsoft SQL Server* 2000, utilizando adicionalmente *Crystal Reports* 7.0 para la generación de reportes de salidas.
- Genera, automáticamente, los asientos de diario a la contabilidad por cada una de las transacciones contempladas en el sistema.
- Al estar en plataforma SQL, garantiza mayor seguridad y consistencia en los datos.
- Todos los procesos están implementados con inicio y final de transacciones, lo que garantiza la  $\bullet$ integridad de la base de datos ante fallos de corriente, cambios de voltaje o cualquier otra eventualidad que provoque una falla en la operación del sistema.
- Al ser una aplicación cliente-servidor realiza una manipulación mínima de datos en el sitio del cliente, todos los procesos se ejecutan en el servidor viajando al usuario las respuestas a cada uno de los procesos, lo que garantiza por una parte, que la carga en la red no sea significativa, permitiendo tener mayor número de usuarios conectados y, por otra, abarata los costos, dado que el *hardware* en el puesto del cliente no tiene grandes exigencias en cuanto a recursos.

#### <span id="page-21-1"></span>**1.3.3 Sistemas de control y administración de activos fijos en la UCI**

#### <span id="page-21-2"></span>**1.3.3.1 Sistema de Auditoría de Activos Fijos**

Sistema desarrollado en la UCI, concebido para realizar el levantamiento de la información actual de los activos existentes en las distintas áreas de responsabilidad de la universidad según los centros de costos existentes actualmente.

#### **Características:**

- Es concebido solo para la UCI.
- Muestra reportes de AFT fácilmente.
- La información está protegida por claves.

#### <span id="page-21-3"></span>**1.3.3.2 Sistema de Conciliación de Activos Fijos**

Sistema desarrollado en la UCI con el objetivo de realizar la conciliación de los activos de la universidad con vista a la auditoría.

#### **Características:**

Se desarrolló completamente con *software* libre y además es una plataforma *web*. Genera un gran número de reportes. Entre las principales funcionalidades del sistema se encuentran: la generación de inventarios de AFT de forma automática y la gestión documental de las acciones que se realizan con ellos, entre otras.

#### <span id="page-22-0"></span>**1.3.3.3 CEDRUX**

Sistema Integral de Gestión desarrollado en la UCI, adaptado al control de los recursos empresariales de las entidades, conocidos internacionalmente como Sistemas ERP, el cual puede ser configurado para funcionar en cualquier empresa de Cuba. (10)

#### **Características:**

Permite la gestión integral de las entidades presupuestadas y empresariales, basado en los principios de independencia tecnológica y con funcionalidades generales de los procesos y las particularidades de la economía cubana. Dispone de una plataforma de intercambio de información controlada, flexible y ágil. Proporciona seguridad, oportunidad y fiabilidad en la gestión de la información de las entidades nacionales y de los diferentes niveles del gobierno con bajos requerimientos de despliegue y en línea con la política de informatización del país y con el ahorro y uso eficiente de los recursos.

La solución garantiza el intercambio de información bidireccional (Interoperabilidad) con los sistemas nacionales certificados. Posibilita la gestión de información para la toma de decisiones a diferentes niveles de dirección y prevé mecanismos de consolidación de la información de diferentes procesos. Abarca, en su primera fase, elementos de los sistemas Contables, Financieros, Capital Humano y Logística. Esta última encargada del control de los medios materiales (Inventario), de los activos fijos tangibles y la facturación. Con el objetivo de lograr que estos subsistemas pudiesen funcionar aislados pero manteniendo todas las funcionalidades se crearon componentes comunes para ellos, los cuales además tienen la responsabilidad de lograr la integración con otros subsistemas externos y constituyen el eje principal del sistema Logístico de CEDRUX. (11)

#### **1.4 Valoración de los sistemas de control y administración de activos fijos**

<span id="page-23-0"></span>Una vez analizados sistemas que poseen características semejantes a las necesidades planteadas se puede afirmar que los sistemas internacionales a pesar de contar con elementos positivos para su implantación en nuestro país, carecen de características vitales para su triunfo en el mercado cubano, tales como adaptación de los procesos a las características de la economía cubana, además de la necesidad que existiría de invertir por concepto de soporte. Las alternativas correspondientes a sistemas nacionales certificados, poseen características de desarrollo en plataformas totalmente propietarias, envejecidas y son en muchos casos aplicaciones de escritorio. Los sistemas locales se caracterizan por abordar solamente partes del problema de la gestión de la empresa y no soportan mecanismos estándares de integración con otras aplicaciones.

#### <span id="page-23-1"></span>**1.5 Lenguajes y notación de modelado**

#### <span id="page-23-2"></span>**1.5.1 Lenguaje Unificado de Modelado (UML)**

El Lenguaje Unificado de Modelado (de sus siglas en inglés UML) es un lenguaje que permite modelar sistemas de *software* orientado a objetos. Es el más conocido y actualizado en la actualidad, pensado para ser usado por sistemas desarrollados en diferentes lenguajes y plataformas. Es el resultado del trabajo realizado por Grady Booch, James Rumbaugh e Ivar Jacobson en busca de un lenguaje no sólo para comunicar las ideas a otros desarrolladores sino también para servir de apoyo en los procesos de análisis. Fue estandarizado por el Grupo de Gestión de Objetos (de sus siglas en inglés OMG) en noviembre de 1997. (12)

Los objetivos que persigue pueden ser resumidos en sus funciones principales:

- Visualizar: permite expresar de una forma gráfica un sistema de forma que otro lo puede entender.
- Especificar: permite expresar o definir cuáles son las características de un sistema antes de su construcción.
- Construir: a partir de los modelos especificados se pueden construir los sistemas diseñados.
- Documentar: los propios elementos gráficos sirven como documentación del sistema  $\bullet$ desarrollado que pueden servir para su futura revisión.

#### <span id="page-24-0"></span>**1.5.2 BPMN (Notación de Modelado para Procesos de Negocio)**

Es una notación gráfica que describe la lógica de los pasos de un proceso de negocio. Esta notación ha sido especialmente diseñada para coordinar la secuencia de los procesos y los mensajes que fluyen entre los participantes de las diferentes actividades. (13)

BPMN proporciona un lenguaje común para que las partes involucradas puedan comunicar los procesos de forma clara, completa y eficiente. De esta forma BPMN define la notación y semántica de un Diagrama de Procesos de Negocio.

Teniendo en cuenta las características del sistema propuesto se definió **BPMN** para modelar los procesos de negocios, por las siguientes razones:

- $\bullet$ Es un estándar internacional de modelado de procesos aceptado por la comunidad.
- Es independiente de cualquier metodología de modelado de procesos.
- Crea un puente estandarizado para disminuir la brecha entre los procesos de negocio y la implementación de estos.
- Permite modelar los procesos de una manera unificada y estandarizada permitiendo un entendimiento a todas las personas de una organización.

#### <span id="page-24-1"></span>**1.6 Herramientas de modelado**

Las herramientas de modelado, permiten crear un "simulacro" del sistema, a bajo costo y riesgo mínimo. A bajo costo porque, al fin y al cabo, es un conjunto de gráficos y textos que representan el sistema, pero no son el sistema físico real (el cual es más costoso). Además, minimizan los riesgos, porque los cambios que se deban realizar (por errores o cambios en los requerimientos), se pueden realizar más fácil y rápidamente sobre el modelo que sobre el sistema ya implementado.

#### <span id="page-24-2"></span>**1.6.1 Visual Paradigm 8.0**

Es una herramienta profesional muy potente que soporta el ciclo de vida completo del desarrollo de software: análisis y diseño orientados a objetos, construcción, pruebas y despliegue. Diseñado para varios tipos de usuarios, incluyendo Ingenieros de Software, Analistas de Sistemas, Analistas de Negocio y Arquitectos de Sistema. Permite dibujar todos los tipos de diagramas de clases, generar código desde diagramas y generar documentación. Esta herramienta soporta hasta la fecha UML 2.1, Notación para el Modelado de Procesos de Negocio (BPMN) y permite realizar ingeniería tanto directa como inversa. (14)

Es posible generar código desde Visual Paradigm para plataformas como .NET, Java y PHP, así como obtener diagramas a partir del código, esto es de gran utilidad pues ahorra tiempo a los desarrolladores y reduce las posibilidades de cometer errores. Brinda la posibilidad de obtener una base de datos relacional y el código necesario para acceder a esta a partir de un Diagrama Entidad Relación, además se conecta fácilmente a varios servidores de base de datos. Se integra con varios ambientes de desarrollo integrados (de sus siglas en inglés IDE), lo cual permite pasar del código al modelado y viceversa. Establece interoperabilidad con otras aplicaciones como el Visio y el *Rational Rose* y documentar todo el trabajo y especificaciones de Casos de Usos sin necesidad de utilizar herramientas externas, por ejemplo editores de texto, utilizando plantillas que se encuentran o que pueden ser creadas por los usuarios. Disponible en múltiples lenguajes y plataformas: *Microsoft Windows* (98, 2000, XP, o Vista), GNU Linux, Mac OS X y Solaris.

Por las características del sistema propuesto y la metodología de desarrollo de *software* que se usará para guiar el desarrollo del producto, la herramienta más idónea para el modelado es Visual Paradigm, por tres razones principales:

- Posee una curva de aprendizaje menos prolongada en el tiempo en comparación con otras herramientas de modelado.
- Es una herramienta multiplataforma.
- Soporta BPMN, notación seleccionada para el modelado del negocio.  $\bullet$

#### <span id="page-25-0"></span>**1.6.2 Evolus Pencil versión 1.3.4**

Es una herramienta libre y de código abierto para crear diagramas y prototipos de interfaz gráfica de usuario que todos puedan usar. (15)

Características principales:

- Construcción de prototipos.
- Conexión entre páginas.
- $\bullet$ Exportación a formatos HTML, PNG, documento Word y PDF.
- Multiplataforma: puede ser instalado tanto en Windows como Linux, además puede agregarse  $\bullet$ como complemento para el navegador Mozilla Firefox.
- Tipo de funcionamiento: arrastrar y soltar.

#### <span id="page-26-0"></span>**1.7 Metodologías ágiles de desarrollo**

Las Metodologías Ágiles o "Ligeras" constituyen un nuevo enfoque en el desarrollo de software, mejor aceptado por los desarrolladores de proyectos que las metodologías convencionales, debido a la simplicidad de sus reglas y prácticas, su orientación a equipos de desarrollo de pequeño tamaño, su flexibilidad ante los cambios y su ideología de colaboración.

El término ágil nace en febrero del 2001 en reunión celebrada en Utah-EEUU. Participaron un grupo de expertos de la industria del software, incluyendo algunos creadores y promotores de las metodologías de desarrollo. La reunión se realizó con el objetivo de proponer alternativas a los procesos de software tradicionales que se caracterizan por ser poco flexibles y estar dirigidos por una gran cantidad de documentación que se genera en las distintas etapas del desarrollo del software. Como base para este nuevo enfoque de metodología se crea El Manifiesto Ágil, documento que resume la filosofía ágil. En él se valoran cuatro aspectos fundamentales que resumen los doce principios que guían a este tipo de metodología:

- Al individuo y las interacciones del equipo de desarrollo sobre el proceso y las herramientas: el recurso más importante de cualquier proyecto es el personal con el que dispone para construir sistemas informáticos. El recurso humano calificado con capacidades técnicas adecuadas, facilidades para adaptarse al entorno, trabajar en equipo e interactuar convenientemente con el usuario, da mayor garantía de éxito que contar con herramientas y procesos rigurosos.
- Desarrollar *software* que funciona más que conseguir una buena documentación: se reconoce  $\bullet$ la importancia de mantener una documentación completa y actualizada. Pero con la misma claridad se hace énfasis en que se deben producir los documentos estrictamente necesarios; los documentos deben ser cortos y limitarse a lo fundamental, dando una mayor prioridad a la construcción de una aplicación informática que funcione correctamente y que cumpla con las expectativas del cliente.
- La colaboración con el cliente más que la negociación de un contrato: generalmente es el  $\bullet$ cliente que indica o solicita que debe hacer el *software* y espera por el mismo durante el plazo establecido, de acuerdo con sus expectativas. Cambiando este enfoque y complementando la importancia que adquiere el equipo de desarrollo, se incluye el cliente como parte del equipo de trabajo, su participación debe estar presente desde el inicio del proceso de desarrollo del software hasta su culminación. Se busca la colaboración y el beneficio común sin evadir las responsabilidades de ambas partes.

Responder a los cambios más que seguir estrictamente un plan: un producto se enfrenta  $\bullet$ constantemente a cambios durante su proceso de desarrollo. Por lo que se propone que la planificación no sea estricta sino que sea adaptable y abierta ante nuevos cambios en los requerimientos, tecnologías en el equipo y otros componentes del proyecto.

#### <span id="page-27-0"></span>**1.8 Modelo de calidad**

Un modelo es un arquetipo o punto de referencia para imitarlo o reproducirlo, o un ejemplar que se debe seguir e imitar por su perfección según el diccionario de la Real Academia Española (RAE).

La calidad, por su parte, es una propiedad y cualidad inherente de las cosas, que permite la comparación entre estas y otras de su misma especie. Se trata de una apreciación subjetiva que, respecto a un usuario, implica satisfacer las necesidades y deseos que si se logran, es de buena calidad.

Un modelo de calidad es, por lo tanto, un conjunto de prácticas vinculadas a los procesos de gestión y el desarrollo de proyectos. Este modelo supone una planificación para alcanzar un impacto estratégico, cumpliendo con los objetivos fijados en lo referente a la calidad del producto o servicio. Es un conjunto de buenas prácticas que pueden aplicarse durante el ciclo de vida del *software, e*nfocado fundamentalmente en los procesos de gestión y desarrollo de proyecto. Indican lo que se debe hacer para aumentar la calidad del producto, no como hacerlo, porque esto depende de la metodología de desarrollo usada y los objetivos específicos del negocio. Guían a las organizaciones a la mejora continua y a la competitividad dándoles especificaciones de qué tipo de requisitos o actividades deben desarrollar para poder brindar productos y servicios de alto nivel.

#### <span id="page-27-1"></span>**1.8.1 Modelo de Capacidad y Madurez Integrado (CMMI)**

Creado en 1991 por el Instituto de Ingeniería de Software (SEI), como Modelo de Capacidad y Madurez (CMM por sus siglas en inglés) y posteriormente actualizado como Integración de Modelos de Madurez de Capacidades (CMMI por sus siglas en inglés) en 2002, está orientado a la garantía de calidad del *software*, y a la acreditación de empresas dedicadas al desarrollo de este último en función del nivel de madurez de sus procesos de producción. CMMI representa la fusión de un conjunto de modelos orientados a la mejora de procesos de ingeniería del *software*, ingeniería de sistemas, desarrollo de productos y adquisición de aplicaciones. (16)

Su implementación aumenta la fiabilidad del *software* producido, la visibilidad de los procesos de producción y soporte, la reusabilidad de componentes, y como resultado de la combinación de este tipo de mejoras, disminuyen los costes de producción y mantenimiento de las aplicaciones.

## CAPÍTULO 1: FUNDAMENTACIÓN TEÓRICA

CMMI tiene dos representaciones, las representaciones continuas y la escalonada. Son equivalentes, y cada empresa puede optar, por adoptar la que se adapte a sus características y prioridades de mejora. La representación continua se focaliza en la mejora de un proceso o un conjunto de ellos, ofreciendo un enfoque flexible para la mejora de procesos. Una organización puede seleccionar mejorar el desempeño de una posición problemática relacionada a un proceso único, o puede trabajar en varias áreas que están alineadas cercanamente a los objetivos del negocio de la organización.

En la representación escalonada o por etapas se ofrece una manera estructurada y sistemática de enfrentar la mejora de procesos, ejecutando un paso cada vez. Logrando cada fase se asegura que se ha establecido una mejora adecuada como el fundamento para la siguiente fase.

La representación escalonada o por etapas de CMMI comprende cinco niveles de madurez: Inicial, Gestionado, Definido, Gestionado cuantitativamente y Optimizado. El nivel dos posee siete áreas de procesos: Planificación de Proyectos (PP por sus siglas en inglés), Seguimiento y Control del Proyecto (PMC por sus siglas en inglés), Gestión de Acuerdos con Proveedores (SAM por sus siglas en inglés), Medición y Análisis (MA por sus siglas en inglés), Aseguramiento de la Calidad del Producto y el Proceso (PPQA por sus siglas en inglés), Gestión de la Configuración (CM por sus siglas en inglés) y Administración de Requisitos (REQM por sus siglas en inglés).

#### <span id="page-28-0"></span>**1.9 Proceso de desarrollo ágil con segundo nivel de CMMI**

El proceso ágil usa un enfoque basado en el valor para construir *software*, colaborando con el cliente e incorporando los cambios continuamente. Es un marco de trabajo conceptual de la ingeniería de *software* que promueve iteraciones en el desarrollo a lo largo de todo el ciclo de vida del proyecto. Existen muchos métodos de desarrollo ágil; la mayoría minimiza riesgos desarrollando software en cortos lapsos de tiempo.

CMMI es un modelo de referencia para el crecimiento de capacidades y madurez, que se enfoca tanto en procesos de Administración como de Ingeniería de Sistemas y Software. Con su instauración se espera alcanzar beneficios como:

- Calendarios y presupuestos predecibles en los proyectos.
- Mejora del ciclo de vida dentro del desarrollo de software.
- Mayor productividad.

## CAPÍTULO 1: FUNDAMENTACIÓN TEÓRICA

- Mayor calidad de los productos y servicios que ofrece la universidad a sus clientes y por ende la  $\bullet$ satisfacción de los mismos.
- Mejorar la moral del personal que labora en el centro.  $\bullet$
- $\bullet$ Integra disciplinas como sistemas y software en un solo marco de trabajo.
- Describe formas efectivas y probadas de hacer las cosas, no es un enfoque radical.  $\bullet$

Alinear los procesos de desarrollo de software con los principios y requisitos del modelo CMMI, estableciendo planes de mejora con los que la organización oriente sus procesos hacia la consecución de sus metas.

Este modelo mide la madurez del desarrollo del software en una escala del 1 al 5:

- Nivel 1 (Inicial): El proceso es impredecible, es reactivo y pobremente controlado.  $\bullet$
- $\bullet$ Nivel 2 (Administrado): El proceso es reactivo y se caracteriza por su aplicación a proyectos.
- Nivel 3 (Definido): El proceso es proactivo y se ve a nivel de la organización.  $\bullet$
- Nivel 4 (Administrado Cuantitativamente): El proceso es medido y controlado.
- Nivel 5 (Optimizado): El proceso se enfoca en la mejora continua.

Principalmente se enfoca en alcanzar el nivel 2 de CMMI en el cual se desarrollan las diferentes áreas de procesos:

- Gestión de Requisitos
- Planificación de proyectos
- Monitorización y Control de proyectos  $\bullet$
- Medición y Análisis  $\bullet$
- Aseguramiento de la calidad
- Gestión de la configuración

Lo que se pretende con el nivel 2 de CMMI es conseguir que en los proyectos de la organización haya una gestión de los requisitos y que los procesos estén planeados, ejecutados, medidos y controlados. A continuación se detallan las particularidades del nivel 2 de CMMI:

El uso de los procesos al nivel dos ayuda a que la forma de trabajar se mantenga cuando hay  $\bullet$ problemas de fechas. Cuando se realizan estas prácticas, los proyectos se ejecutan y gestionan de acuerdo con los planes de proyecto.

- El estado de los elementos de trabajo (análisis, diseño, código, documentación) están visibles  $\bullet$ (estado de avance) a la gerencia en puntos definidos (hitos del proyecto). Se sabe cuánto trabajo está hecho y cuánto queda por hacer.
- Los compromisos adquiridos con todas las personas involucradas en el proyecto se revisan de acuerdo a las necesidades. Los elementos de trabajo se revisan con las personas involucradas y son controlados. Estos elementos de trabajo satisfacen las especificaciones, estándares y objetivos.

#### <span id="page-30-0"></span>**1.10 Conclusiones parciales**

En el presente capítulo se ha expuesto todo un marco informativo y conceptual como resultado de una investigación llevada a cabo con el objetivo de dar solución al problema propuesto. Se realizó una disertación del estado del arte acerca de otras aplicaciones con propósitos similares a la propuesta, lo cual confirmó la necesidad de desarrollar un sistema. Se realizó además un estudio de las herramientas, lenguajes y proceso de desarrollo, definido por el grupo de soporte, tecnologías e implantación del CENIA, de manera que permitiera definir cuáles de los aspectos antes mencionados son los más idóneos para el análisis y diseño del sistema.

## <span id="page-31-0"></span>**Capítulo 2: Descripción de la propuesta de solución.**

#### <span id="page-31-1"></span>**2.1 Introducción**

En el capítulo se describe la solución propuesta. Se define el estado actual de los procesos involucrados en el campo de acción. Se especifican los requisitos funcionales y no funcionales con su descripción correspondiente. Se definen los patrones de diseño a utilizar y el modelo de datos para el registro de la información a gestionar.

#### <span id="page-31-2"></span>**2.2 Modelo de procesos del negocio**

El modelado de procesos de negocio es la base para comprender mejor la operación de una organización, documentar y publicar los procesos buscando una estandarización en la organización, buscar eficiencias en la operación e integrar soluciones en arquitecturas orientadas a servicios. Los procesos representan actividades que una persona o empresa realizan para producir una salida determinada, describiendo como es realizado el trabajo y caracterizándose por ser observables, medibles y mejorables. (17)

#### <span id="page-31-3"></span>**2.2.1 Descripción del proceso del negocio: "Realizar solicitud"**

El proceso de negocio realizar solicitud comienza cuando un responsable de AFT, se dispone a ejecutar una de las acciones: realizar solicitud de movimiento o de reporte. Para el caso de que se decida efectuar la acción realizar solicitud de movimiento, se comienza llenando la plantilla correspondiente, obteniéndose dicha plantilla llena. A continuación se procede a firmarla; quedando llena y firmada por dicho responsable. Posteriormente es enviada al director del área de responsabilidad de origen de los AFT, donde se realiza la acción firmar plantilla. Luego esta es enviada al responsable de activo fijo del destino de los AFT y este realiza la acción firmar plantilla; quedando la misma con la tercera firma de autorización necesaria para realizar el movimiento. A continuación es enviada al director del área de responsabilidad a la que se dirigen los AFT, para que realice la firma para la autorización del movimiento de los AFT, obteniéndose la misma con todos los datos requeridos y firmas autorizadas. Finalmente, se envía al grupo de activos fijos del departamento de contabilidad, el cual ejecuta la acción de realizar trámite de movimiento y notifica que se ha realizado el trámite solicitado, terminando así el flujo de la actividad realizar solicitud de movimiento. Para el caso de que se desee realizar la acción ver reporte, el responsable de AFT realiza la acción solicitar reporte, obteniéndose la solicitud deseada y enviando la misma al grupo de activos fijos del departamento de contabilidad, donde se genera el reporte deseado, obteniéndose como resultado el reporte en cuestión.

Finalmente se procede a entregar el reporte generado, terminando así el flujo de la actividad solicitar reporte.

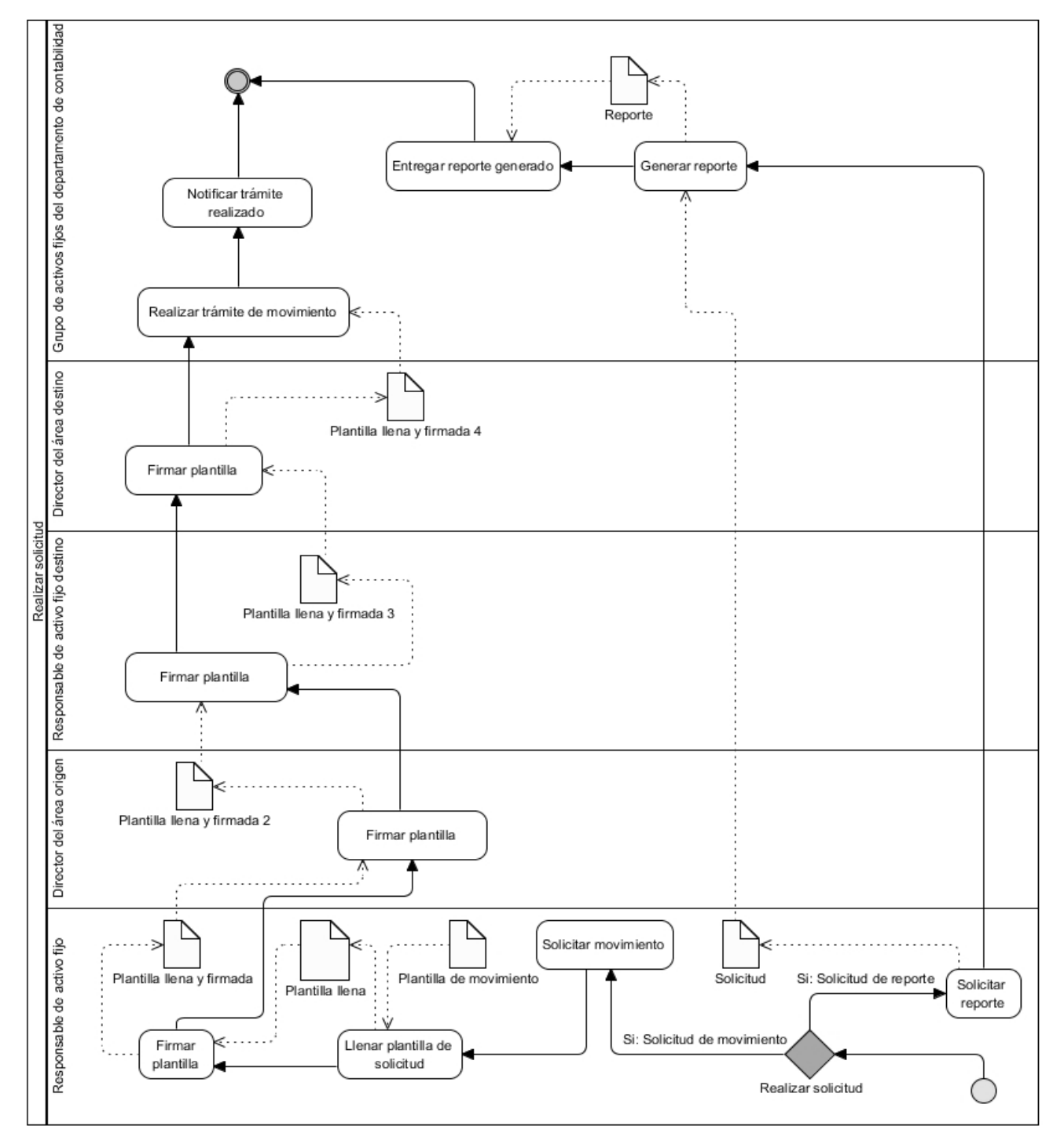

<span id="page-32-0"></span>**Figura 1: Proceso realizar solicitud.**

#### <span id="page-33-0"></span>**2.2.2 Definición de reglas del negocio**

Las reglas del negocio describen las políticas, normas, operaciones, definiciones y restricciones presentes en una organización y son de vital importancia para alcanzar sus objetivos. Los procesos de AFT tienen asociado diferentes reglas que permiten realizar un proceso con calidad.

- 1. Un AFT debe de tener obligatoriamente un número de medio básico.
- 2. Un AFT debe de tener una descripción que permita identificar al medio básico.
- 3. Un AFT solo puede estar definido en un área de responsabilidad.
- 4. El número de medio básico asignado a un AFT no puede estar repetido en el sistema aunque tenga nombre diferente.
- 5. El número de medio básico de un AFT que este de baja no puede estar activo en el sistema.
- 6. Un AFT debe pertenecer a una clasificación y a una subclasificación.
- 7. Un AFT debe de estar en almacén o en uso.

#### <span id="page-33-1"></span>**2.3 Definición de los requerimientos funcionales y no funcionales.**

El proceso de recopilar, analizar y verificar las necesidades del cliente o usuario para un sistema es llamado ingeniería de requerimientos, la cual tiene como meta entregar una especificación de requisito de software correcto y completo.

La ingeniería de requerimientos (IR) ayuda a los ingenieros de software a entender mejor el problema en cuya solución trabajarán. Incluye el conjunto de tareas que conducen a comprender cuál será el impacto del software sobre el negocio, qué es lo que el cliente quiere y cómo interactuarán los usuarios finales con el software. Los requisitos del producto se clasifican como funcionales y no funcionales.

#### <span id="page-33-2"></span>**2.3.1 Requerimientos funcionales**

Los requerimientos funcionales de un sistema describen lo que el sistema debe hacer. Estos requerimientos dependen del tipo de software que se desarrolle, de los posibles usuarios del software y del enfoque general de la organización tomado al redactar los requerimientos. Definen las funciones que el sistema será capaz de realizar, las transformaciones que el sistema realiza sobre las entradas para producir salidas.

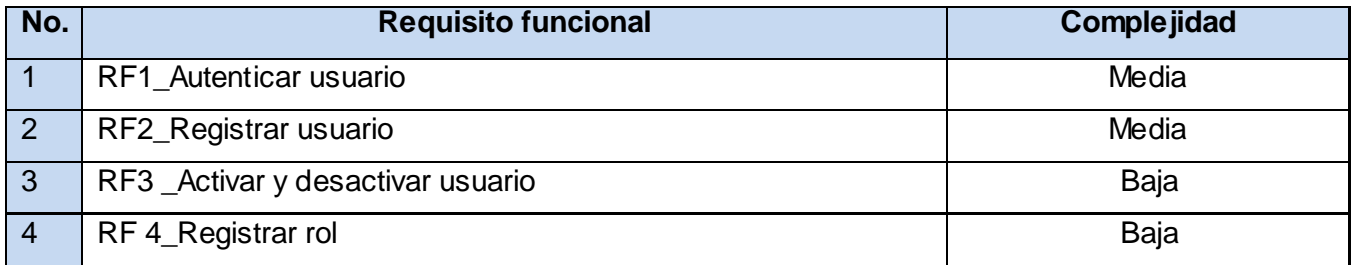

## CAPÍTULO 2: DESCRIPCIÓN DE LA PROPUESTA DE SOLUCIÓN

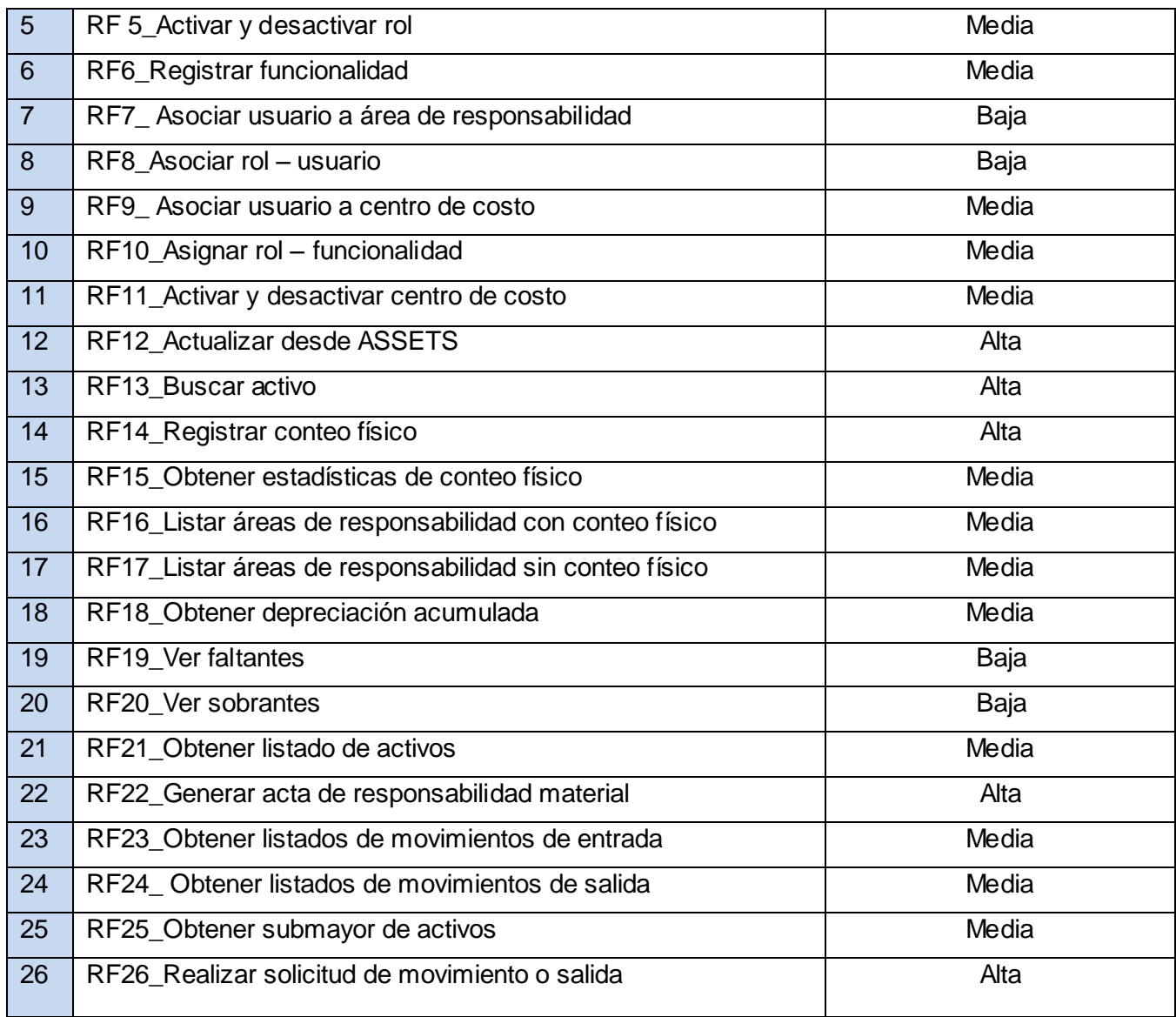

#### **Tabla 1: Requerimientos funcionales.**

#### <span id="page-34-1"></span><span id="page-34-0"></span>**2.3.2 Especificación de los requerimientos funcionales**

La especificación de requerimientos es la base que permite verificar si se alcanzaron o no los objetivos establecidos en el proyecto, ya que estos son un reflejo detallado de las necesidades de los clientes o usuarios del sistema, y es contra lo que se va a estar verificando si se están cumpliendo las metas trazadas. A continuación se describen dos de los requisitos funcionales mas importantes con sus respectivos prototipos de interfaz de usuario(ver Tabla 2 y Tabla 3).

# CAPÍTULO 2: DESCRIPCIÓN DE LA PROPUESTA DE SOLUCIÓN

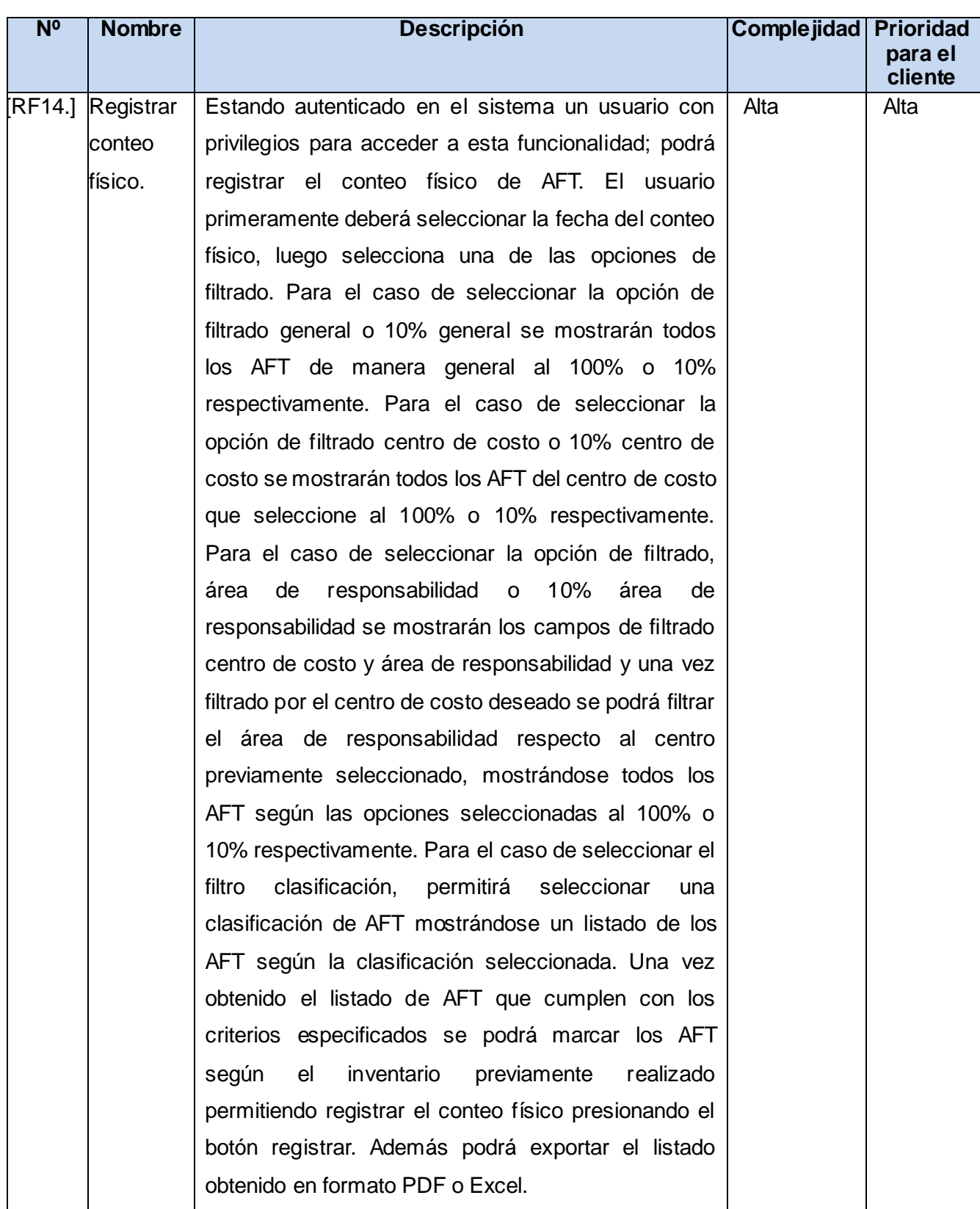
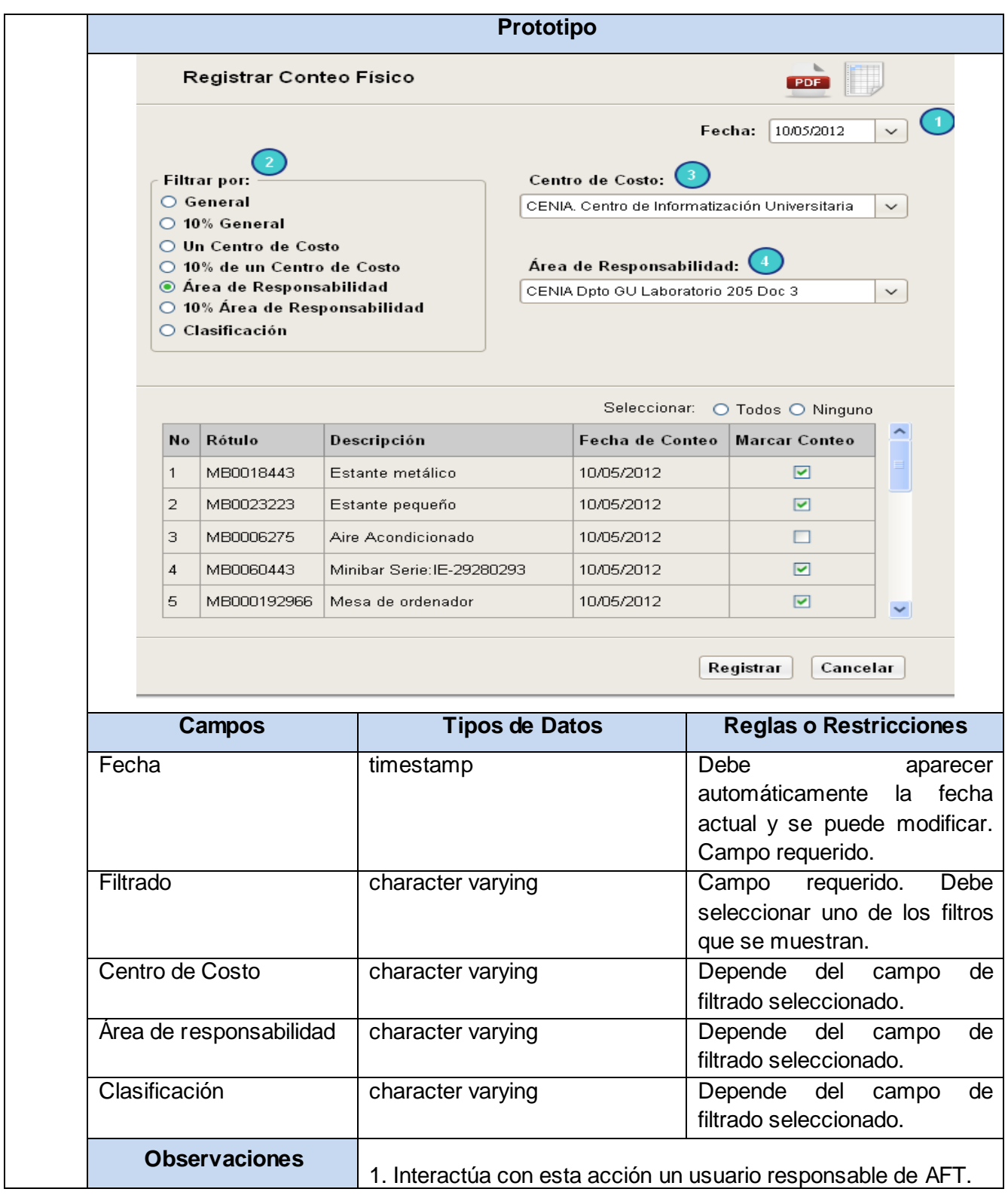

**Tabla 2: Especificación de requisito. Registrar conteo físico.**

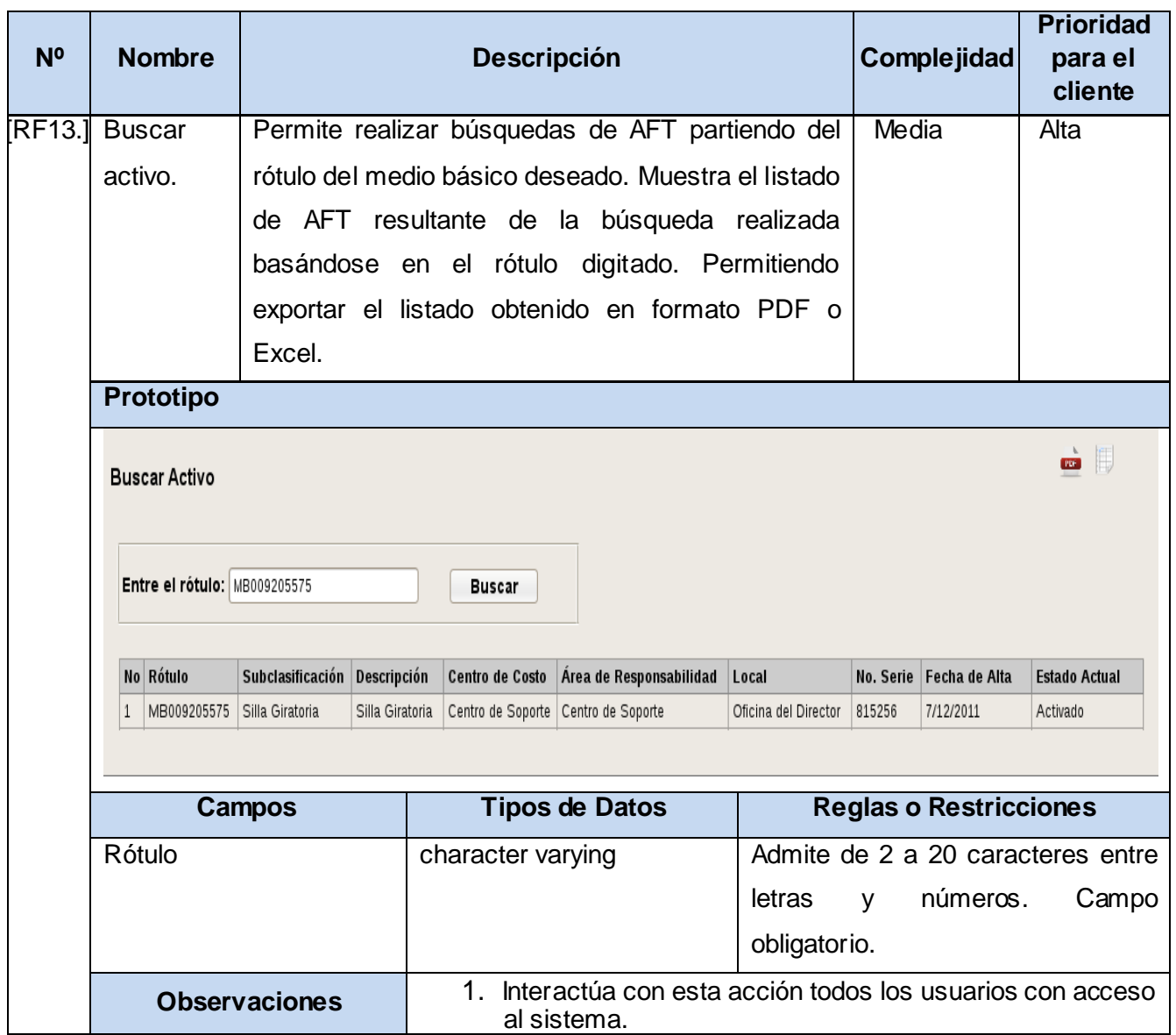

### **Tabla 3: Especificación de requisito. Buscar activo.**

#### **2.3.3 Requerimientos no funcionales**

Los requerimientos no funcionales, como su nombre sugiere, son aquellos requerimientos que no se refieren directamente a las funciones específicas que proporciona el sistema, sino a las propiedades emergentes como la fiabilidad, el tiempo de respuesta y la capacidad de almacenamiento. De forma alternativa, definen las restricciones del sistema como la capacidad de entrada salida y las representaciones de datos que se utilizan en las interfaces del sistema.

Son propiedades o cualidades que el producto debe tener, debe pensarse en propiedades que hacen al producto atractivo, usable, rápido, o confiable. A continuación se presentan las cualidades que debe cumplir el sistema.

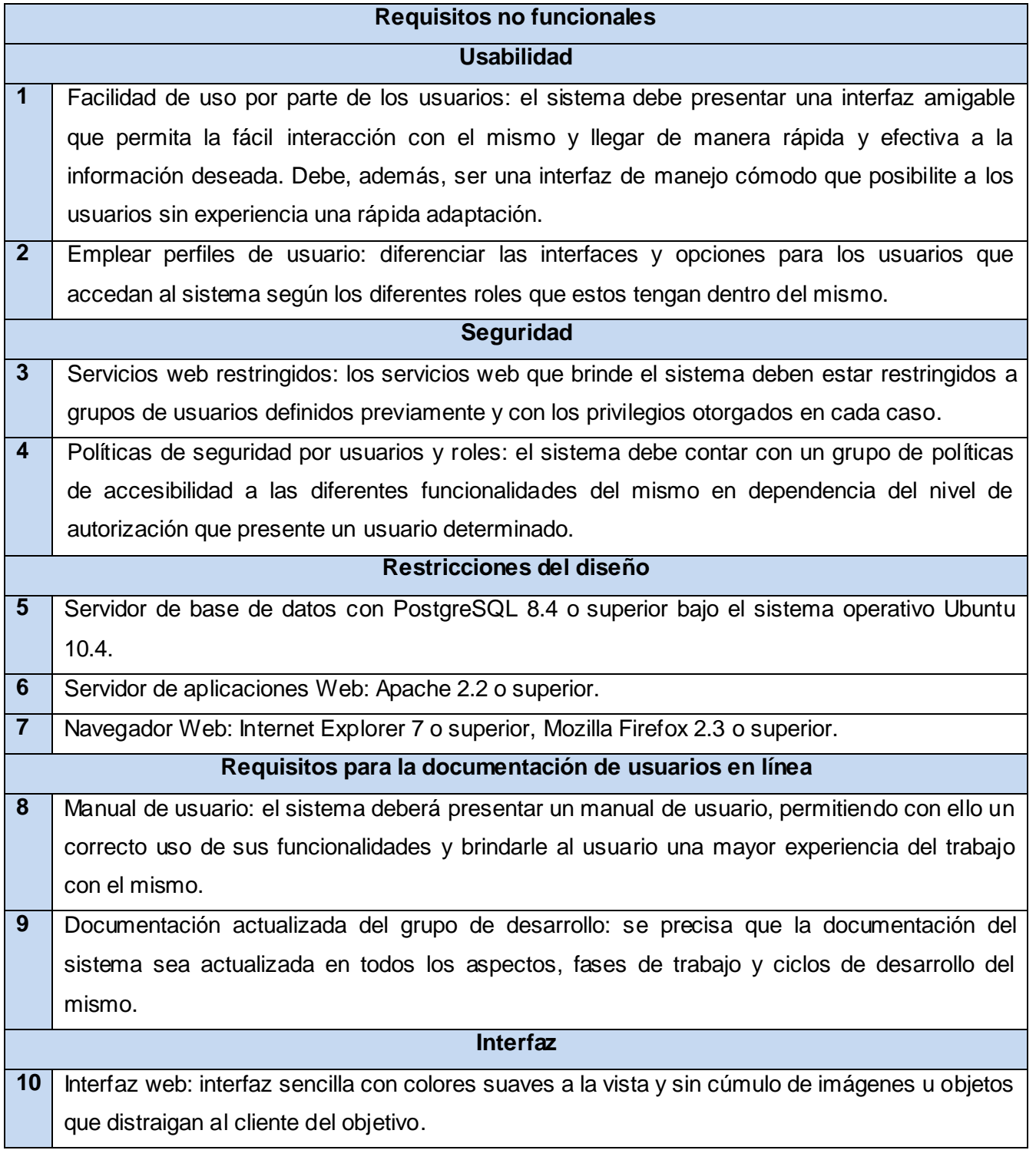

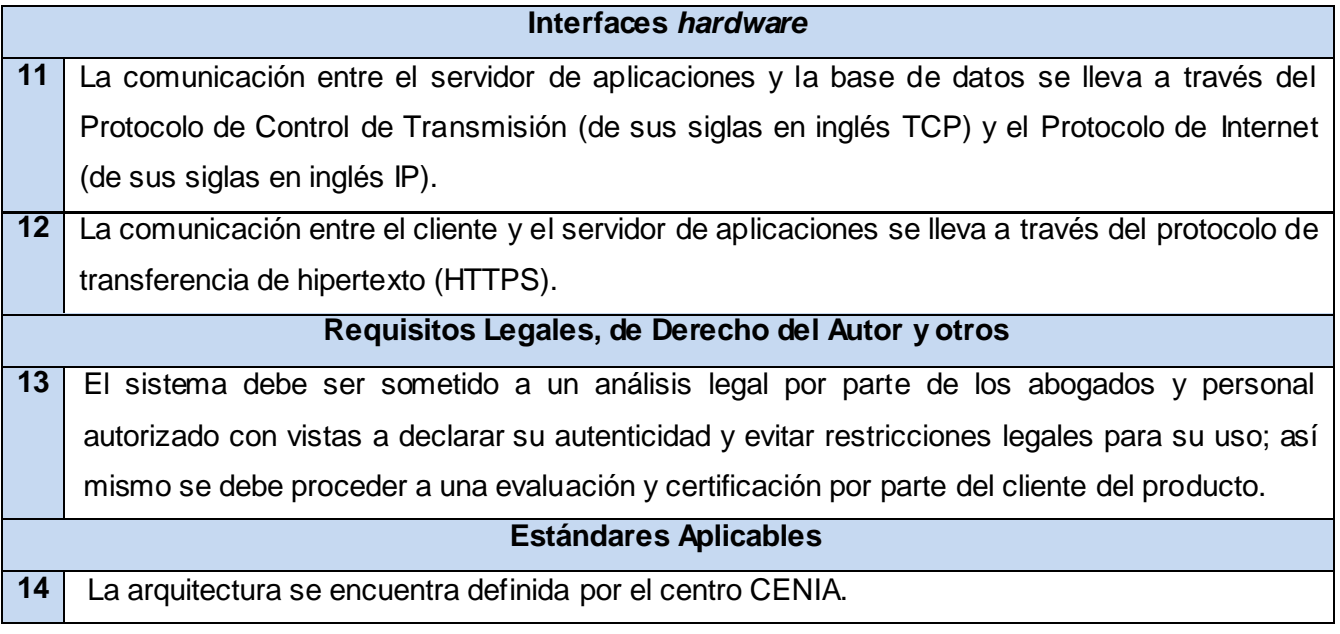

#### **Tabla 4: Requerimientos no funcionales.**

#### **2.4 Definición de técnicas de obtención de requisitos**

La obtención de requisitos es el proceso mediante el cual los interesados en un sistema de software descubren, revelan, articulan y entienden sus requisitos. En muchos casos, se requiere tiempo para llegar a especificar claramente lo que el interesado espera de la aplicación de software, por lo que se hace necesario de técnicas que permitan establecer una buena comunicación con los interesados del producto y así lograr la satisfacción del cliente. A continuación se enuncian las principales técnicas utilizadas:

- $\bullet$ **Entrevistas:** se realizaron conversatorios con las personas que se verían afectadas por el uso del sistema propuesto, ya sean usuarios finales que interactúan con el sistema como miembros de la organización en la que se desarrolla el proceso de negocio a informatizar, con el objetivo de entender el dominio del problema y sus necesidades.
- **Observación:** permitió comprender como se realiza en el grupo de activos fijos del departamento  $\bullet$ de contabilidad el proceso de control de AFT, así como identificar los requerimientos implícitos en los procesos reales.
- **Prototipos:** un prototipo es una versión inicial de un sistema de *software* que se utiliza para  $\bullet$ demostrar los conceptos, probar las opciones de diseño y de forma general enterarse más acerca del problema y sus posibles soluciones. Estos fueron mostrados al cliente, quienes proporcionaron los requerimientos adicionales.

**Sistemas existentes:** se analizaron distintos sistemas ya desarrollados que están relacionados con el objeto de estudio. Se analizan las interfaces de usuario, observando el tipo de información que se maneja y cómo es manejada.

#### **2.5 Descripción de la arquitectura y el diseño**

#### **2.5.1 Estilo arquitectónico**

La arquitectura cliente servidor es aquella en la que confluyen una serie de aplicaciones basadas en dos categorías que cumplen funciones diferentes (una requiere servicios y la otra los brinda) pero que a la vez, pueden realizar tanto actividades en forma conjunta como independientemente. Esas dos categorías son justamente cliente y servidor.

#### **El cliente tiene entre sus características:**

- Es quien inicia solicitudes o peticiones, tienen por tanto un papel activo en la comunicación.
- Espera y recibe las respuestas del servidor.  $\bullet$
- Por lo general, puede conectarse a varios servidores a la vez.  $\bullet$
- Normalmente interactúa directamente con los usuarios finales mediante una interfaz gráfica de usuario.

#### **Mientras que el servidor se caracteriza por:**

- Al iniciarse esperan a que lleguen las solicitudes de los clientes, desempeñan entonces un papel  $\bullet$ pasivo.
- Tras la recepción de una solicitud, la procesan y luego envían la respuesta al cliente.
- Por lo general, aceptan conexiones desde un gran número de clientes (en ciertos casos el número máximo de peticiones puede estar limitado).

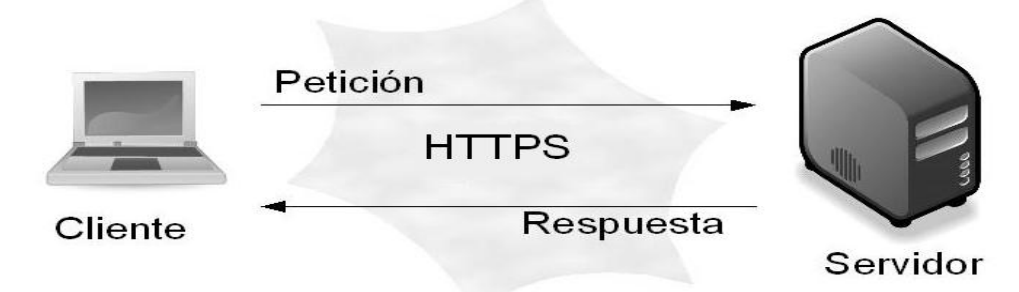

**Figura 2: Estilo arquitectónico.**

#### **2.5.2 Patrón de arquitectura**

Modelo Vista Controlador (MVC) es un patrón de arquitectura de software que separa los datos de una aplicación, la interfaz de usuario, y la lógica de control en tres componentes distintos, permitiendo realizar una programación multicapa.

- Modelo: representa la lógica del negocio y la información del sistema. La lógica de datos asegura  $\bullet$ la integridad de estos y permite derivar nuevos datos.
- Vista: presenta el modelo en un formato adecuado para interactuar, usualmente la interfaz de usuario. Puede ser una página web o un fragmento de esta como un encabezado y pies de página.
- Controlador: responde a las acciones del usuario e invoca cambios en el modelo o genera la vista apropiada, dependiendo de las peticiones del usuario. Sirve como un intermediario entre el modelo, la vista y cualquier otro recurso necesario para procesar la petición HTTPS y generar una página web.

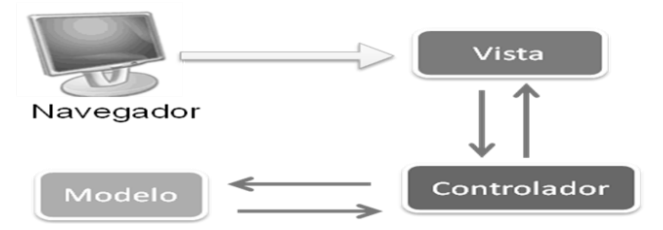

**Figura 3: Patrón arquitectónico MVC.**

#### **2.5.3 Modelo de despliegue**

El modelo de despliegue provee una vista detallada de la forma en que los componentes se desplegarán a lo largo de la infraestructura del sistema. Describe las capacidades de red, las especificaciones del servidor, los requisitos de hardware y otra información relacionada al despliegue del sistema propuesto.

El diagrama de despliegue está compuesto por una computadora cliente (PC) que se conecta al servidor web a través del protocolo seguro de transferencia de hipertexto (https); el servidor web a su vez se conecta al servidor de bases de datos (BD) mediante el Protocolo de Control de Transmisión y Protocolo de Internet o protocolo TCP/IP el cual es usado para la interconexión de grupos de PC. Conectada a la PC se cuenta con una impresora que permite la impresión de todos los documentos con los que se trabaja y que son de gran importancia para el proceso de control de AFT.

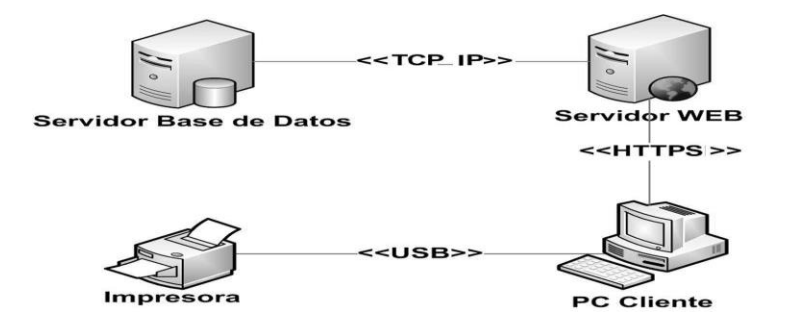

**Figura 4: Diagrama de despliegue.**

#### **2.5.4 Patrones de diseño**

Los patrones de diseño son descripciones de clases cuyas instancias colaboran entre sí. Para que una solución sea considerada un patrón debe poseer ciertas características, una de ellas es que debe haber comprobado su efectividad resolviendo problemas similares en ocasiones anteriores, otra es que debe ser reusable, lo que significa que es aplicable a diferentes problemas de diseño en distintas circunstancias.

En el diseño de la solución propuesta se tuvieron en cuenta los patrones de asignación de responsabilidades (GRASP) y los patrones GOF (Banda de Cuatro o *Gang-Of-Four*).

#### **2.5.4.1 Patrones GRASP**

Los Patrones Generales de Software para Asignar Responsabilidades (GRASP), se basan principalmente en que la asignación de responsabilidades es extremadamente importante en el diseño orientado a objeto (OO), ya que es en esta fase donde se encuentra la tarea de crear las clases y las relaciones entre ellas. Entre los patrones GRASP a utilizar se encuentran:

- **Experto:** la responsabilidad de realizar una labor es de la clase que tiene o puede tener los datos involucrados (atributos). Una clase, contiene toda la información necesaria para realizar la labor que tiene encomendada. Con la aplicación de este patrón, obtendremos un diseño con mayor cohesión y así la información se mantiene encapsulada (disminución del acoplamiento).
- **Creador:** permite identificar quién debe ser el responsable de la instanciación de nuevos objetos o clases. Se utiliza para identificar qué clase A debe crear elementos de una clase B, apoyándose en que la clase A debería: contener, agregar, registrar, utilizar y tener los datos de inicialización de la clase B.
- **Controlador:** el patrón controlador se utiliza para servir como intermediario entre cada una de las capas, de forma tal que se garantice la comunicación entre los sucesos externos del sistema. Las clases controladoras se encargan de obtener datos, enviarlos a las librerías y las vistas.
- **Bajo acoplamiento:** este patrón se utiliza con la idea de tener las clases lo más independiente posible. De tal forma que en caso de producirse una modificación en alguna de ellas, se tenga la mínima repercusión posible en el resto de clases, potenciando la reutilización, y disminuyendo la dependencia entre las clases.
- **Alta Cohesión:** la cohesión es una medida de cuán relacionadas y enfocadas están las responsabilidades de una clase. Una alta cohesión caracteriza a las clases con responsabilidades estrechamente relacionadas que no realicen un trabajo enorme. Una baja cohesión hace muchas cosas no afines o realiza trabajo excesivo.

#### **2.5.4.2 Patrones GOF**

Existen tres tipos de patrones de diseño GOF: creación, estructurales y de comportamiento. Los patrones de creación abstraen la forma en la que se crean los objetos, permitiendo tratar las clases a crear de forma genérica dejando para más tarde la decisión de qué clases crear o cómo crearlas.

- **Fábrica abstracta:** el problema a solucionar por este patrón es el de crear diferentes familias de objetos, como por ejemplo la creación de interfaces gráficas de distintos tipos (ventana, menú, botón).
- **Instancia única:** garantiza la existencia de una única instancia para una clase y la creación de un mecanismo de acceso global a dicha instancia. Todas las clases controladoras son instancias únicas.

Los patrones de comportamiento estudian las relaciones entre llamadas de los diferentes objetos, normalmente ligados con la dimensión temporal.

- **Mediador:** define un objeto que coordine la comunicación entre objetos de distintas clases, pero que funcionan como un conjunto. Ejemplo de esto son las librerías que funcionan como mediadoras entre las clases controladoras y las modelos o acceso a datos.
- **Observador:** define una dependencia de uno a muchos entre objetos, de forma que cuando un objeto cambie de estado se notifique y actualicen automáticamente todos los objetos que dependen de él. Este patrón suele utilizarse para implementar el registro de errores del sistema propuesto. En cada ocasión que el sistema lance un error este será almacenado en el archivo log destinado para estos sucesos, permitiendo su posterior análisis**.**

#### **2.5.5 Estándares de diseño.**

Son ciertas pautas que se establecen para conseguir uniformidad en el desarrollo de páginas web. Son un conjunto de tecnologías orientadas a brindar beneficios a la mayor cantidad de usuarios. Actualmente la W3C (*World Wide Web Consortium*) es quién está estableciendo estándares para conseguir sitios web más óptimos y con un mejor desempeño.

#### **2.5.5.1 Tipos de vistas usadas**

- Vista de presentación es la primera vista que se le muestra a cualquier usuario, mediante la que podrá autenticarse y acceder al sistema.
- Vista de escritorio se muestra luego de la autenticación del usuario, en la que podrá seleccionar la funcionalidad que desee acceder y tenga los permisos requeridos.

#### **2.5.5.2 Tipos de mensajes**

Se definieron 4 tipos de mensajes:

- Mensajes de información.  $\bullet$
- Mensajes de error.  $\bullet$
- Mensajes de advertencia.
- Mensajes de confirmación.  $\bullet$

#### **Mensajes de información**

Se utilizan para brindar una información al usuario, cuando se busca, registra o actualiza un AFT.

- El AFT ha sido listado satisfactoriamente.
- El AFT ha sido registrado satisfactoriamente.
- El AFT ha sido actualizado satisfactoriamente.

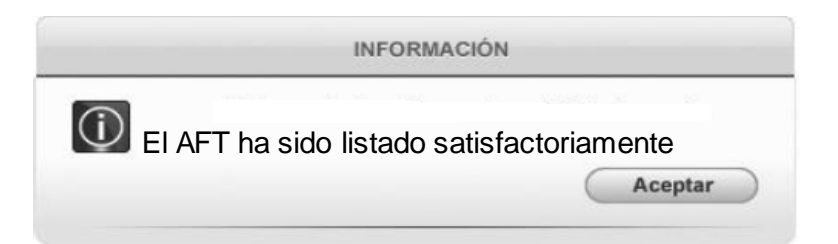

**Figura 5: Mensaje de información.**

#### **Mensajes de error**

Se utilizan para mostrar al usuario cuando ha realizado una acción incorrecta:

El AFT ya ha sido registrado.

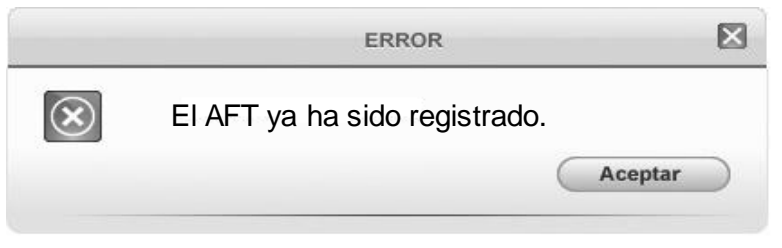

**Figura 6: Mensaje de error.**

#### **Mensajes de advertencia**

Se utilizan cuando es necesario advertir al usuario de algún suceso si ejecuta la acción que está solicitando.

Perderá la información que no ha sido guardada.  $\bullet$ 

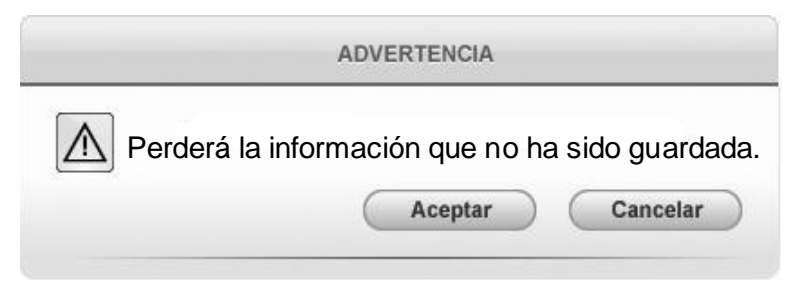

**Figura 7: Mensaje de advertencia.**

#### **Mensajes de confirmación**

Son los que se utilizan cuando es necesario asegurarse que el usuario desea realizar una acción deseada, por ejemplo cuando va a eliminar un elemento, es necesario asegurarse que eso es lo que desea.

¿Está seguro de realizar esta acción?

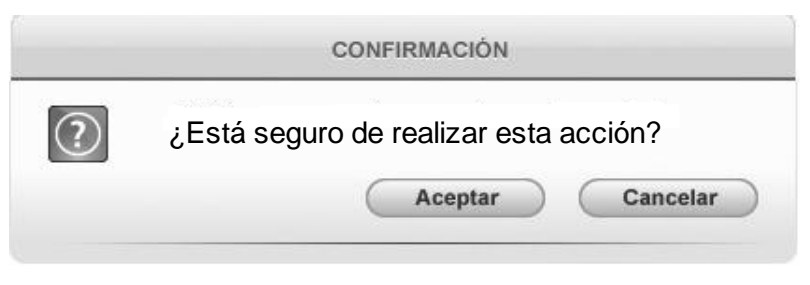

**Figura 8: Mensaje de confirmación.**

#### **2.5.6 Distribución de las funcionalidades de la propuesta**

Las funcionalidades de la propuesta se agruparon según las opciones o procesos que gestionan, como se muestran en el siguiente mapa de navegación.

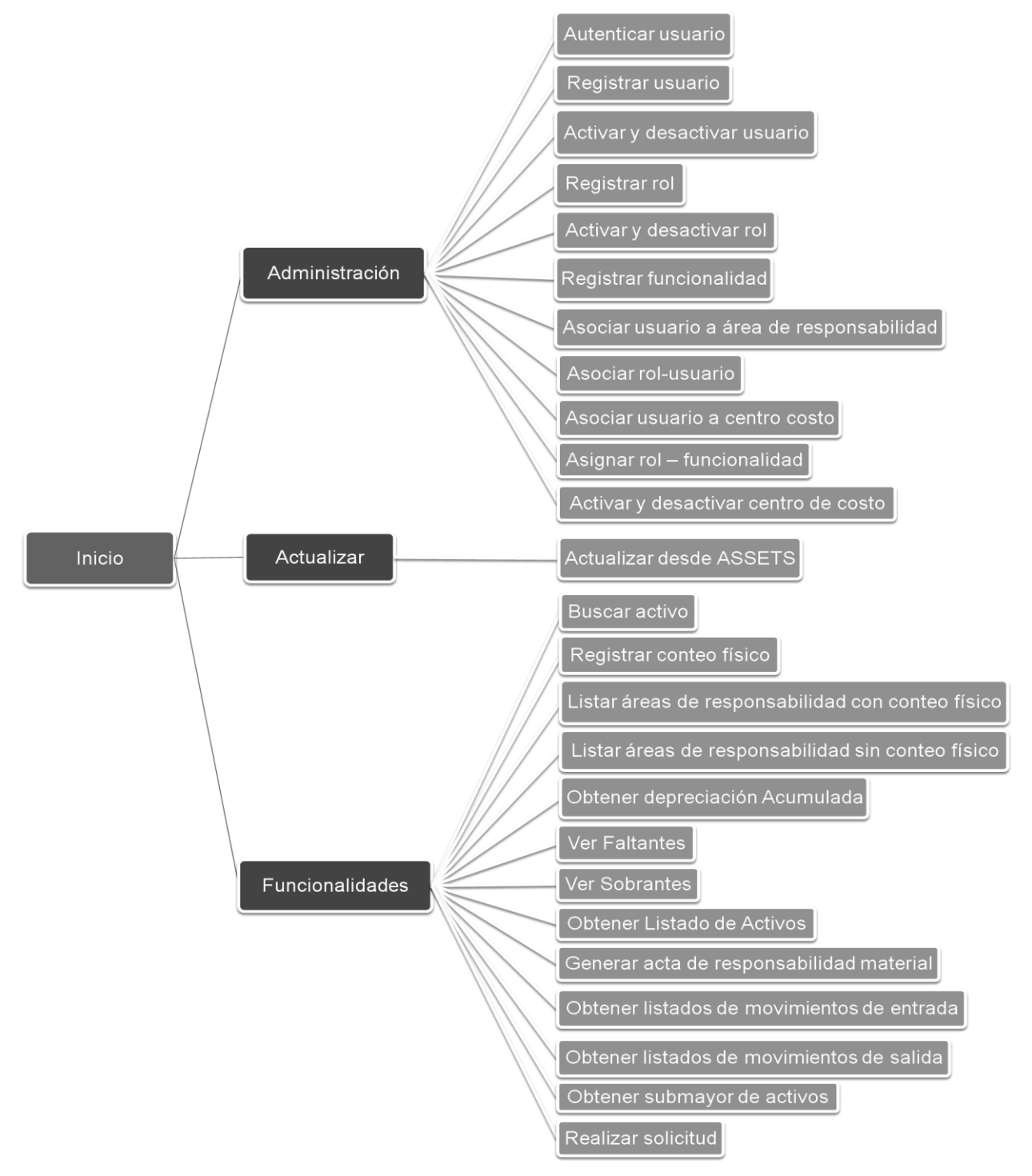

**Figura 9: Mapa de navegación.**

#### **2.5.7 Modelo de datos**

El modelo de datos aporta la base conceptual para diseñar aplicaciones que hacen un uso intensivo de datos, así como la base formal para las herramientas y técnicas empleadas en el desarrollo y uso de sistemas de información.

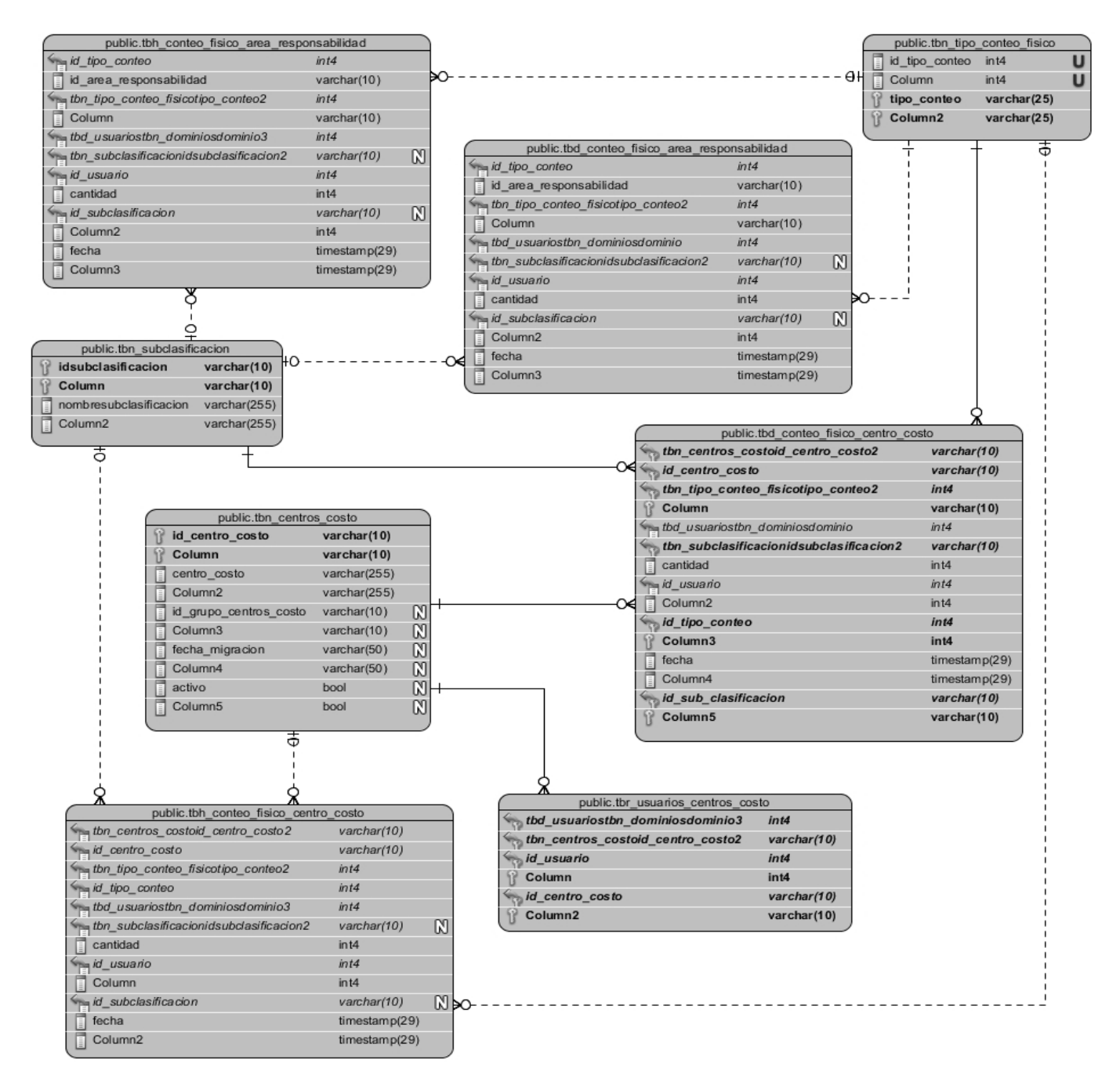

**Figura 10: Modelo lógico de datos 1.**

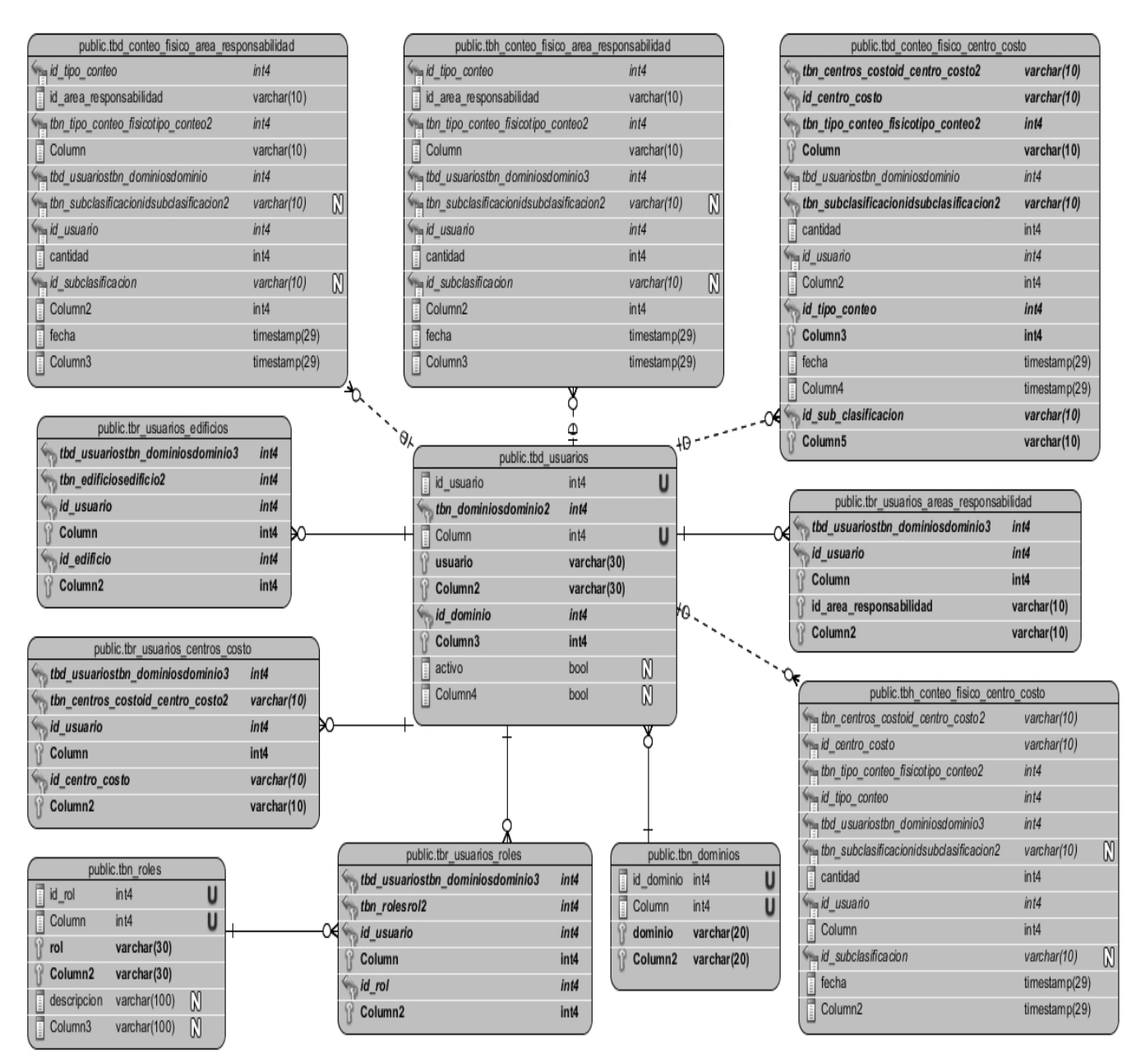

**Figura 11: Modelo lógico de datos 2.**

# CAPÍTULO 2: DESCRIPCIÓN DE LA PROPUESTA DE SOLUCIÓN

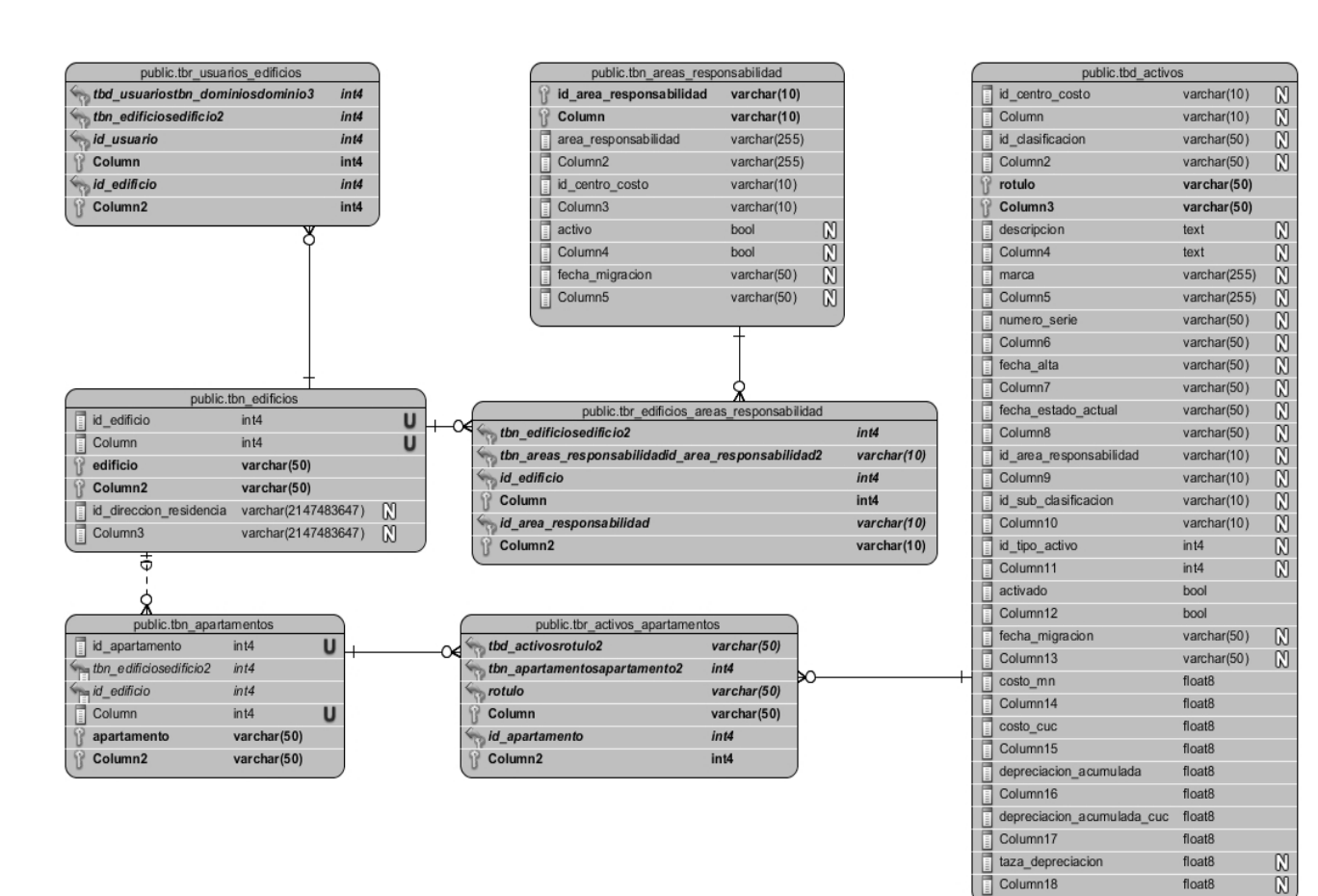

#### **Figura 12: Modelo lógico de datos 3.**

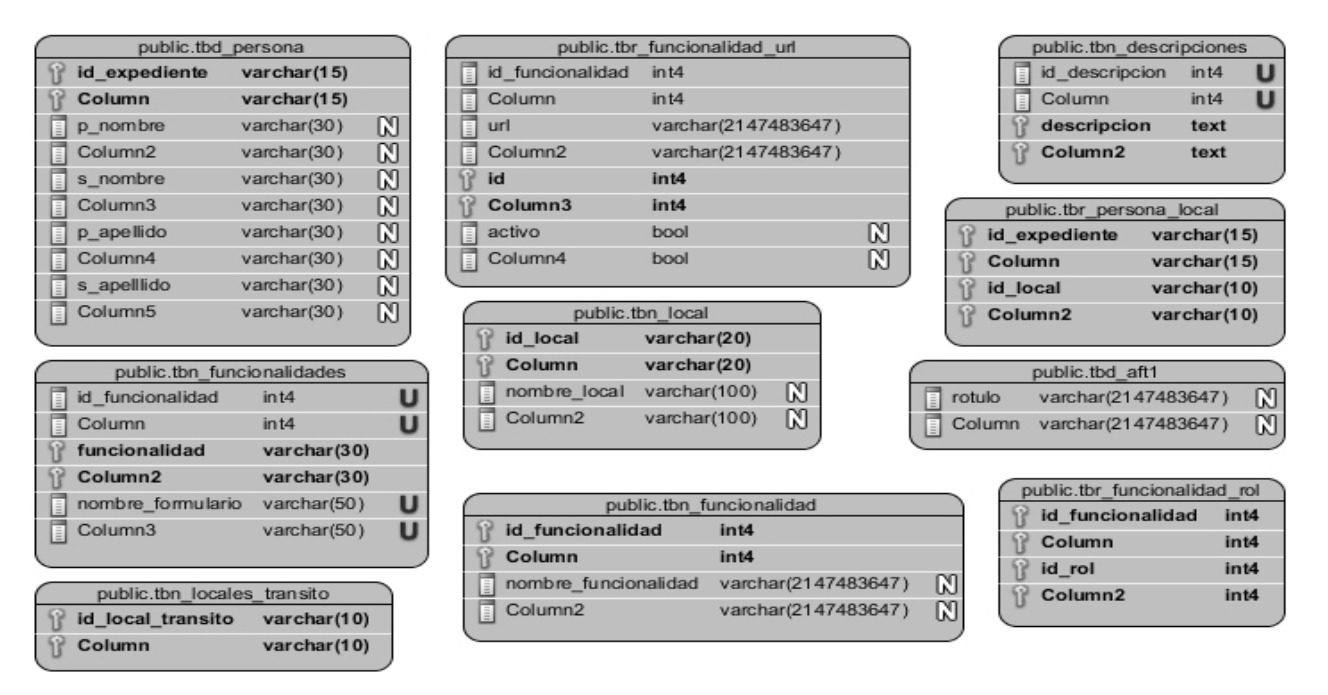

**Figura 13: Modelo lógico de datos 4.**

#### **2.6 Características del resultado de la propuesta de solución.**

- 1. La propuesta de solución proporcionada, refleja las necesidades de los clientes en requerimientos funcionales.
- 2. Los requerimientos funcionales detectados serán el punto de partida para el diseño del sistema propuesto así como para definir las funcionalidades con las cuales contará el sistema.
- 3. Una vez descrito cada uno de estos requerimientos serán el punto de partida para el diseño del sistema propuesto, así como para definir cada una de las interfaces y prototipos funcionales.
- 4. La solución propuesta, basada en el análisis y diseño realizado, podrá realizar diversas funcionalidades administrativas sobre los privilegios, así como sobre los centros de costos y áreas de responsabilidad. Entre estas funcionalidades se destacan: registrar usuario, rol, funcionalidad, así como la asociación de un rol a un usuario y asociar usuario a área de responsabilidad.
- 5. En cuanto a seguridad, la propuesta de solución garantiza el acceso a la información dados los niveles de privilegio definido para cada usuario.
- 6. La configuración del sistema puede ser gestionada de forma centralizada, facilitando un mejor control sobre los posibles cambios que pueden ocurrir en el sistema, lo cual provee robustez y adaptabilidad al mismo.
- 7. Permite obtener reportes informativos en forma de listas sobre los AFT, así como realizar solicitudes de movimiento y salida.

#### **2.7 Conclusiones parciales**

En el capítulo se describieron las actividades que integran el proceso de los AFT de la universidad, las que unidas al análisis de las necesidades del cliente, permitieron identificar y especificar los requerimientos de la propuesta de solución, sujetos a reglas de negocio mediante el modelo de procesos del negocio y la especificación de requisitos. Se describieron los elementos fundamentales de la arquitectura y el diseño, teniendo como base los estándares establecidos en la guía para el prototipado del centro CENIA. A partir de los elementos descritos en el capítulo se puede dar paso, a la validación de los requerimientos especificados.

# **Capítulo 3: Validación de la propuesta de solución.**

#### **3.1 Introducción**

En el presente capítulo se muestra la validación de los requerimientos que forman parte de la propuesta de solución a partir de los resultados obtenidos de la aplicación de los criterios de validación de requisitos, propuestos por el proceso de desarrollo utilizado en el CENIA y de las técnicas de validación de los requisitos utilizadas.

#### **3.2 Criterios de validación de requisitos del cliente y del producto**

El proceso de desarrollo con enfoque ágil basado en el nivel 2 de CMMI propone criterios que permiten validar los requisitos (REQ) del cliente y del producto, donde se responde a varias interrogantes que validan si el requisito se aprueba o no.

#### **Preguntas para validar requisitos del cliente**

- ¿El proveedor del REQ es un proveedor válido?
- ¿El REQ está identificado como único?
- ¿El REQ es modificable?
- ¿El REQ no es ambiguo?
- ¿El REQ está completo?
- ¿El REQ es congruente con otros REQ relacionados?
- ¿El REQ puede ser implementado?
- ¿El REQ puede ser probado?
- ¿El resultado de la evaluación de impacto es positivo?
- ¿El REQ está correcto?

#### **Preguntas para validar requisitos del producto**

- ¿Están identificados los elementos de entrada?  $\bullet$
- ¿Están identificados los elementos de salida?
- ¿El requisito es dado por el superior determinado en el organigrama del proyecto?
- ¿El requisito no es ambiguo?
- ¿Es técnicamente factible?
- ¿Puede ser verificado?
- ¿Está correcto?
- ¿El resultado de la evaluación de impacto es positivo?

#### **3.2.1 Resultado de aplicar los criterios de validación**

Con la aplicación de los criterios para validar requisitos del cliente y del producto se obtuvieron excelentes resultados. Se obtuvo el 100 % de los requisitos aprobados, los que se dividen en:

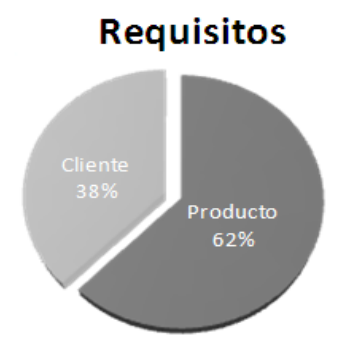

**Figura 14: Requisitos validados.**

#### **3.3 Técnicas de validación de requisitos**

Para la obtención de una aplicación confiable, se necesita afirmar que los requerimientos forman la solución que el cliente espera, para ello se realiza la validación de los mismos. Los objetivos de la validación según Pressman son:

- Asegurar que todos los requisitos del software, sean establecido de manera precisa, que se hayan detectado las inconsistencias, omisiones y errores, y que estos han sido corregidos.
- Asegurar que los productos de trabajo cumplen con los estándares establecidos para el proceso, proyecto y producto.

Las verificaciones que incluye el proceso, se orientan a comprobar que los requerimientos descritos no tengan contradicciones, que definan las funciones propuestas por el cliente, que se puedan implementar, y que sean verificables. Existen algunas técnicas que permiten que el proceso de validación tenga una mejor calidad, de ellas se utilizaron:

- **Revisión de requerimientos:** se realizaron reuniones entre varios miembros del proyecto,  $\bullet$ fundamentalmente analistas donde se revisaron los documentos de especificación de requisitos y se detectaron un número de inconsistencias, anomalías, omisiones u otros tipos de errores, a las que se les dio solución.
- $\bullet$ **Revisión de prototipado:** permitió corregir los errores de comprensión y redacción de los requisitos capturados hasta el momento, así como añadir los que no se habían definido y logrando en gran medida la aceptación de los prototipos. En la tabla requerimientos funcionales (Tabla1), se encuentran incluidos los nuevos requisitos identificados.

#### **3.4 Resultado de la revisión de requerimientos**

Durante la revisión de requerimientos se realizaron verificaciones en los documentos que contienen las especificaciones teniendo como resultado:

- **Verificaciones de validez:** los requisitos deben cumplir con las necesidades del cliente, y luego de realizar análisis y razonamientos surgieron funciones adicionales o diferentes y cambios en las que ya estaban identificadas.
- **Verificaciones de consistencia:** los requisitos no deben contradecirse es las especificaciones escritas, no deben haber restricciones o descripciones que estén opuestas a las reglas definidas.
- **Verificaciones de completitud:** los requerimientos deben incluir todas las funcionalidades propuestas por el cliente, satisfacer de manera general todas las necesidades acordadas.
- **Verificaciones de realismo:** a partir del conocimiento previo de la tecnología, se define si es posible o no la implementación del requisito.
- **Verificabilidad:** para evitar posibles discusiones entre los miembros del equipo de desarrollo y el cliente, se revisó que los requisitos estuvieran descritos de manera que puedan ser verificables, o sea que se les pueda escribir un conjunto de pruebas que demuestren que el sistema a entregar responda a las necesidades del cliente.

Como resultado de este proceso se identificaron inconsistencias en las especificaciones como:

- Opciones en el área de íconos flotantes innecesarias.  $\bullet$
- Forma de presentar la información al cliente.
- Faltan datos necesarios para el cliente.
- Falta de concordancia entre la complejidad de la especificación y la registrada en el documento de evaluación de requisitos.

#### **3.5 Resultado del prototipado**

A continuación se presentan unos de los prototipos que validan unas de las funcionalidades antes identificadas. Entre los principales prototipos obtenidos se encuentra asociar usuario a área de responsabilidad (ver Figura 15), que permite asignarle un área de responsabilidad a un usuario determinado, y el de obtener listado de activos (ver Figura 16), que permite listar los AFT según los criterios de búsqueda aplicados. Los prototipos que validan las demás funcionalidades se podrán encontrar en los anexos.

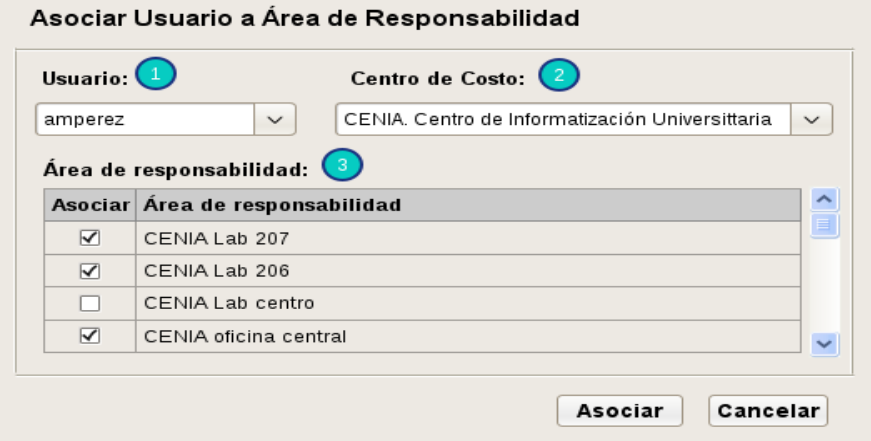

**Figura 15: Asociar usuario a área de responsabilidad.**

| Obtener Listado de Activo                                                                                                    |                    |               |                     |               |              |                   |           |                    |                          | PDF           |                     |
|----------------------------------------------------------------------------------------------------|--------------------|---------------|---------------------|---------------|--------------|-------------------|-----------|--------------------|--------------------------|---------------|---------------------|
| - Filtrar por:<br>$\left(2\right)$<br>O General<br>Centro de Costo:<br>Centro de Costo<br>$\checkmark$<br>CENIA. Centro de Informatización Universitaria<br>O Área de Responsabilidad<br>O Clasificación |                    |               |                     |               |              |                   |           |                    |                          |               |                     |
|                                                                                                    | Total de medios: 4 |               |                     |               |              |                   |           |                    |                          |               |                     |
| N <sub>0</sub>                                                                                                    | Inventario         | Clasificación | Descripción         | Local         | Valor MN     | Dep. Acumulada MN | Valor CUC | Dep. Acumulada CUC | Responsable              | Estado Actual | $\hat{\phantom{a}}$ |
| 1                                                                                                    | MB0014099          | Mesa          | Mesa de computadora | Oficina CENIA | $\mathbf{0}$ | $\theta$          | 129.4     | 101.52             | Carlos López Miranda     | Activado      |                     |
| $\overline{2}$                                                                                                    | MB0078142          | Mesa          | Mesa de computadora | Oficina CENIA | 96.93        | 68.85             | 25234     | 178.5              | María Escalona Gutierrez | Activado      |                     |
| $\overline{\mathbf{3}}$                                                                                                    | MB0081050          | Mesa          | Mesa de computadora | Oficina Cenia | 119.82       | 83                | 97.17     | 67.23              | Yudith Cuba Casorla      | Activado      |                     |
| $\overline{4}$                                                                                                    | MB0080843          | Mesa          | Mesa de computadora | Oficina Cenia | 38.73        | 38.73             | 115.38    | 115.38             | Ariannis Martínez Pérez  | Activado      | $\checkmark$        |
|                                                                                                    |                    |               |                     |               |              |                   |           |                    |                          |               |                     |

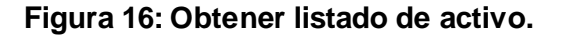

#### **3.6 Conclusiones parciales**

En el capítulo se mostró el resultado de validación de los requerimientos especificados como parte de la propuesta de solución, haciendo uso de criterios para validar requisitos del cliente y del producto propuestos por el proceso de desarrollo utilizado y de técnicas de validación de requisitos. Al realizar la revisión de los requisitos se identificaron un gran número de inconsistencias que fueron resueltas, permitiendo mejorar la calidad de las especificaciones y de los prototipos que en ellas se encontraban.

### **Conclusiones generales**

- El estudio realizado a diferentes sistemas de control y administración de AFT utilizados en el mundo y en Cuba, demostró que los sistemas estudiados no están en correspondencia con las políticas de soberanía tecnología del país, o carecen de funcionalidades necesarias para el control de AFT. Sin embargo poseen características que sirvieron como base para elaborar la propuesta de solución.
- Con el estudio de las características y reglas asociadas a los procesos de gestión y administración de AFT de la UCI, se logró obtener y especificar los requerimientos y funcionalidades, así como los elementos fundamentales de la arquitectura y el diseño necesarios para satisfacer a la entidad a quien va dirigida la solución propuesta.
- Se modelaron los procesos identificados para el control de los AFT, sirviendo de guía y punto de partida para el análisis y diseño de la propuesta de solución.
- $\bullet$ Con la validación de los requerimientos, se comprobó que las funcionalidades descritas satisfacen las necesidades del cliente, y poseen los elementos necesarios para realizar su implementación.
- La propuesta de solución para la conciliación de activos fijos tangibles según la validación,  $\bullet$ posee las condiciones necesarias para ser aplicada y presentará un contenido de gran interés e importancia para el control de los activos fijos de la UCI.
- Una vez concluida la investigación realizada se cuenta con el análisis y diseño de la propuesta de solución para la conciliación de AFT en la UCI, a través de la cual la alta gerencia de la universidad podrá satisfacer sus necesidades tanto administrativas como de gestión de AFT.

# **Recomendaciones**

Partiendo del estudio realizado:

- Según los resultados obtenidos y el nivel de aceptación que obtuvo por parte de los clientes consultados, se propone realizar la implementación del sistema propuesto basándose en el análisis y diseño que en esta investigación se realizó.
- Hacer un estudio de las posibles futuras funcionalidades que pudieran adicionarse a la presente propuesta con el objetivo de hacerlo más completo, eficiente y se ajuste cada vez más al ambiente del negocio.

## **Glosario de términos**

**Conciliación:** proceso que tiene por objeto hacer coincidir las partidas del debe y del haber en la contabilidad por partida doble. (1)

**Activo:** es un bien tangible o intangible que posee una empresa o persona natural. Por extensión se considera **activo** a aquellos bienes o derechos que tienen un beneficio económico a futuro y se pueda gozar de los beneficios económicos que otorgue. Eso no significa que sea necesaria la propiedad ni la tenencia ni el dinero. Los activos son un recurso o bien económico propiedad de una empresa, con el cual se obtienen beneficios. (2)

**Activo fijo**: son aquellos que no varían durante el ciclo de explotación de la empresa (o el año fiscal). Por ejemplo, el edificio donde una fábrica monta sus productos es un **activo fijo** porque permanece en la empresa durante todo el proceso de producción y venta de los productos. (3)

**Activo fijo tangible:** se clasifican en esta categoría a los activos fijos que tienen vida relativamente larga y que se utilizan en la producción o venta de otros activos o servicios. Que comprende las propiedades o bienes susceptibles de ser tocados, tales como los terrenos, los edificios, la maquinaria, etc. (3)

**Centro de costo:** son las áreas de la empresa que tienen manejo y control sobre el consumo de recursos (material, mano de obra, etc.). En los centros de costos no se toman decisiones sobre ventas o cantidad de activos. El informe mediante el cual se evalúan los centros de costos es el Informe de costos. (18)

**Área de responsabilidad:** es un departamento, centro o nivel jerárquico de administración, dirección y ejecución del trabajo, organizado para intervenir directamente en la formulación de objetivos, presupuestos y en la comparación de los mismos con los resultados obtenidos, con el objeto de establecer su responsabilidad en las desviaciones generadas por distintos conceptos y causas. (19)

**Depreciación:** la depreciación es el mecanismo mediante el cual se reconoce el desgaste que sufre un bien por el uso que se haga de él. (20)

**Depreciación acumulada:** representa las provisiones por desgaste de los bienes del activo fijo y que es acumulado durante la vida útil del bien. (21)

**Submayor:** libro auxiliar de contabilidad que se utiliza para registrar el detalle de los movimientos de las cuentas contables que serán resumidos en el libro Mayor. (22)

**ERP:** los sistemas de planificación de recursos empresariales (ERP), son sistemas de información gerenciales que integran y manejan muchos de los negocios asociados con las operaciones de producción y de los aspectos de distribución de una compañía comprometida en la producción de bienes o servicios. (23)

**Patrón:** los patrones de diseño son el esqueleto de las soluciones a problemas comunes en el desarrollo de software. (24)

**Proceso:** conjunto de actividades relacionadas lógicamente que producen una salida o resultado. (25)

### **Referencias**

1. Diccionario Economía. Administración - Finanzas - Marketing. [En línea] 2 de 5 de 2008. [Citado el: 10 de 5 de 2012.] http://www.eco-finanzas.com/diccionario/C/CONCILIACION.htm.

2. Diccionario Economía - Administración - Finanzas - Marketing. [En línea] 5 de 2 de 2008. [Citado el: 11 de 5 de 2012.] http://www.eco-finanzas.com/diccionario/A/ACTIVO.htm.

3. Diccionario Economía - Administración - Finanzas - Marketing. [En línea] 03 de 02 de 2008. [Citado el: 13 de 4 de 2012.] http://www.eco-finanzas.com/diccionario/A/ACTIVO\_FIJO.htm.

4. Business Wire. [En línea] 26 de 07 de 2010. [Citado el: 12 de 01 de 2012.] http://armanagement.tmcnet.com/news/2010/07/26/4919851.htm.

5. SearchSap. [En línea] 12 de 10 de 2008. [Citado el: 11 de 03 de 2012.] http://searchsap.techtarget.com/definition/R-3.

6. INFOR. [En línea] INFOR, 20 de 05 de 2009. [Citado el: 22 de 02 de 2012.] http://latinamerica.infor.com/product\_summary/eam/enterpriseedition/.

7. ecured. Versat Sarasola. [En línea] 16 de 10 de 2010. [Citado el: 25 de 02 de 2012.] http://www.ecured.cu/index.php/Versat\_Sarasola.

8. rodasxxi. [En línea] 17 de 08 de 2010. [Citado el: 08 de 04 de 2012.] http://www.rodasxxi.cu/.

9. assets. [En línea] 16 de 10 de 2009. [Citado el: 26 de 03 de 2012.] http://www.assets.co.cu/assets.asp.

10. cedrux. [En línea] 21 de 08 de 2011. [Citado el: 12 de 03 de 2012.] http://www.informaticahabana.cu/node/2887.

11. Cedrux. Tecnología. [En línea] 19 de 05 de 2011. [Citado el: 13 de 03 de 2012.] http://semanatecnologica.fordes.co.cu/ocs-2.3.2/public/site/280.pdf.

12. Docirs. [En línea] 13 de 11 de 2009. [Citado el: 22 de 03 de 2012.] http://www.docirs.cl/uml.htm.

13. Object Management Group. [En línea] 25 de 10 de 2008. [Citado el: 21 de 02 de 2012.] http://www.bpmn.org/.

14. visual-paradigm. [En línea] 21 de 08 de 2010. [Citado el: 09 de 01 de 2012.] http://www.visualparadigm.com.

15. UserGuides. [En línea] 15 de 07 de 2010. [Citado el: 16 de 01 de 2012.] http://pencil.evolus.vn/en-US/UserGuides.aspx.

16. cmmi. [En línea] 13 de 06 de 2010. [Citado el: 18 de 02 de 2012.] http://es.scribd.com/doc/41340693/cmmi.

17. Pressman, Roger S. Ingeniería de Software. Mc Graw Hill, 1995. Vol.

18. BusinessCol.com. CENTRO DE COSTOS. [En línea] 16 de 08 de 2010. [Citado el: 16 de 04 de 2012.]

http://www.businesscol.com/productos/glosarios/economico/glossary.php?word=CENTRO%20DE%20 COSTOS.

19. —. Diccionario Economía. Administración - Finanzas - Marketing. [En línea] 20 de 05 de 2008. [Citado el: 20 de 04 de 2012.] http://www.ecofinanzas.com/diccionario/A/AREA\_DE\_RESPONSABILIDAD.htm.

20. Gerencie.com. Depreciación. [En línea] 12 de 06 de 2010. [Citado el: 11 de 05 de 2012.] http://www.gerencie.com/depreciacion.html.

21. Diccionario Economía - Administración - Finanzas - Marketing. Diccionario Economía. Depreciación acumulada. [En línea] 15 de 08 de 2010. [Citado el: 12 de 05 de 2012.] http://es.mimi.hu/economia/depreciacion\_acumulada.html.

22. La gran Enciclopedia de Economía. Submayor. [En línea] 21 de 03 de 2009. [Citado el: 13 de 04 de 2012.] http://www.economia48.com/spa/d/submayor/submayor.htm.

23. BnextERP. [En línea] 21 de 06 de 2009. [Citado el: 16 de 04 de 2012.] http://blocknetworks.com.mx/bnext/?q=node/51.

49

24. Tedeschi, Nicolás. MSDN. Patrones de diseño. [En línea] 03 de 05 de 2012. [Citado el: 23 de 04 de 2012.] http://msdn.microsoft.com/es-es/library/bb972240.aspx.

25. Pressman. R, Ingeniería del Software. Un enfoque práctico. McGraw Hill : s.n., 1997.

### **Bibliografía**

Assets. [En línea] 16 de 10 de 2009. [Citado el: 26 de 03 de 2012.] http://www.assets.co.cu/assets.asp.

BnextERP. [En línea] 21 de 06 de 2009. [Citado el: 16 de 04 de 2012.] http://blocknetworks.com.mx/bnext/?q=node/51.

BusinessCol.com. CENTRO DE COSTOS. [En línea] 16 de 08 de 2010. [Citado el: 16 de 04 De 2012.] http://www.businesscol.com/productos/glosarios/economico/glossary.php?word=CENTRO%20DE%20 COSTOS.

Business Wire. [En línea] 26 de 07 de 2010. [Citado el: 12 de 01 de 2012.] http://armanagement.tmcnet.com/news/2010/07/26/4919851.htm.

Cedrux. [En línea] 21 de 08 de 2011. [Citado el: 12 de 03 de 2012.] http://www.informaticahabana.cu/node/2887.

Cedrux. Tecnología. [En línea] 19 de 05 de 2011. [Citado el: 13 de 03 de 2012.] http://semanatecnologica.fordes.co.cu/ocs-2.3.2/public/site/280.pdf.

cmmi. [En línea] 13 de 06 de 2010. [Citado el: 18 de 02 de 2012.] http://es.scribd.com/doc/41340693/cmmi.

Diccionario Economía - Administración - Finanzas - Marketing. [En línea] 5 de 2 de 2008. [Citado el: 11 de 5 de 2012.] http://www.eco-finanzas.com/diccionario/A/ACTIVO.htm.

Diccionario Economía - Administración - Finanzas - Marketing. [En línea] 03 de 02 de 2008. [Citado el: 13 de 4 de 2012.] http://www.eco-finanzas.com/diccionario/A/ACTIVO\_FIJO.htm.

Diccionario Economía. Administración - Finanzas - Marketing. [En línea] 20 de 05 de 2008. [Citado el: 20 de 04 de 2012.] http://www.eco-finanzas.com/diccionario/A/AREA\_DE\_RESPONSABILIDAD.htm.

Diccionario Economía - Administración - Finanzas - Marketing. Diccionario Economía. Depreciación acumulada. [En línea] 15 de 08 de 2010. [Citado el: 12 de 05 de 2012.] http://es.mimi.hu/economia/depreciacion\_acumulada.html.

Docirs. [En línea] 13 de 11 de 2009. [Citado el: 22 de 03 de 2012.] http://www.docirs.cl/uml.htm.

ecured. Versat Sarasola. [En línea] 16 de 10 de 2010. [Citado el: 25 de 02 de 2012.] http://www.ecured.cu/index.php/Versat\_Sarasola.

Finanzas. Diccionario Economía. Administración - Finanzas - Marketing. [En línea] 2 de 5 de 2008. [Citado el: 10 de 5 de 2012.] http://www.eco-finanzas.com/diccionario/C/CONCILIACION.htm.

Gerencie.com. Depreciación. [En línea] 12 de 06 de 2010. [Citado el: 11 de 05 de 2012.] http://www.gerencie.com/depreciacion.html.

INFOR. [En línea] INFOR, 20 de 05 de 2009. [Citado el: 22 de 02 de 2012.] http://latinamerica.infor.com/product\_summary/eam/enterpriseedition/.

La gran Enciclopedia de Economía. Submayor. [En línea] 21 de 03 de 2009. [Citado el: 13 de 04 de 2012.] http://www.economia48.com/spa/d/submayor/submayor.htm.

Object Management Group. [En línea] 25 de 10 de 2008. [Citado el: 21 de 02 de 2012.] http://www.bpmn.org/.

Pressman, Roger S. Ingeniería de Software. Mc Graw Hill, 1995. Vol. 1.

Pressman. R, Ingeniería del Software. Un enfoque práctico. McGraw Hill : s.n., 1997. 11.

rodasxxi. [En línea] 17 de 08 de 2010. [Citado el: 08 de 04 de 2012.] http://www.rodasxxi.cu/.

SearchSap. [En línea] 12 de 10 de 2008. [Citado el: 11 de 03 de 2012.] http://searchsap.techtarget.com/definition/R-3.

Tedeschi, Nicolás. MSDN. Patrones de diseño. [En línea] 03 de 05 de 2012. [Citado el: 23 de 04 de 2012.] http://msdn.microsoft.com/es-es/library/bb972240.aspx.

UserGuides. [En línea] 15 de 07 de 2010. [Citado el: 16 de 01 de 2012.] http://pencil.evolus.vn/en-US/UserGuides.aspx.

visual-paradigm. [En línea] 21 de 08 de 2010. [Citado el: 09 de 01 de 2012.] http://www.visualparadigm.com.

# **Anexos**

#### **Anexo 1: Modelo de entrevista**

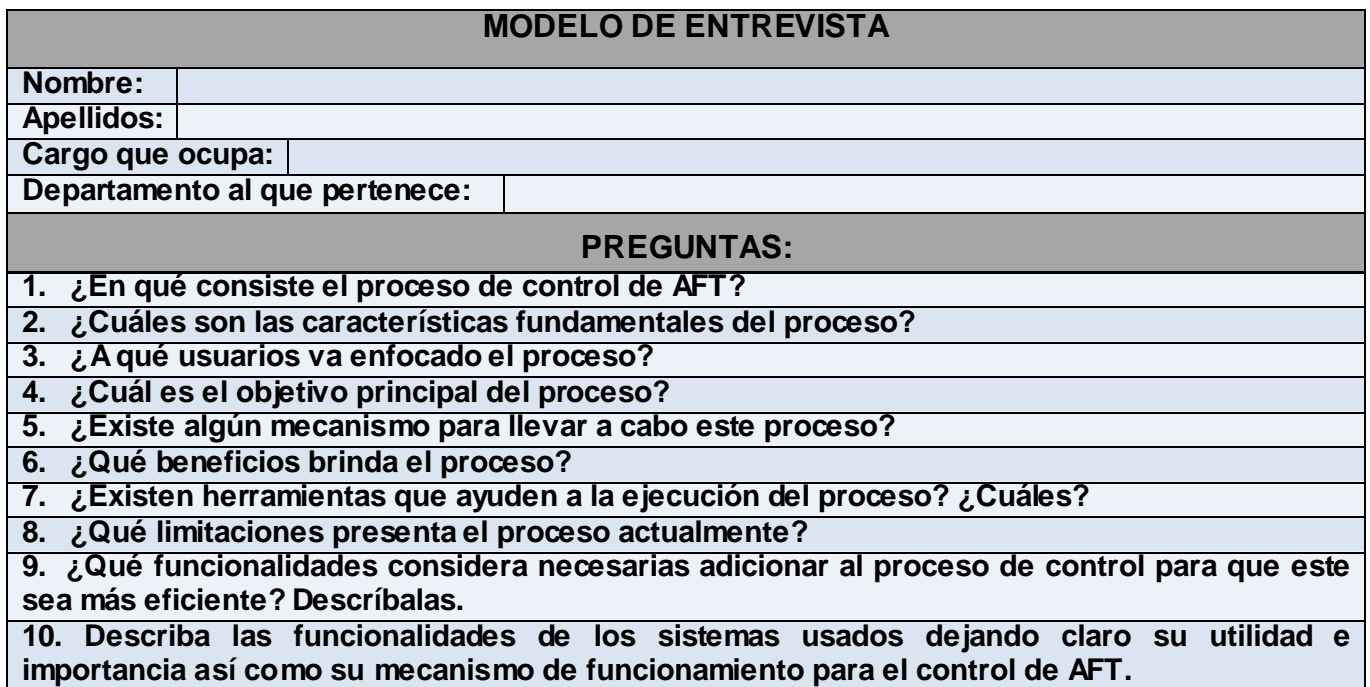

#### **Anexo 2: Especificación del requisito de software autenticar usuario.**

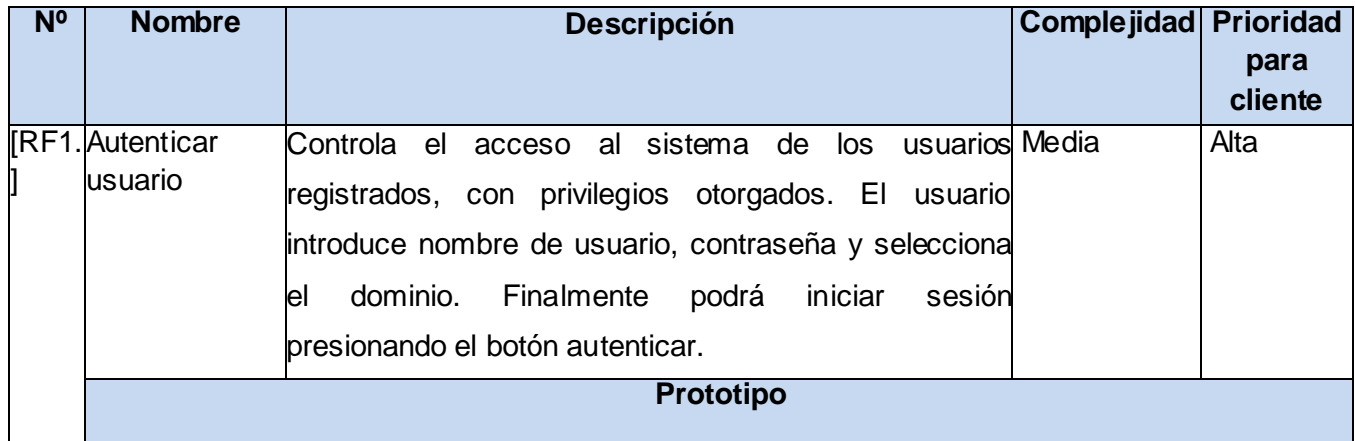

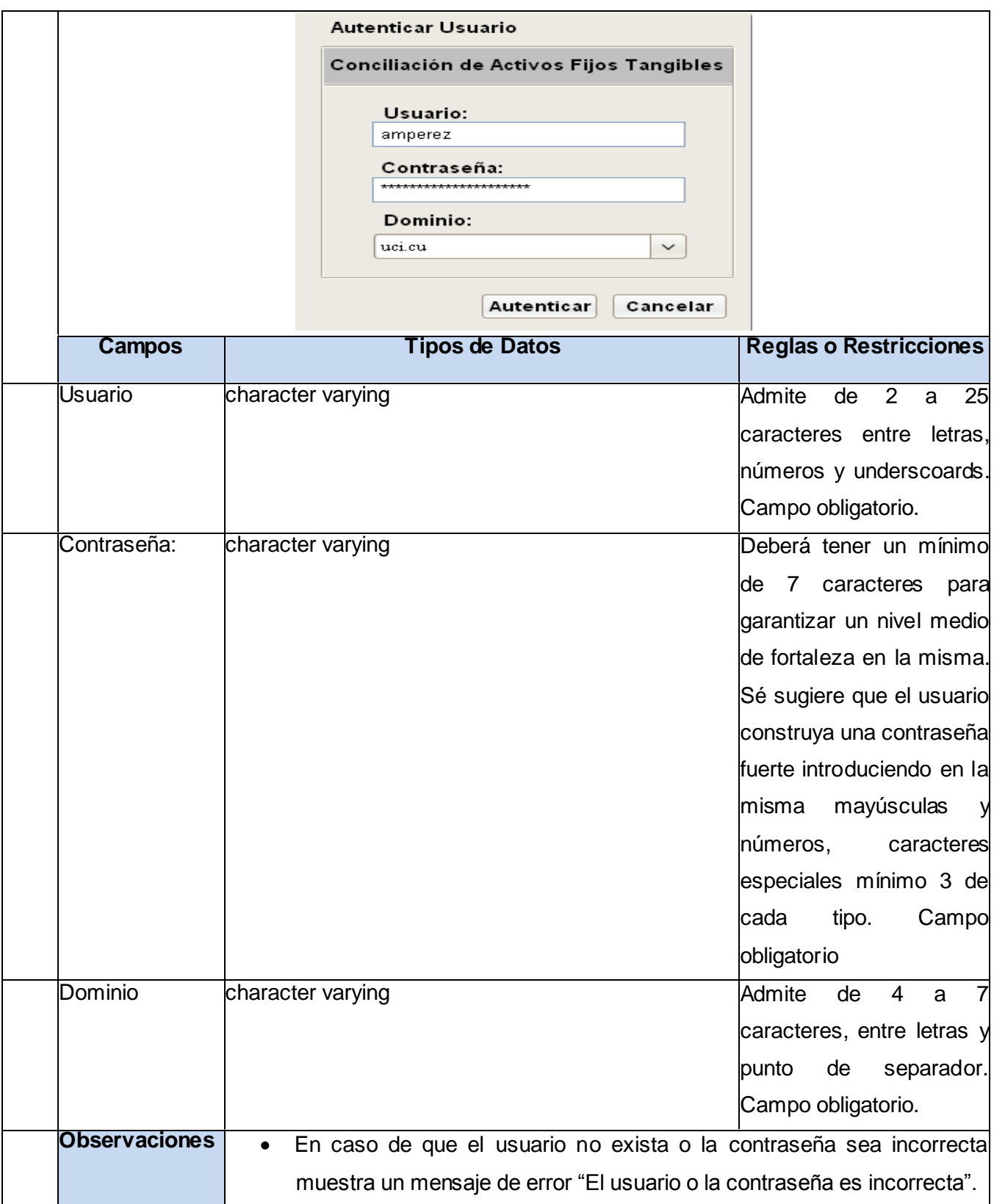

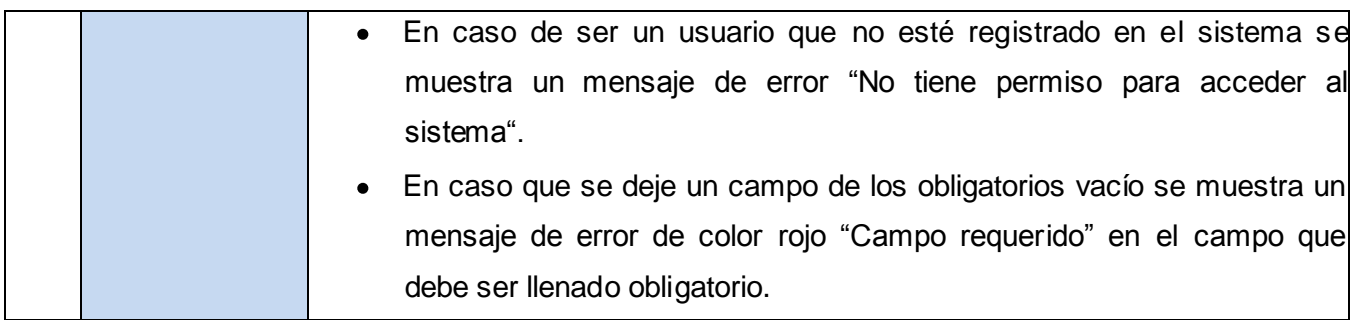

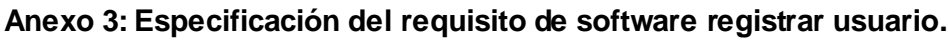

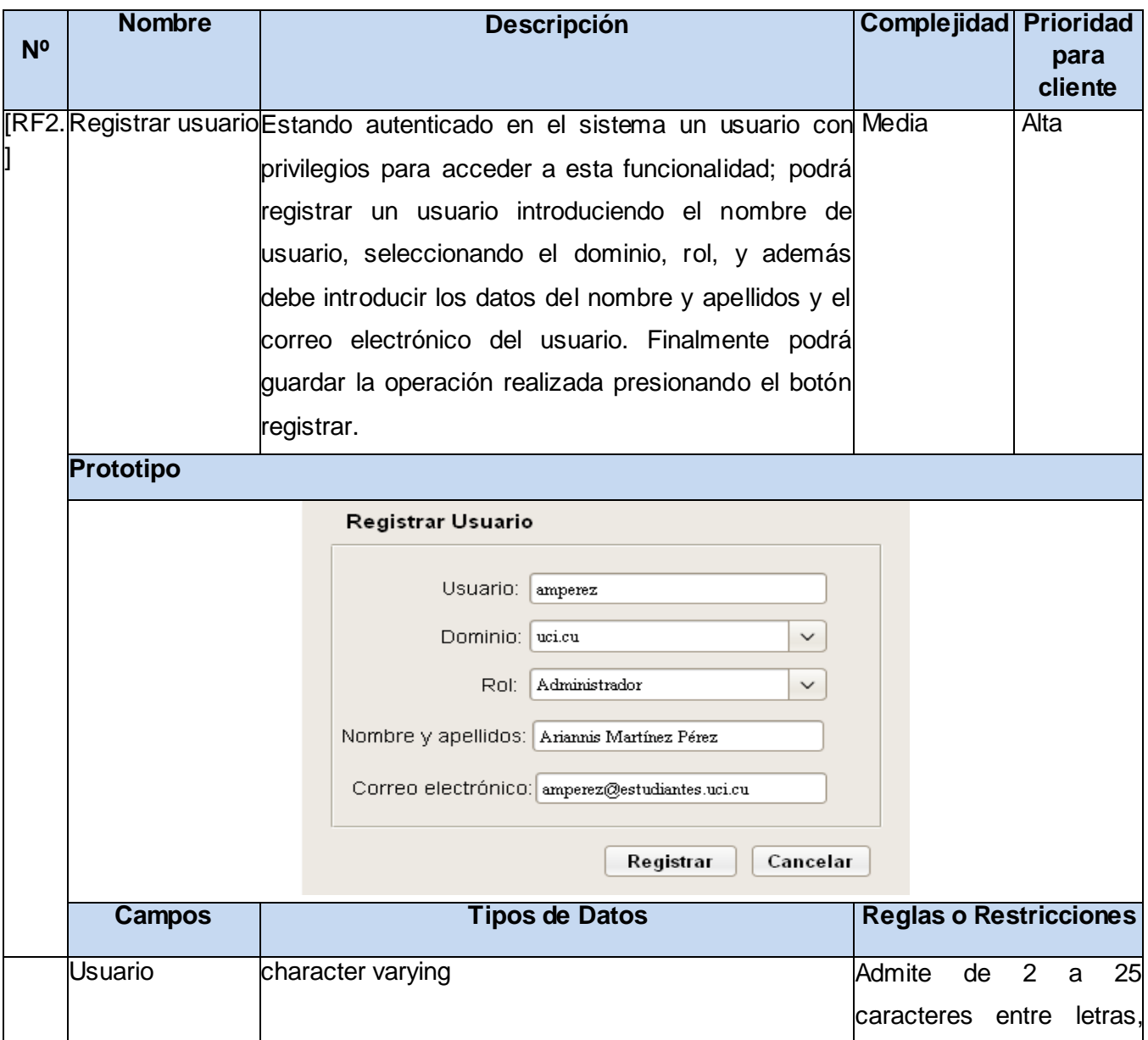

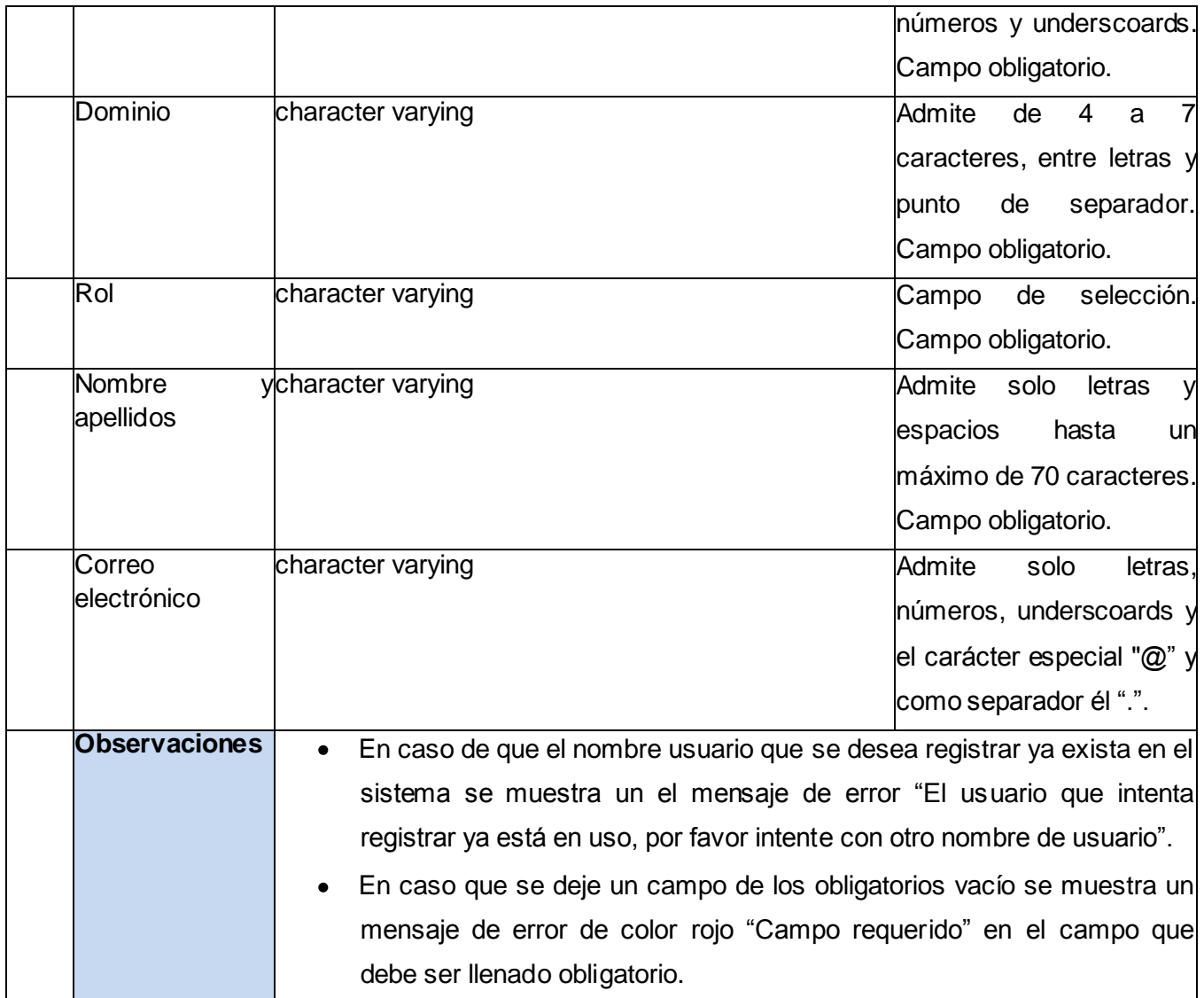

### **Anexo 4:Especificación del requisito de software activar y desactivar usuario.**

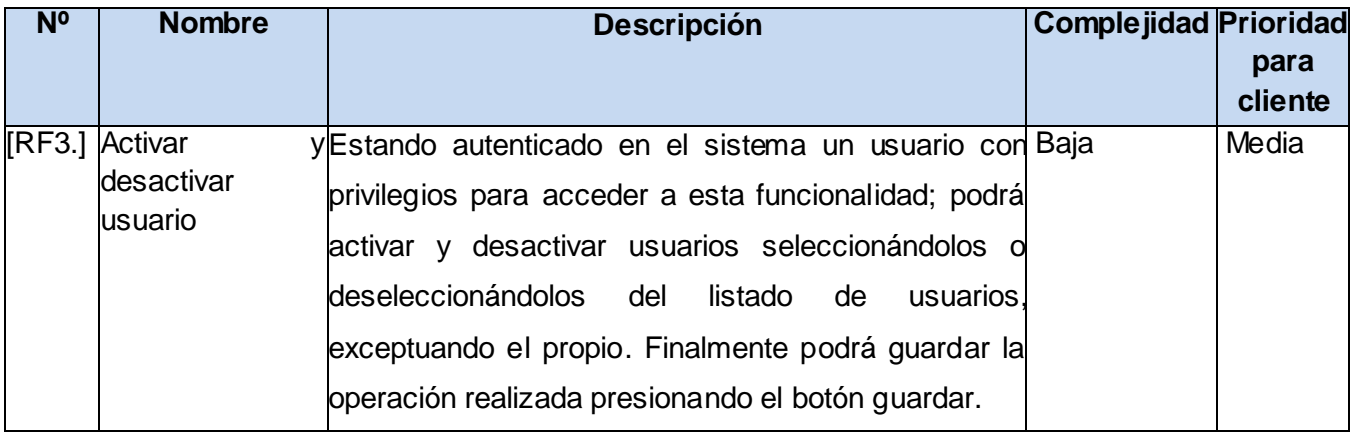

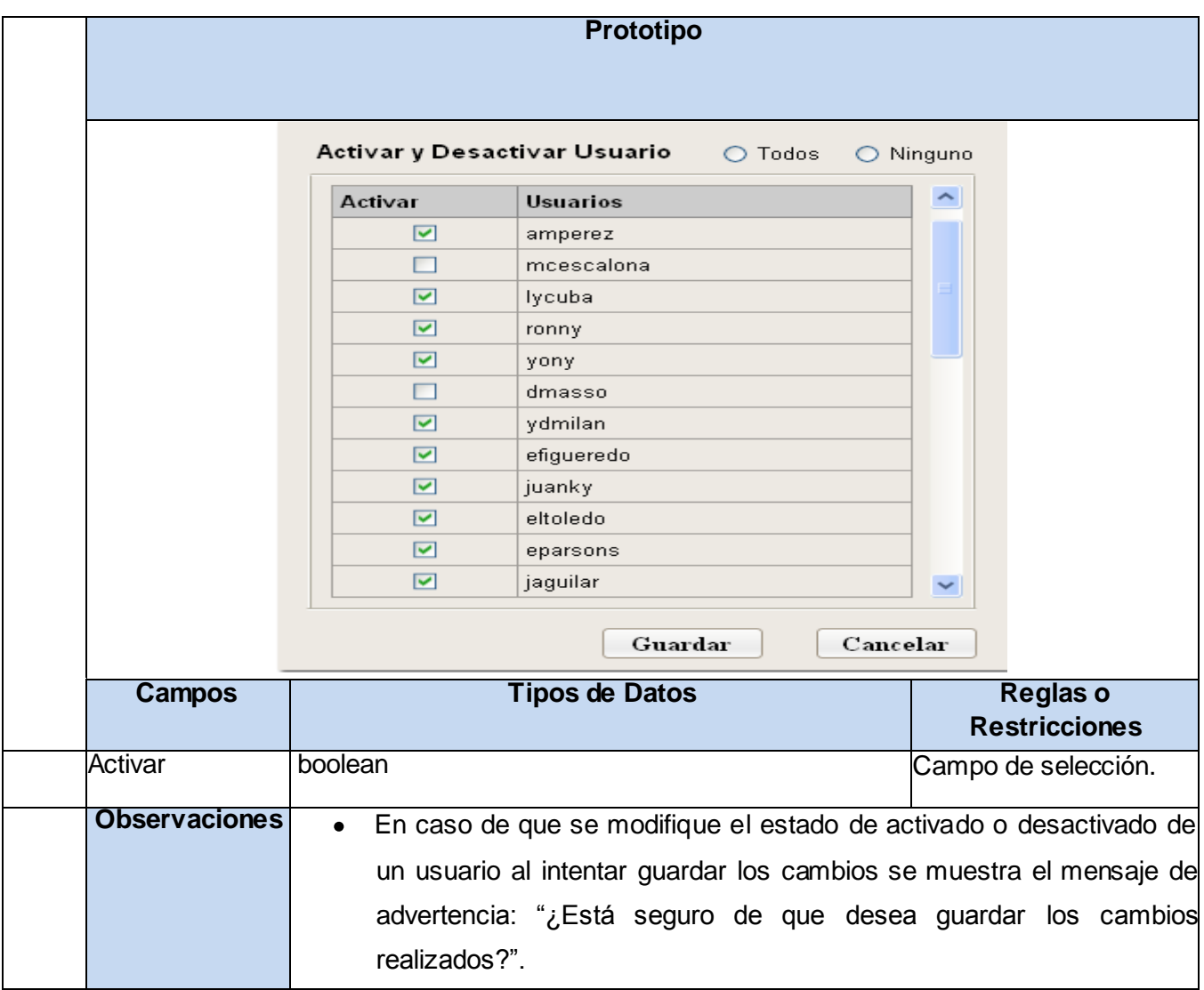

### **Anexo 5: Especificación del requisito de software registrar rol.**

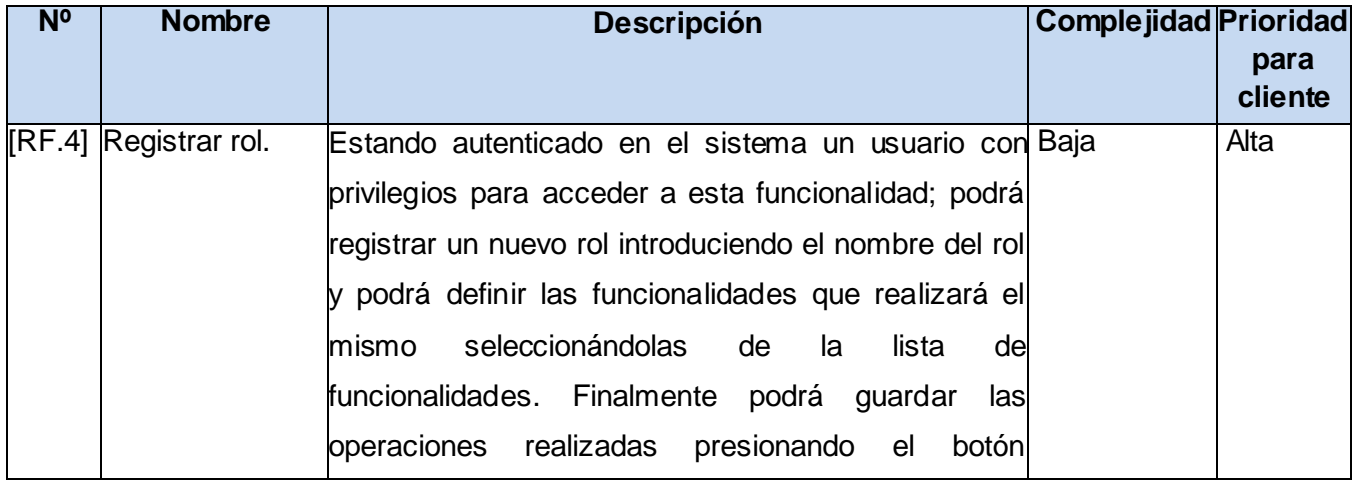

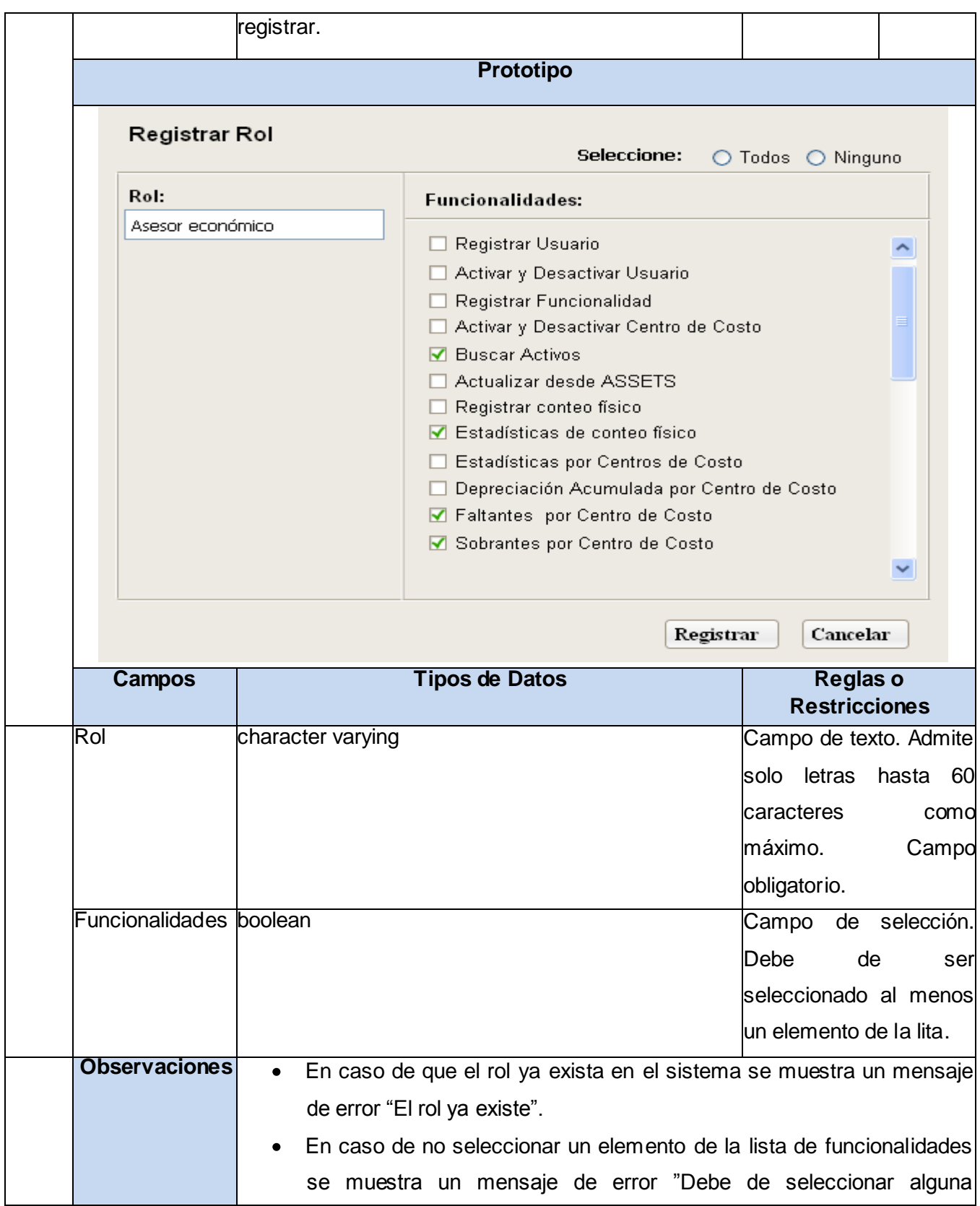

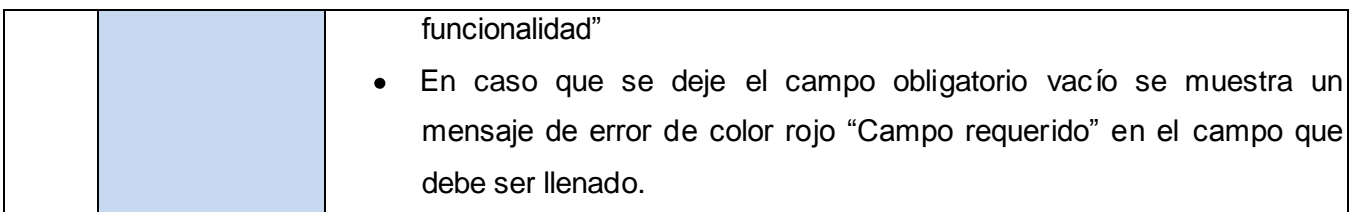

## **Anexo 6: Especificación del requisito de software activar y desactivar rol.**

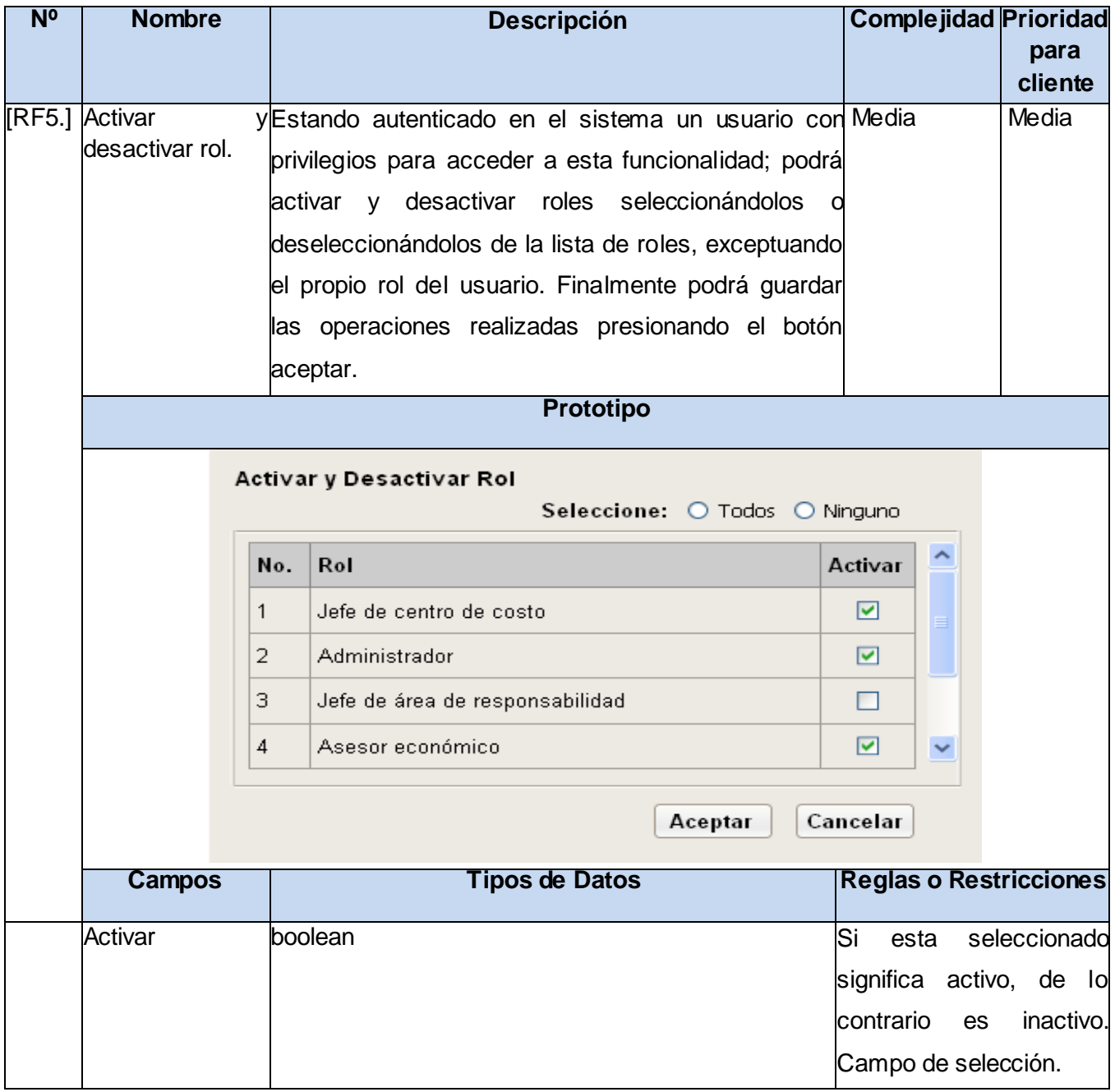
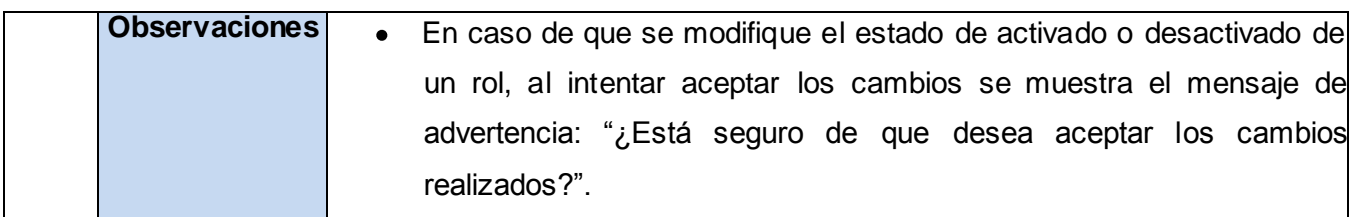

# **Anexo 7: Especificación del requisito de software registrar funcionalidad.**

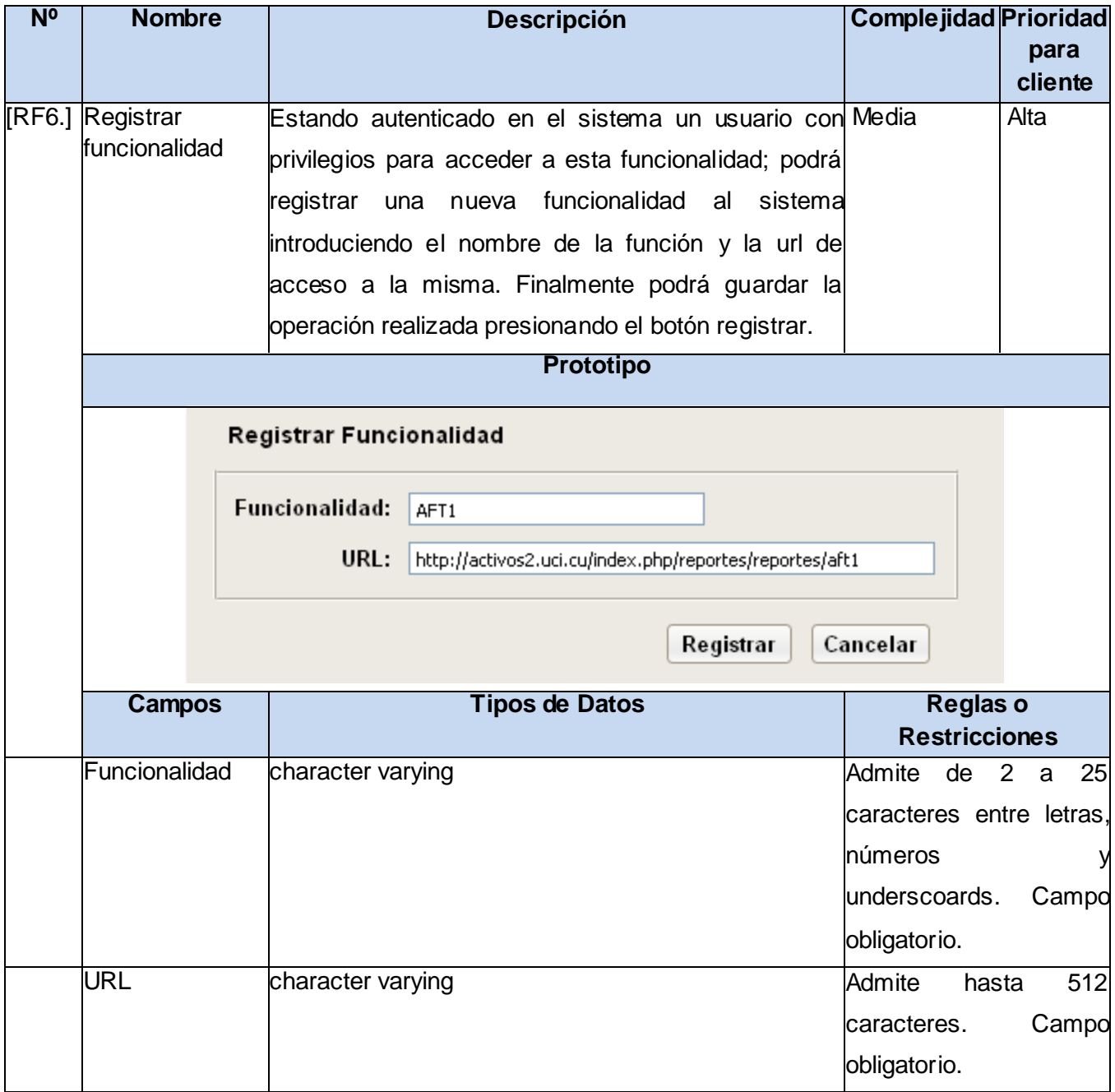

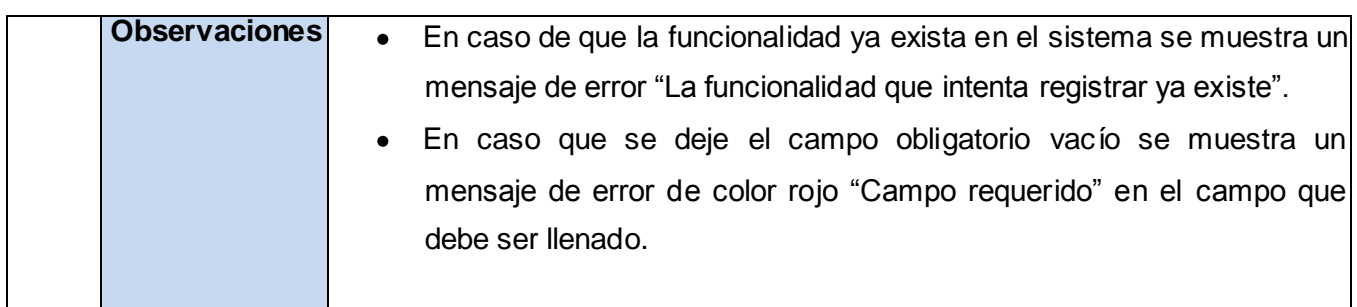

## **Anexo 8: Especificación del requisito de software asociar un usuario a área de responsabilidad.**

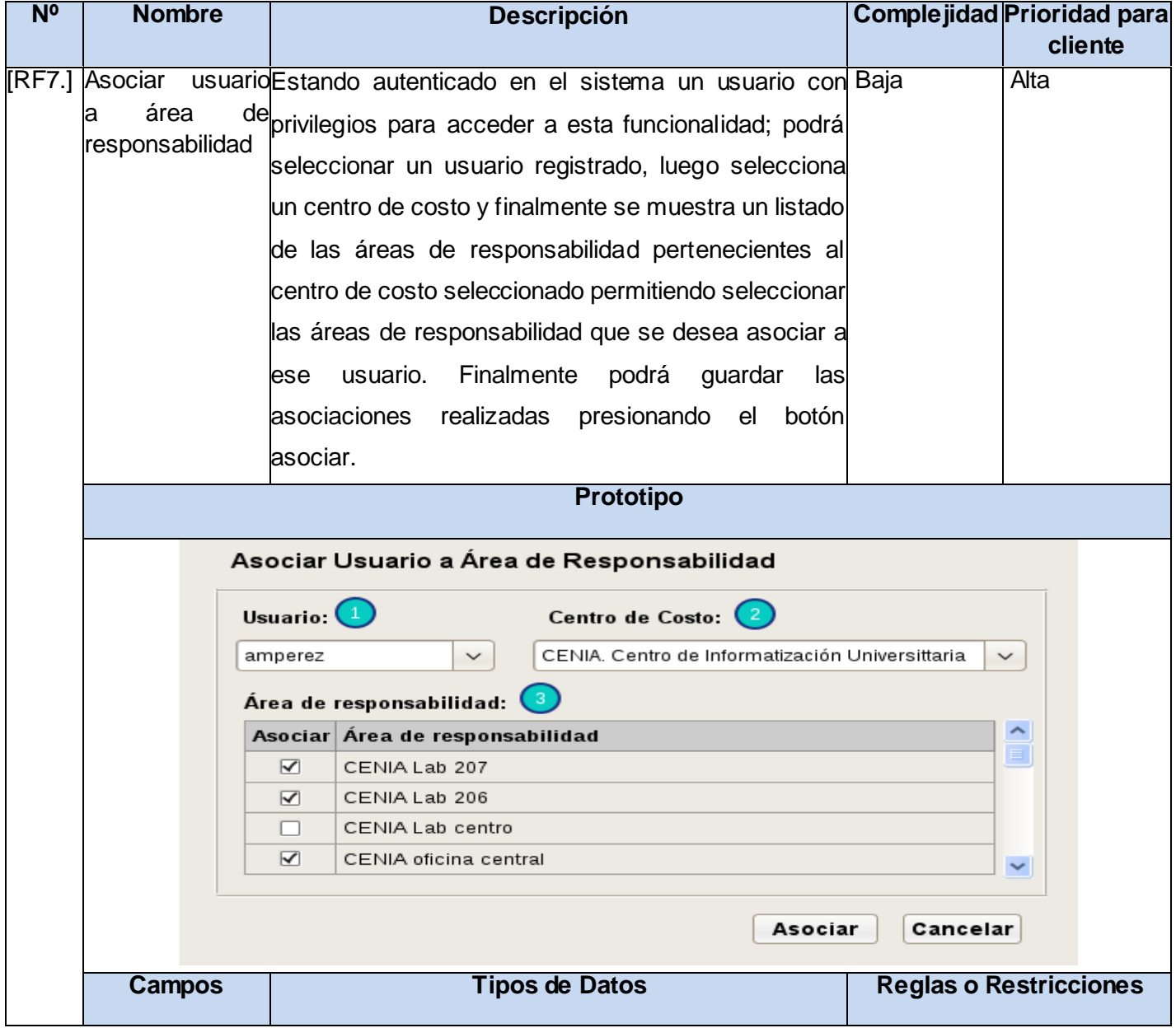

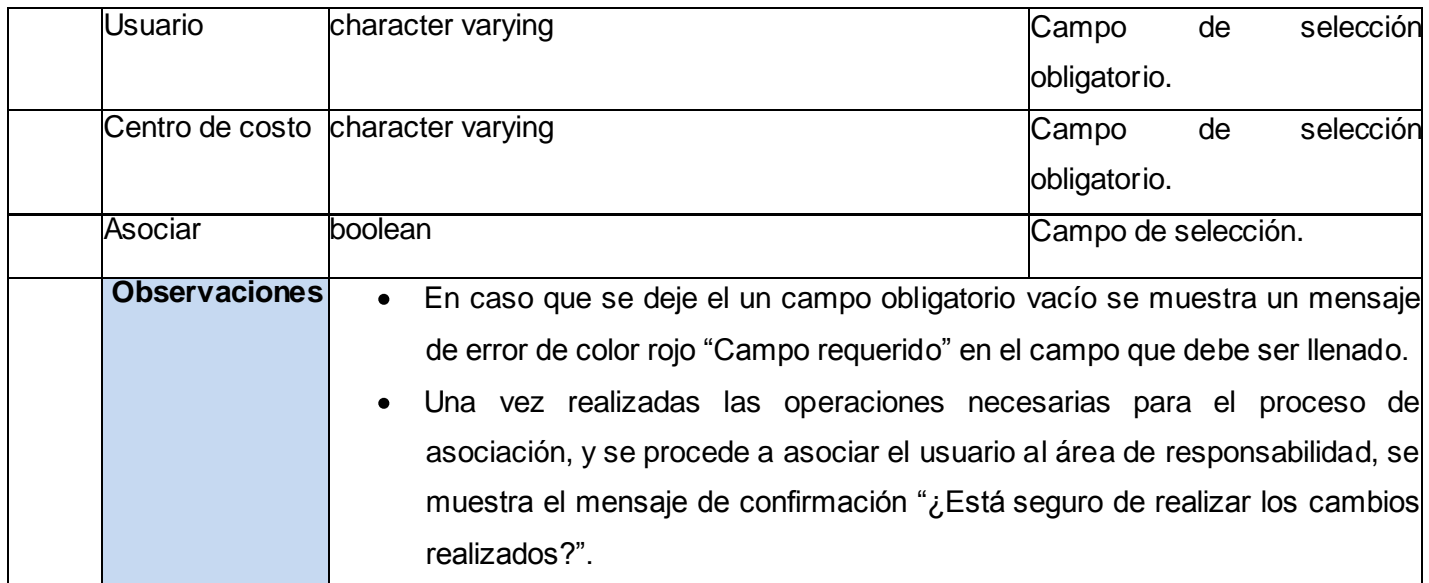

# **Anexo 9:Especificación del requisito de software asociar rol usuario.**

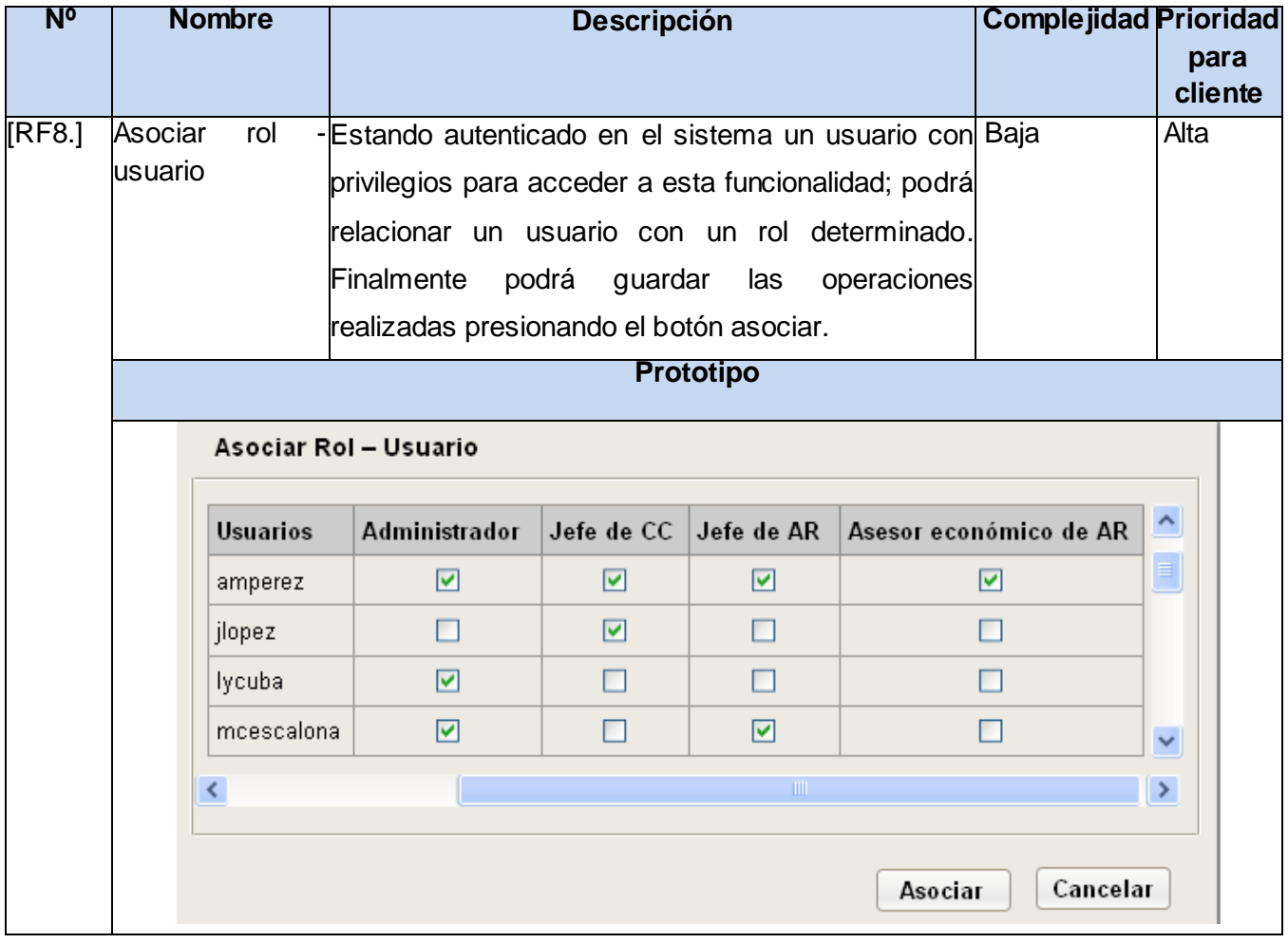

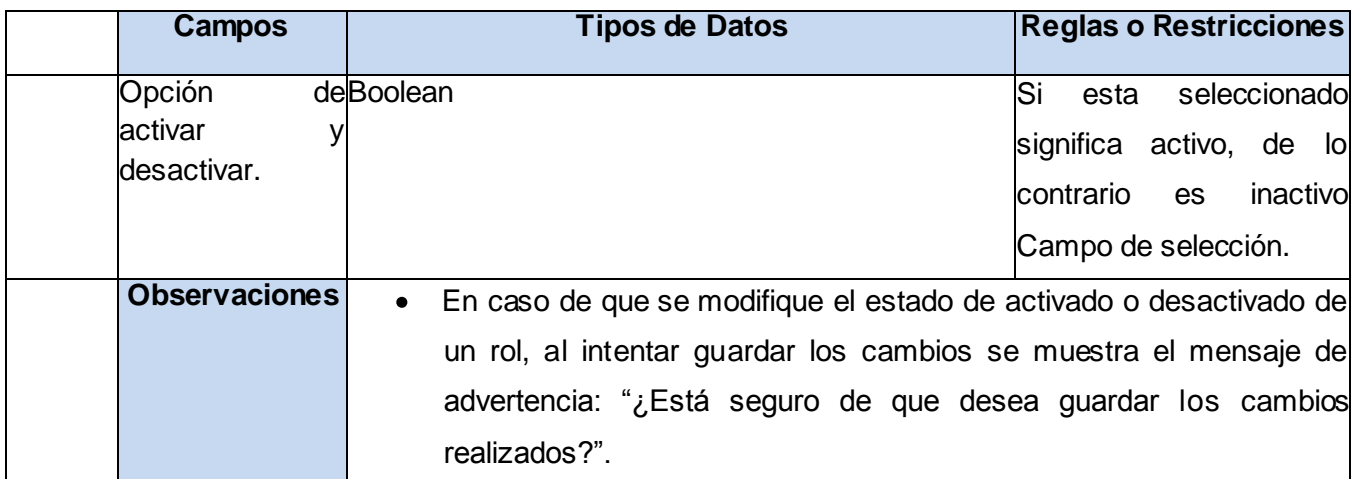

## **Anexo 10:Especificación del requisito de software asociar usuario a centro de costo.**

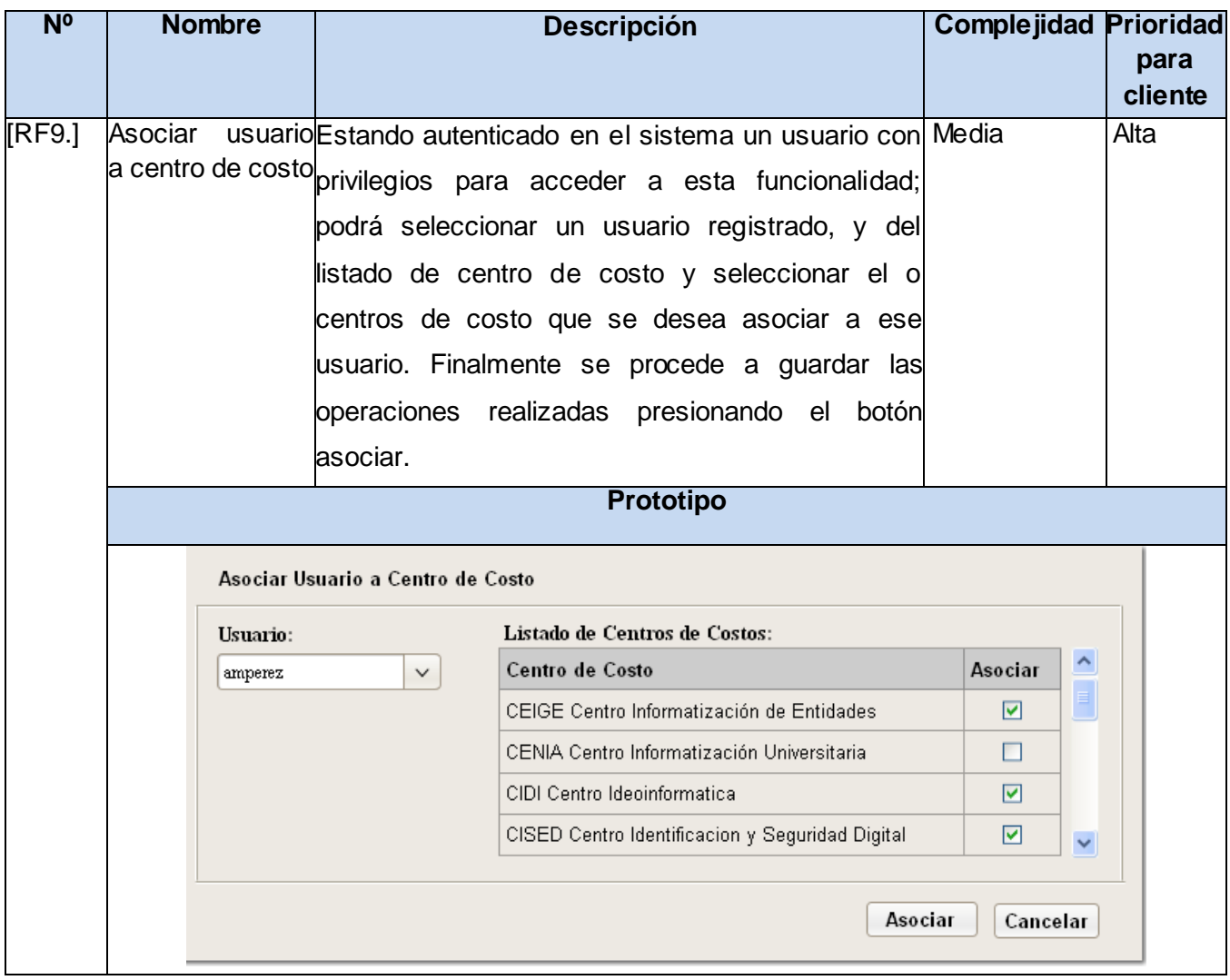

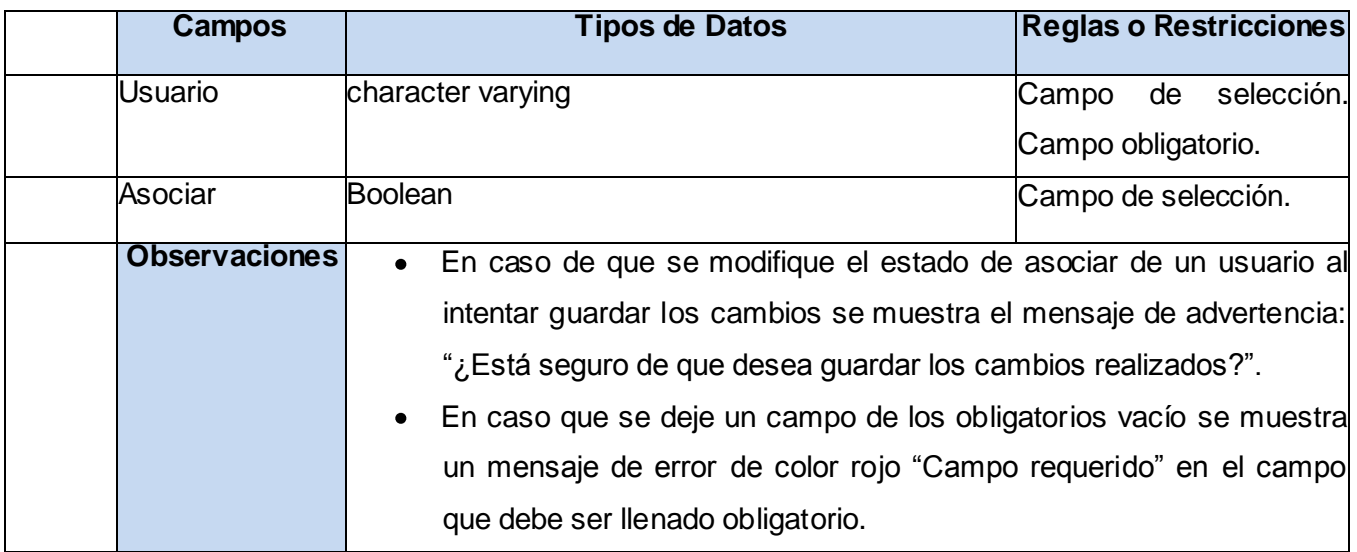

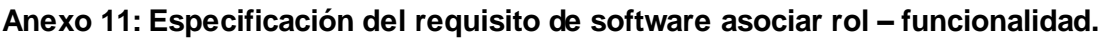

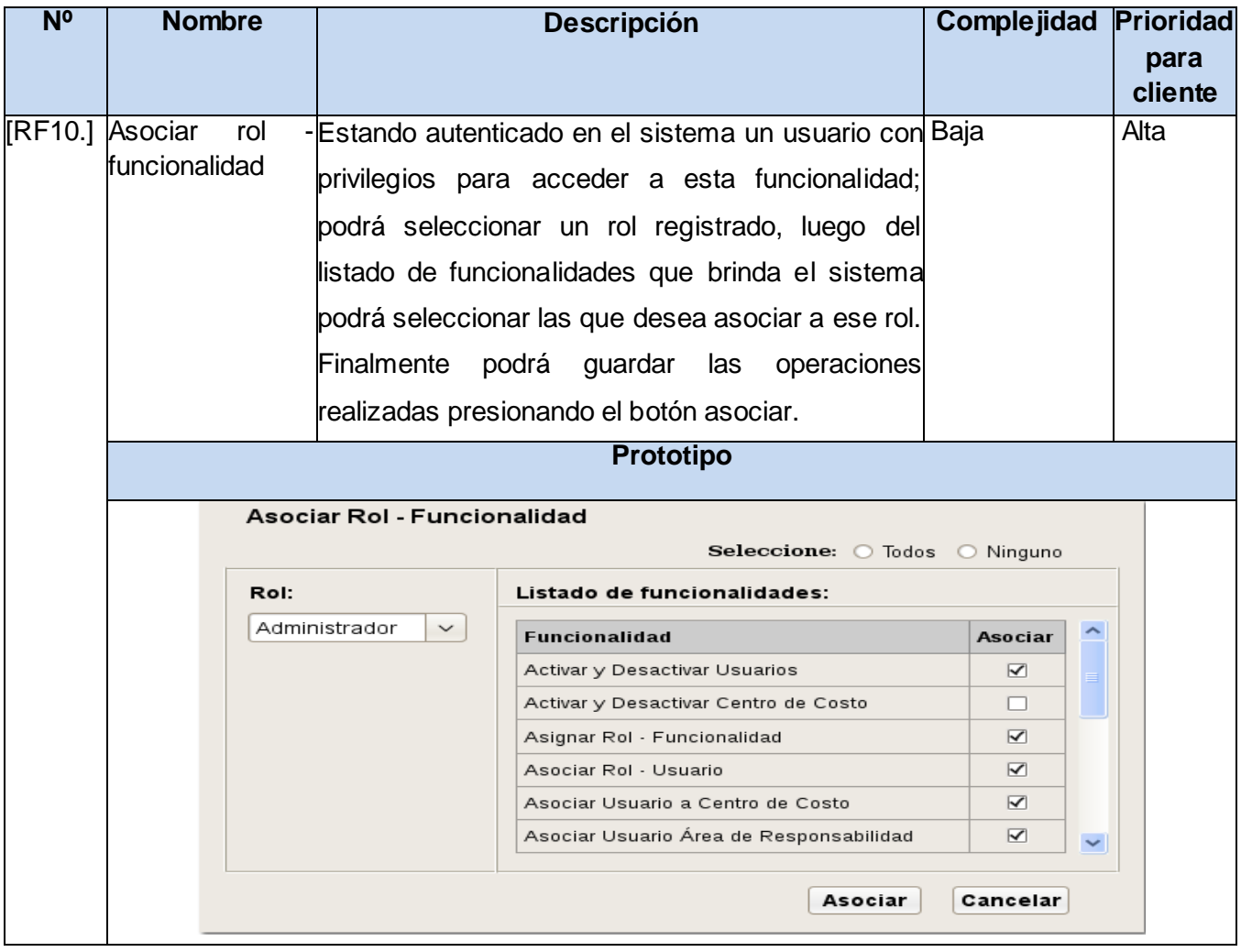

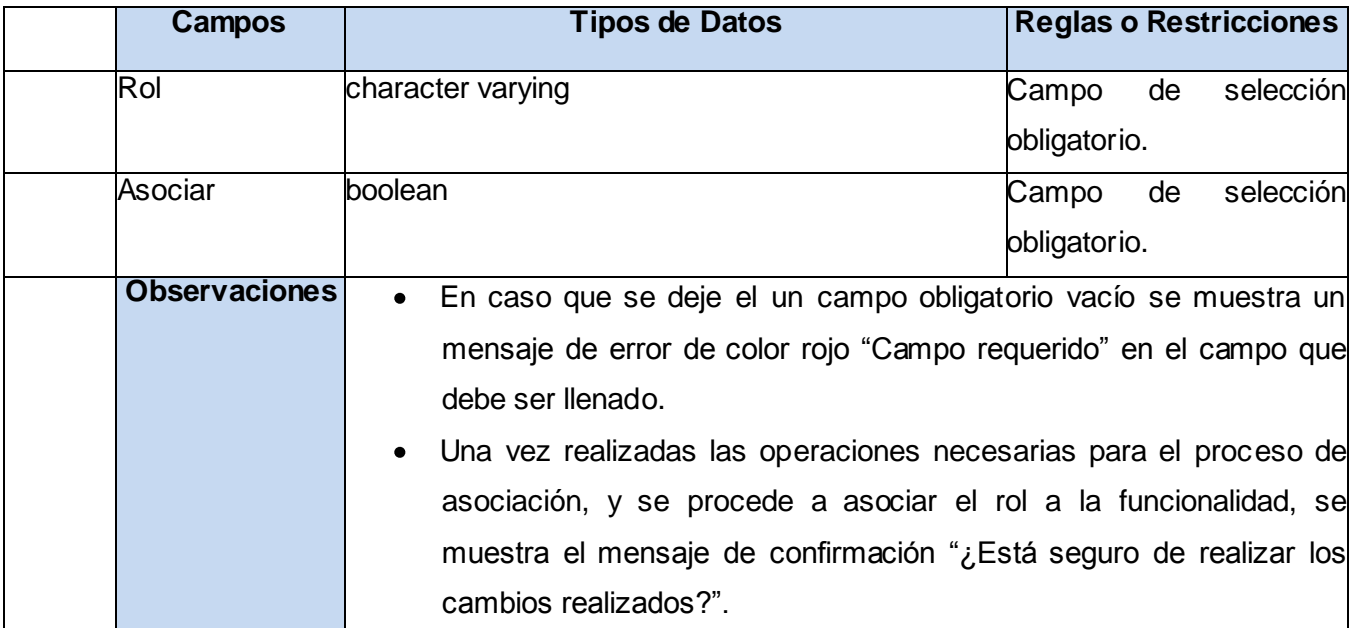

### **Anexo 12:Especificación del requisito de software activar y desactivar centro de costo.**

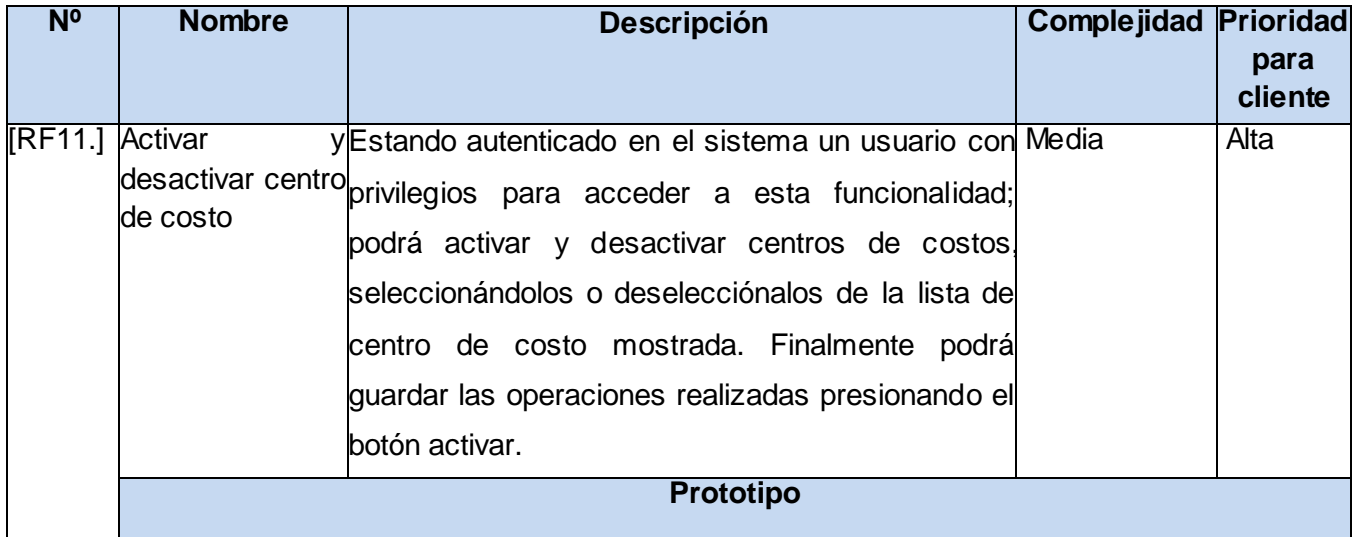

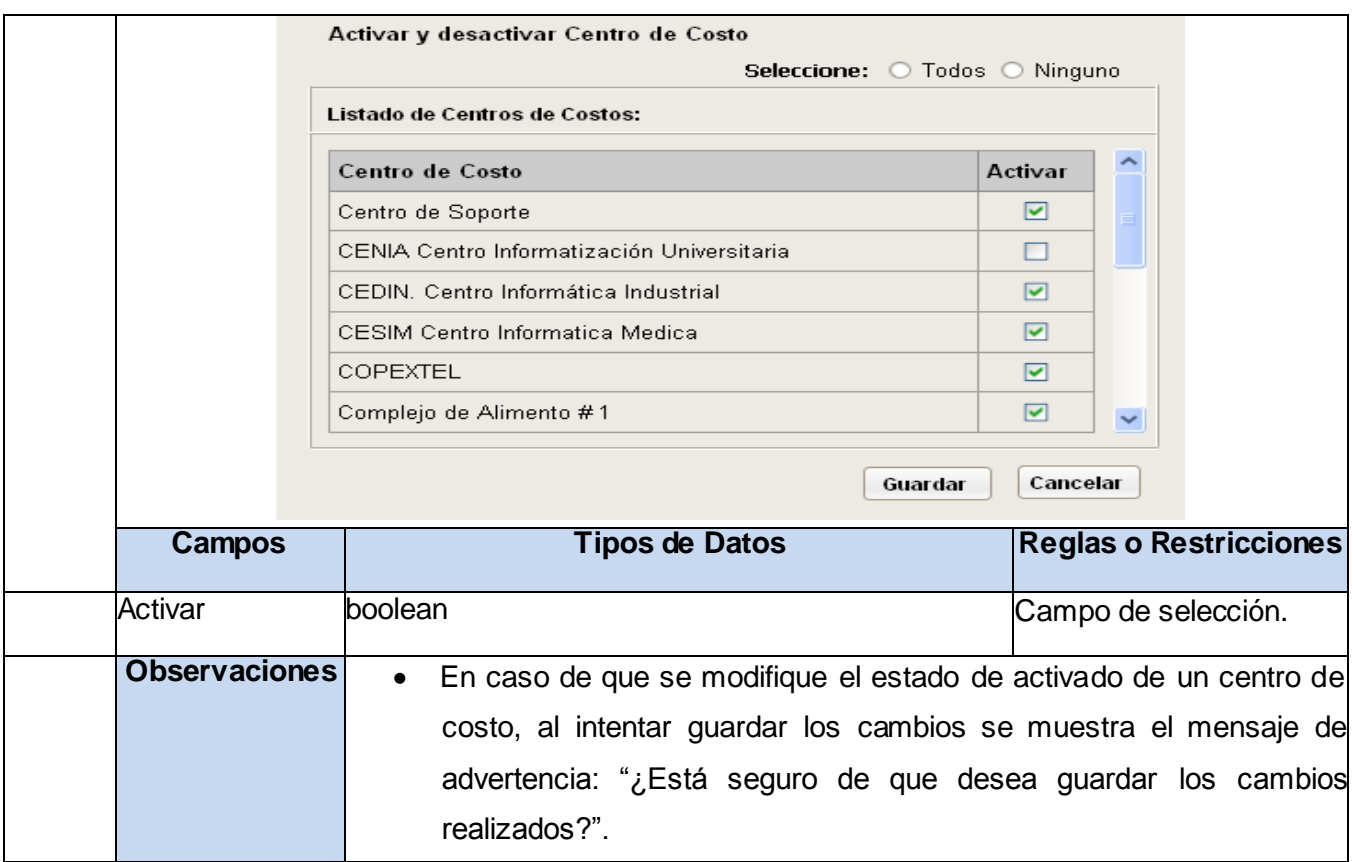

## **Anexo 13: Especificación del requisito de software actualizar desde ASSETS.**

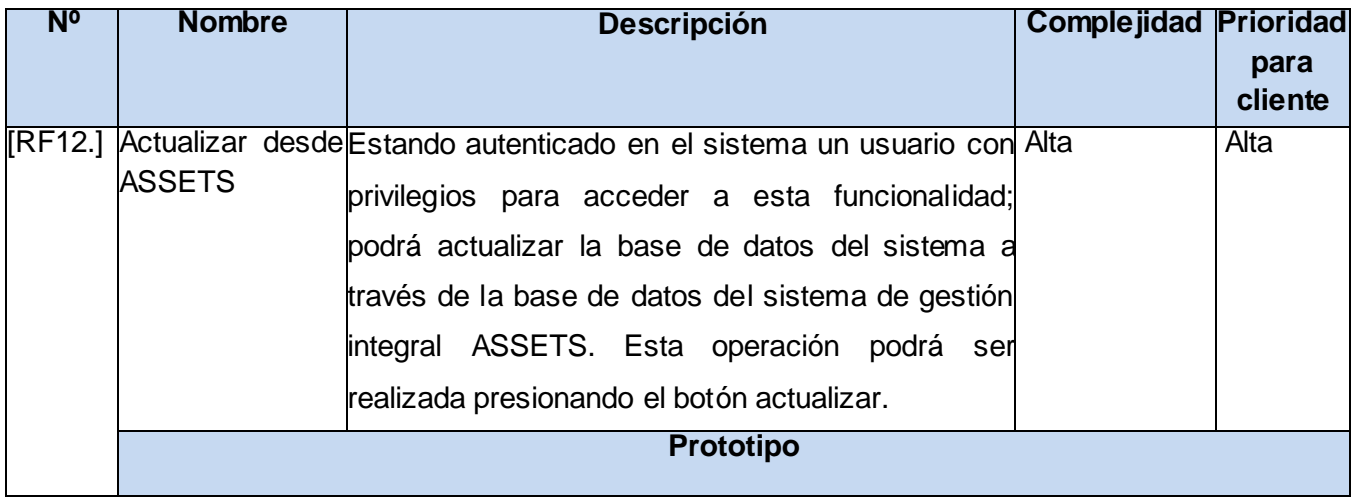

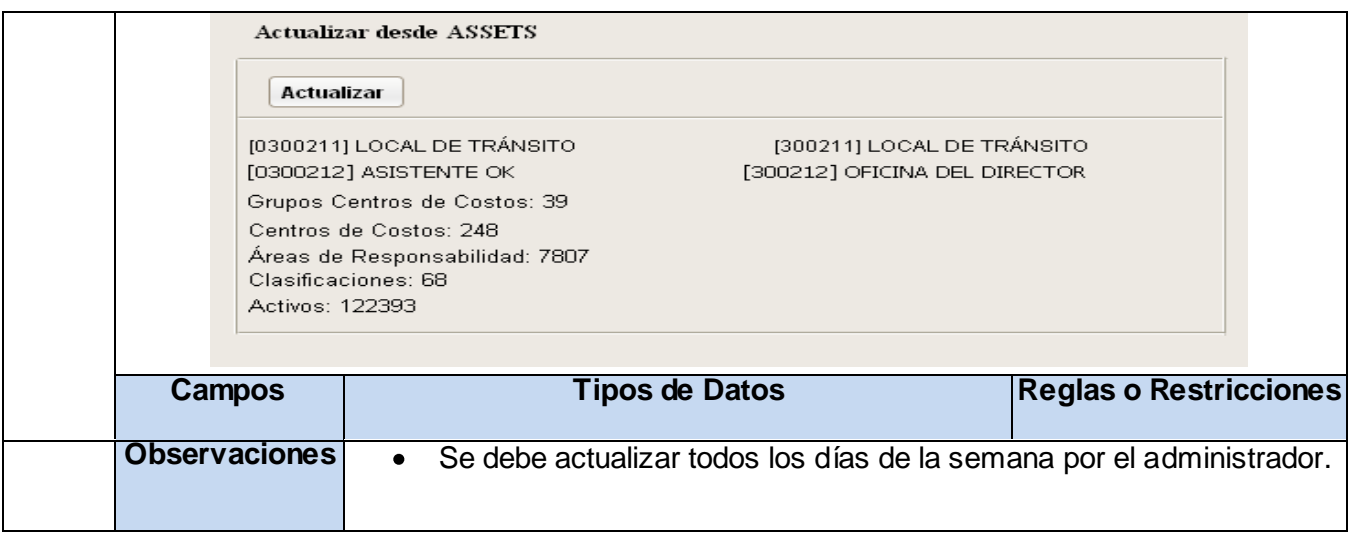

# **Anexo 14:Especificación del requisito de software obtener estadísticas de conteo físico.**

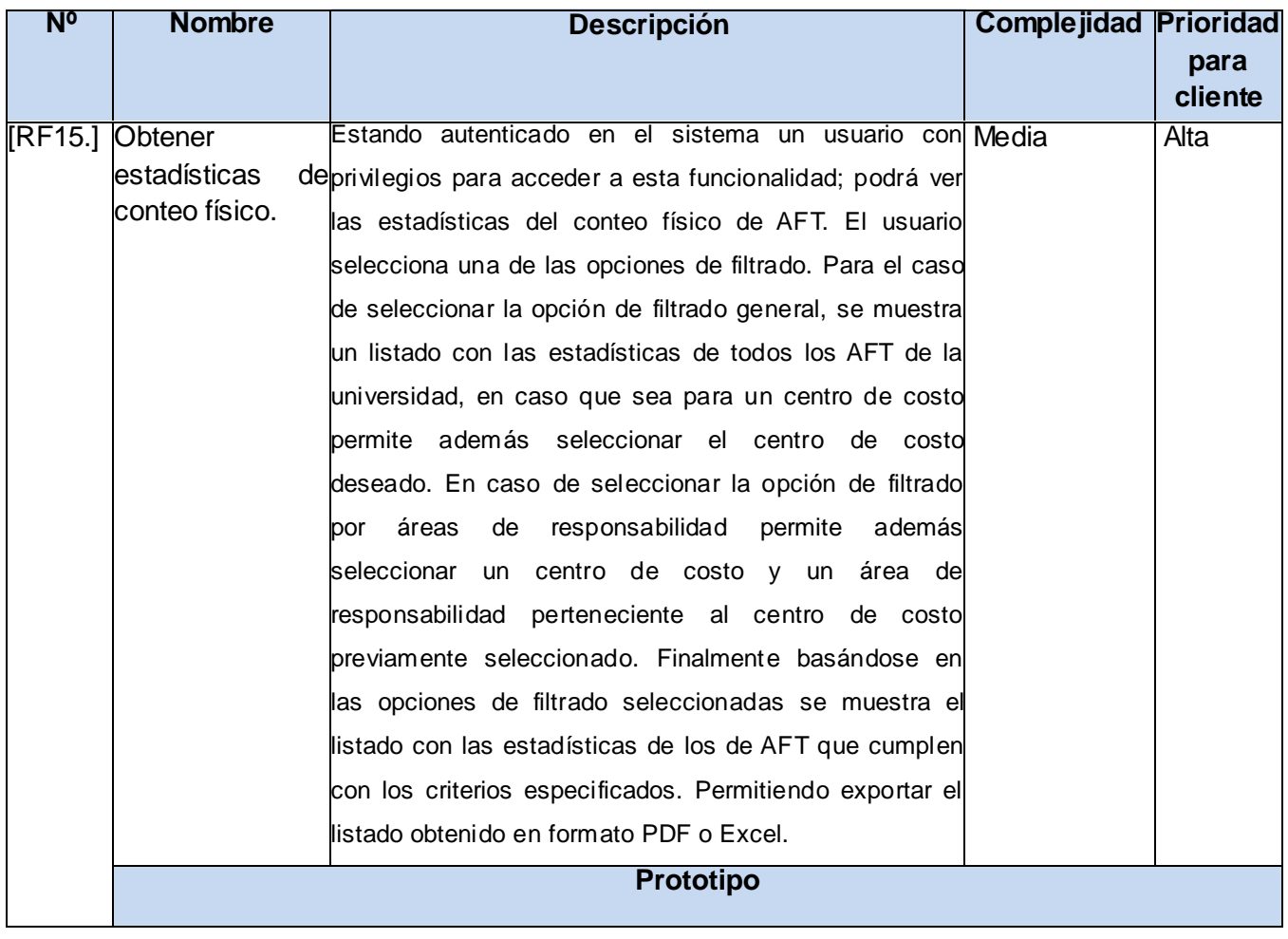

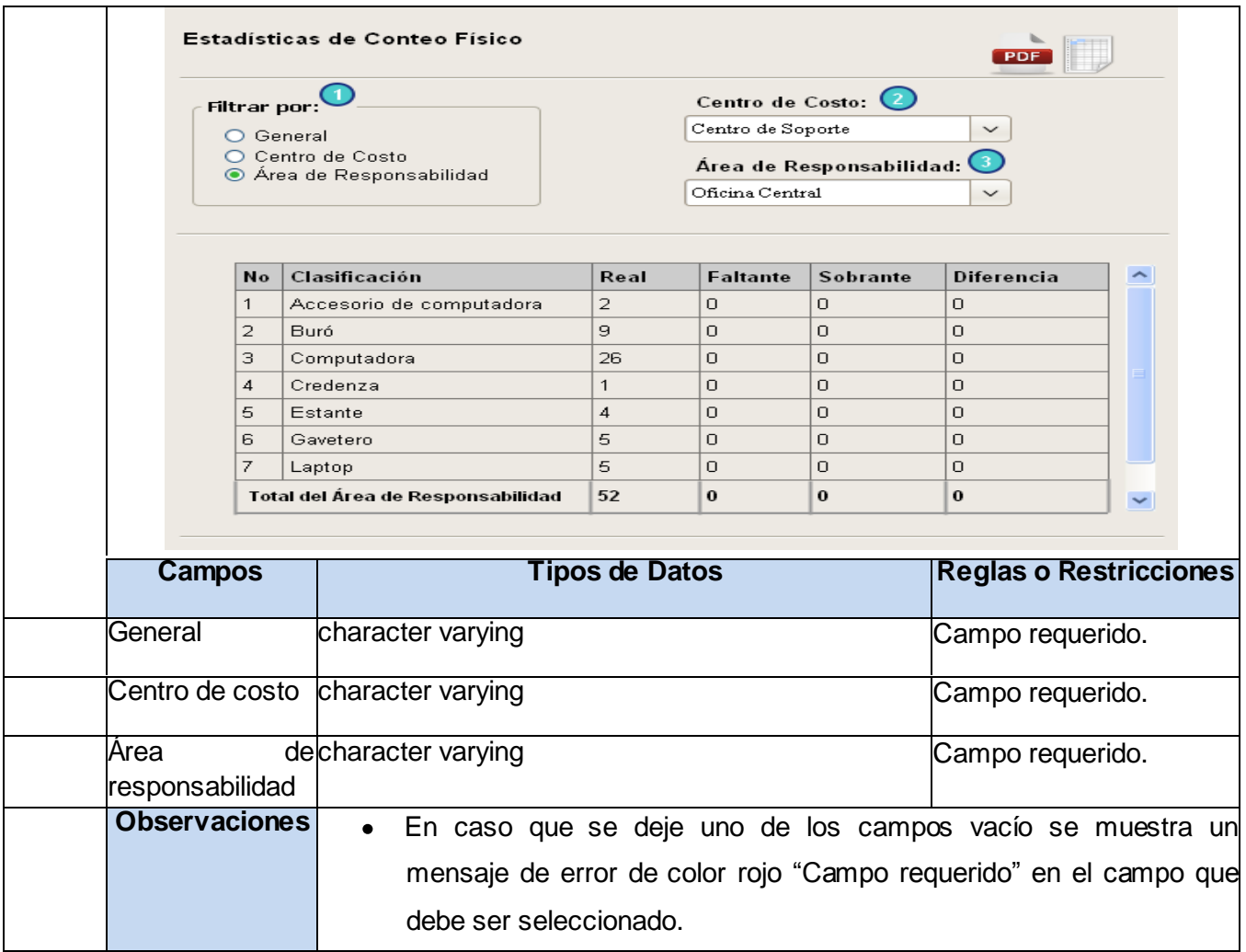

**Anexo 15: Especificación del requisito de software listar áreas de responsabilidad con conteo físico.**

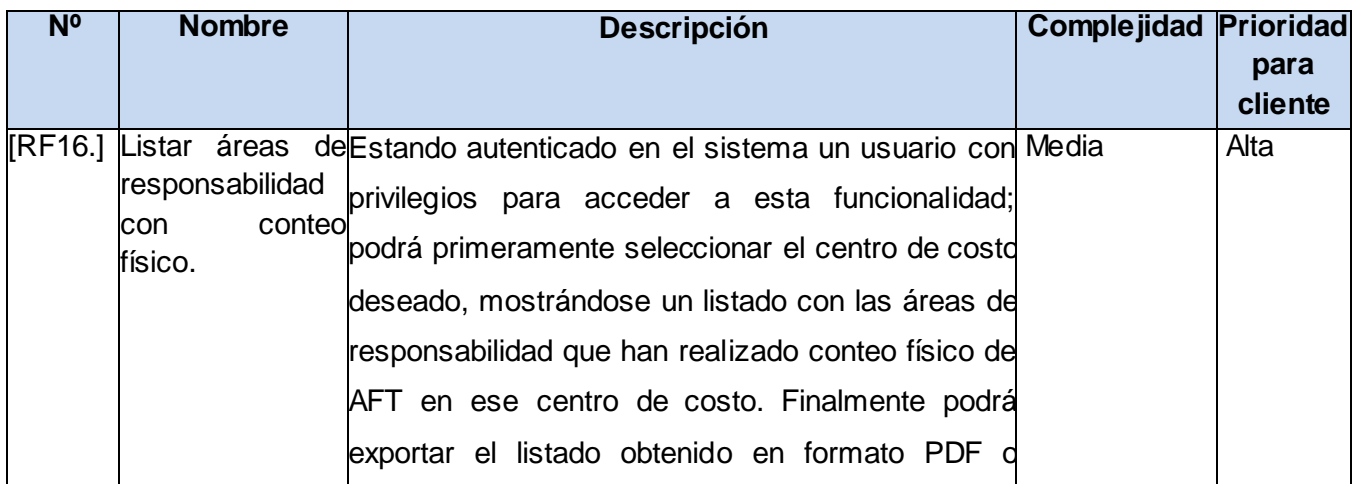

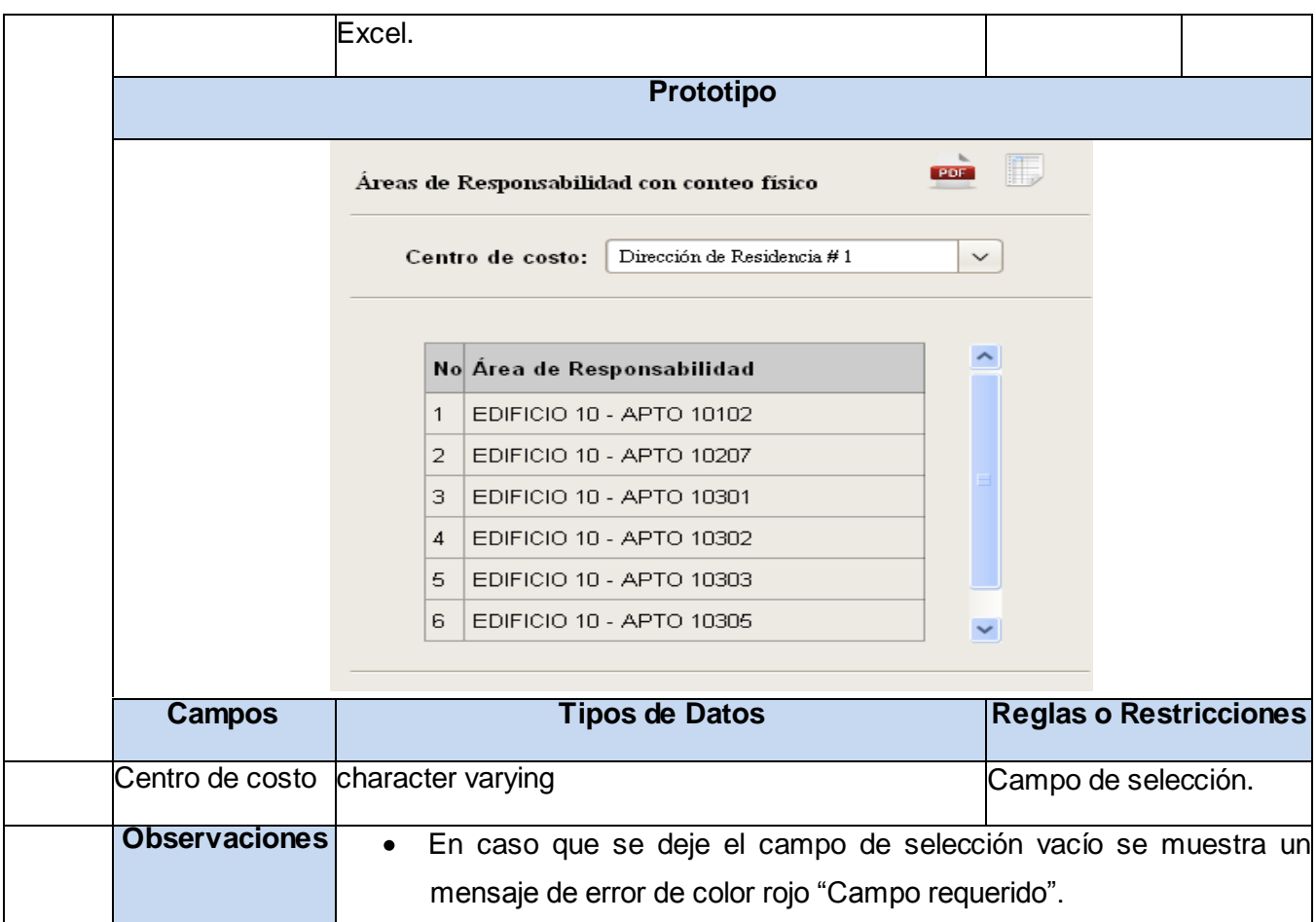

#### **Anexo 16: Especificación del requisito de software listar áreas de responsabilidad sin conteo físico.**

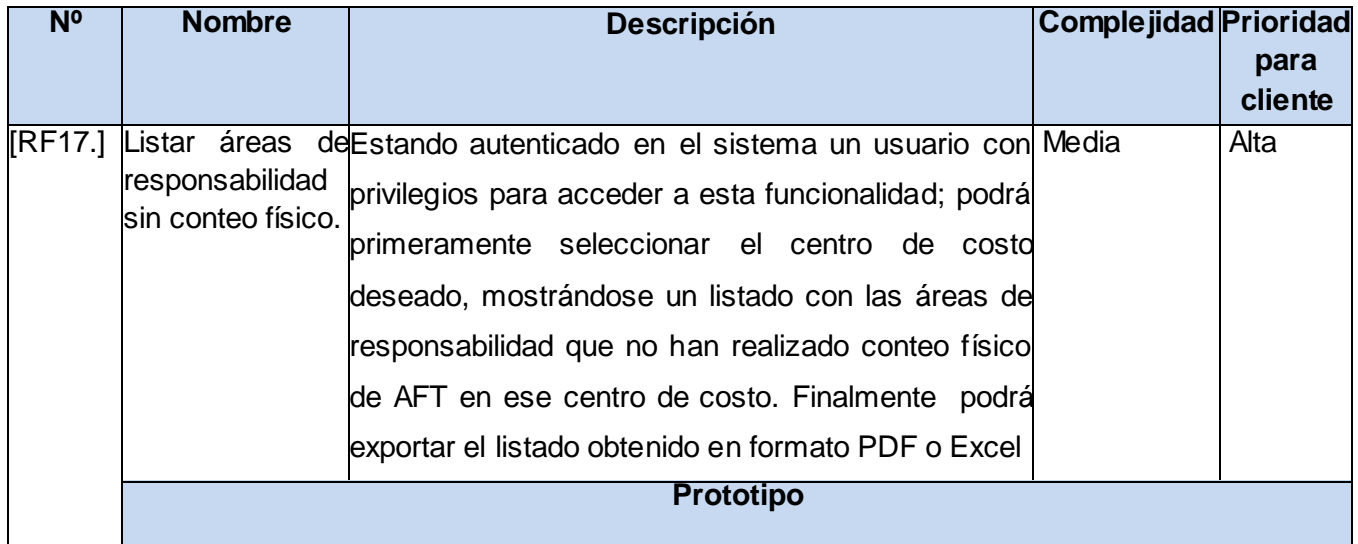

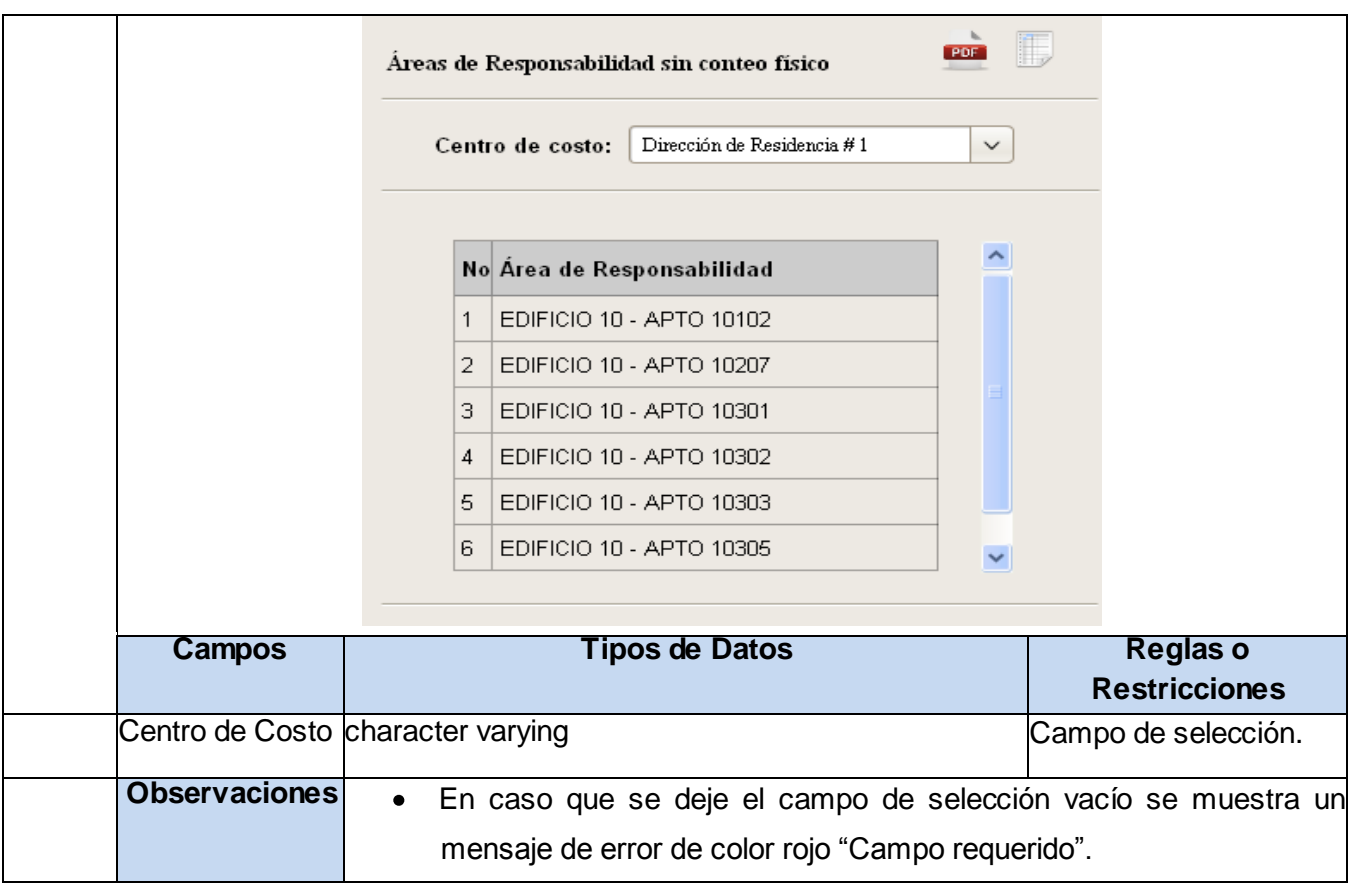

# **Anexo 17: Especificación del requisito de software obtener depreciación acumulada.**

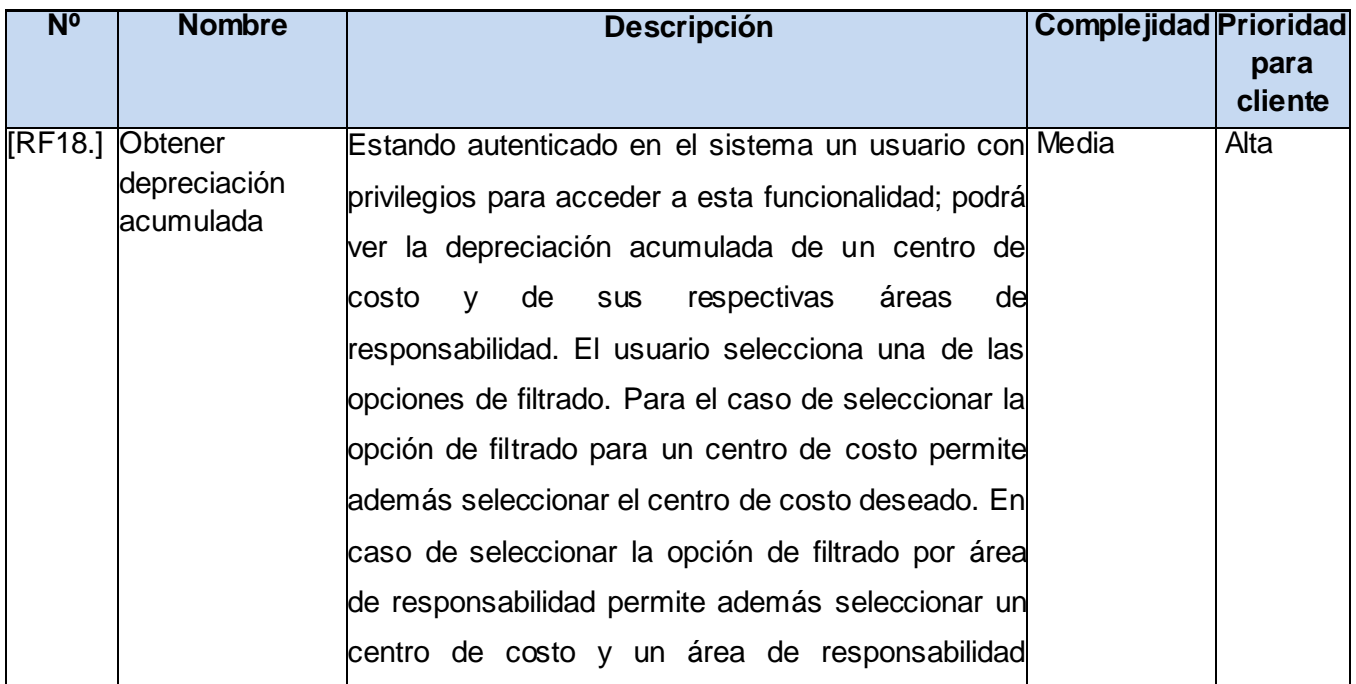

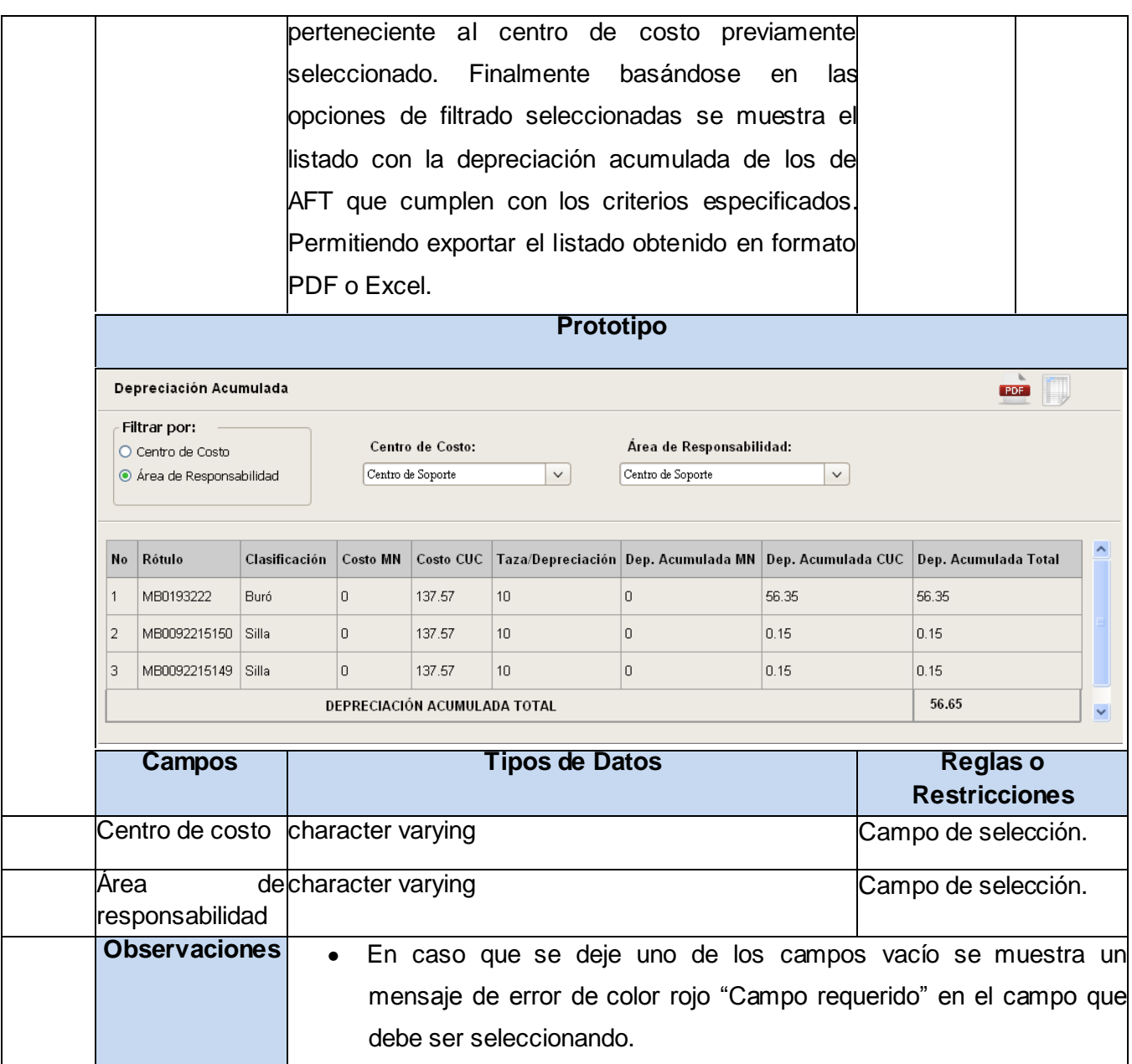

# **Anexo 18: Especificación del requisito de software ver faltantes.**

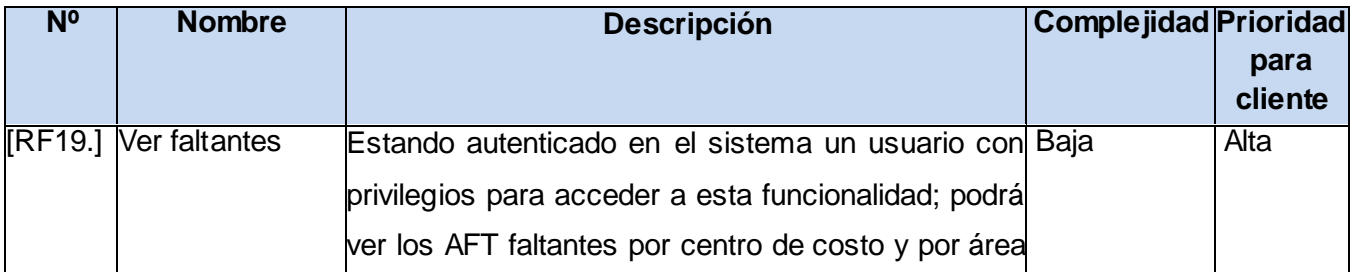

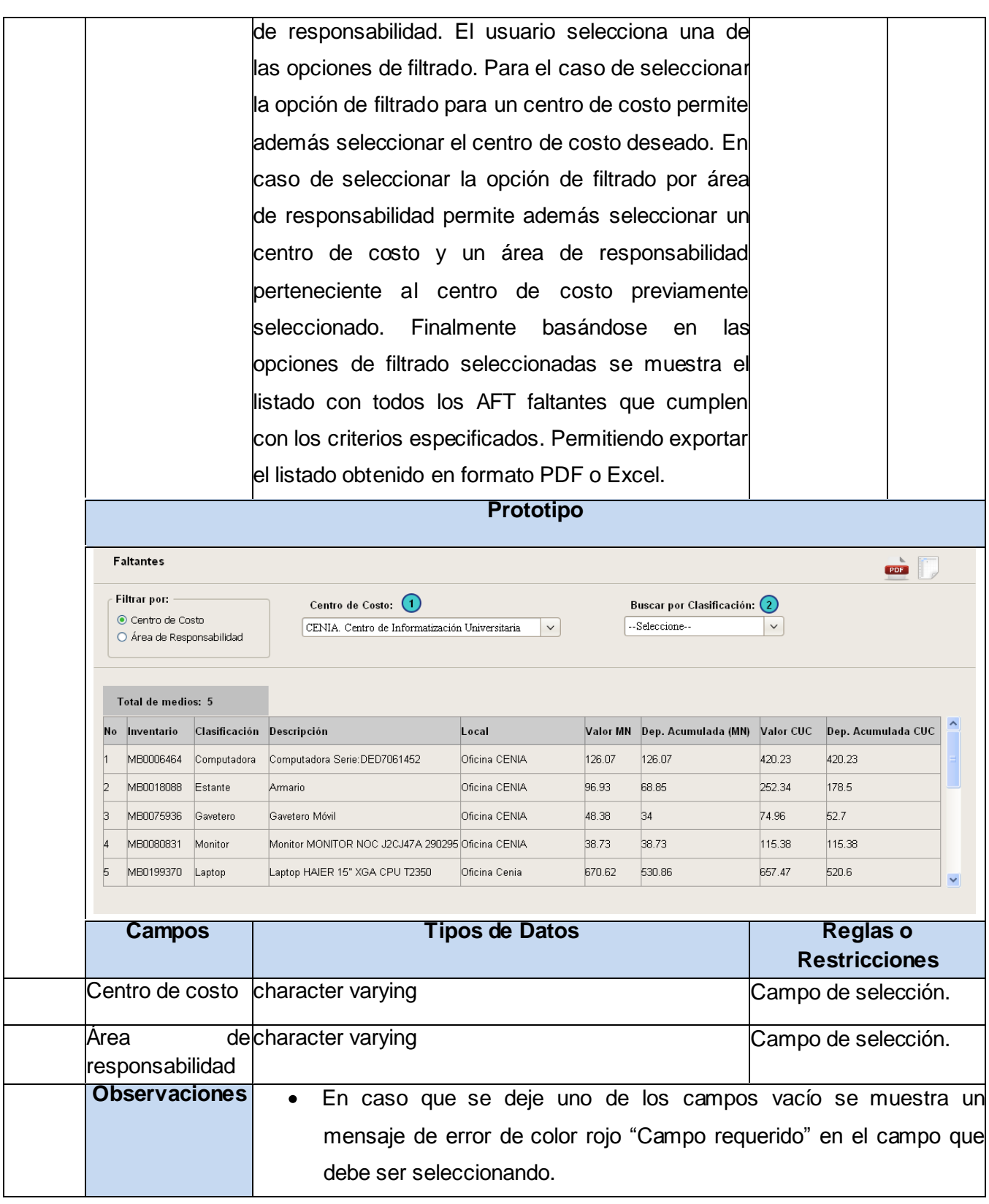

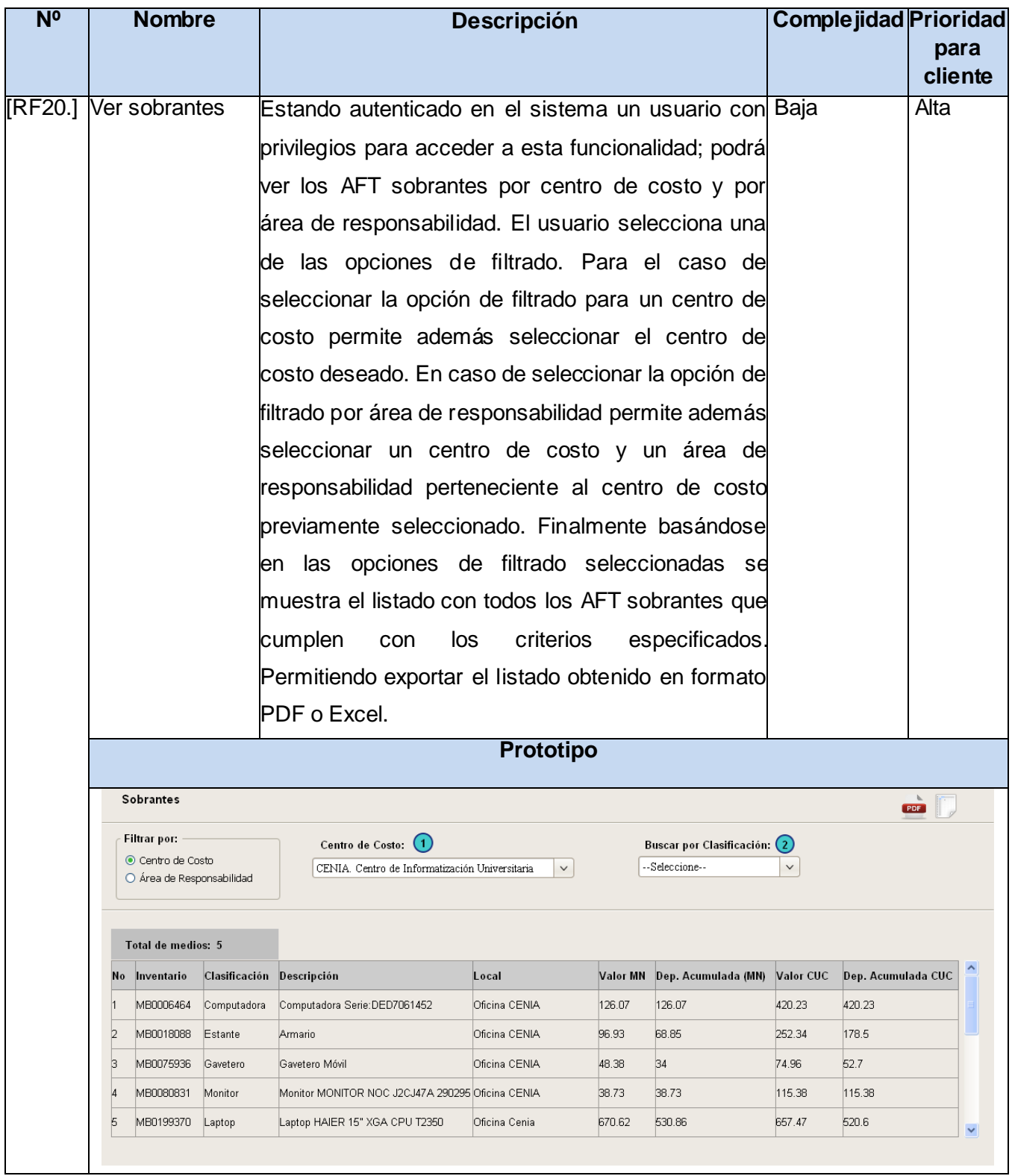

## **Anexo 19: Especificación del requisito de software ver sobrantes.**

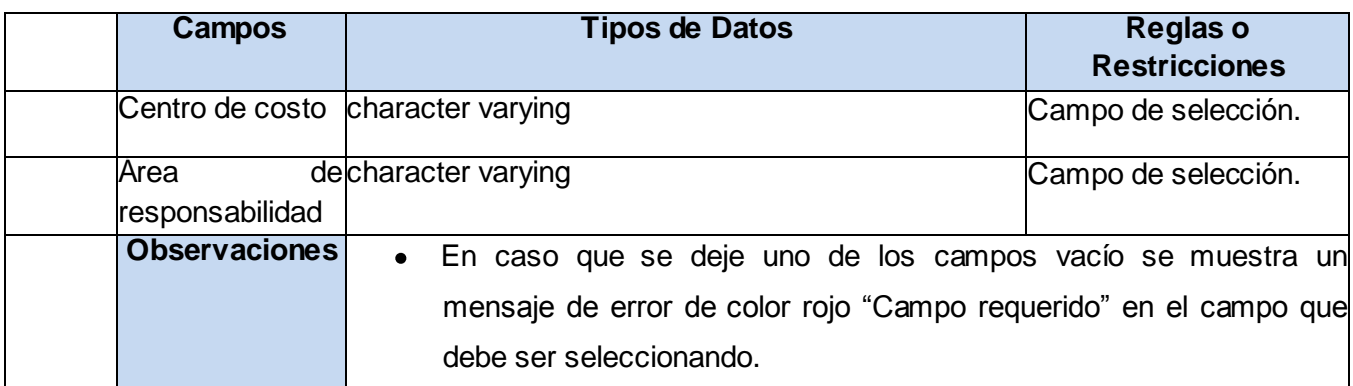

## **Anexo 20:Especificación del requisito de software obtener listado de activos.**

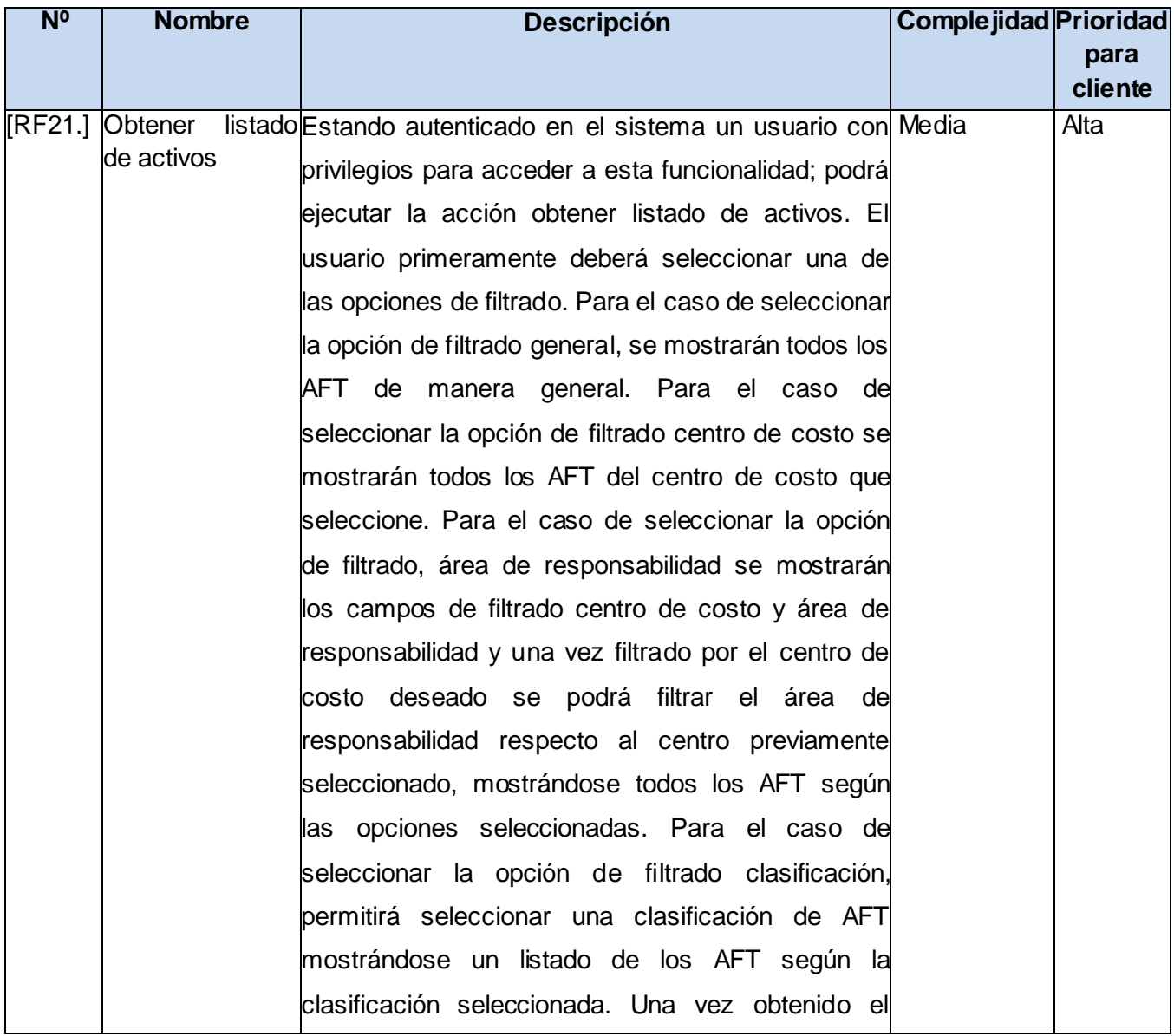

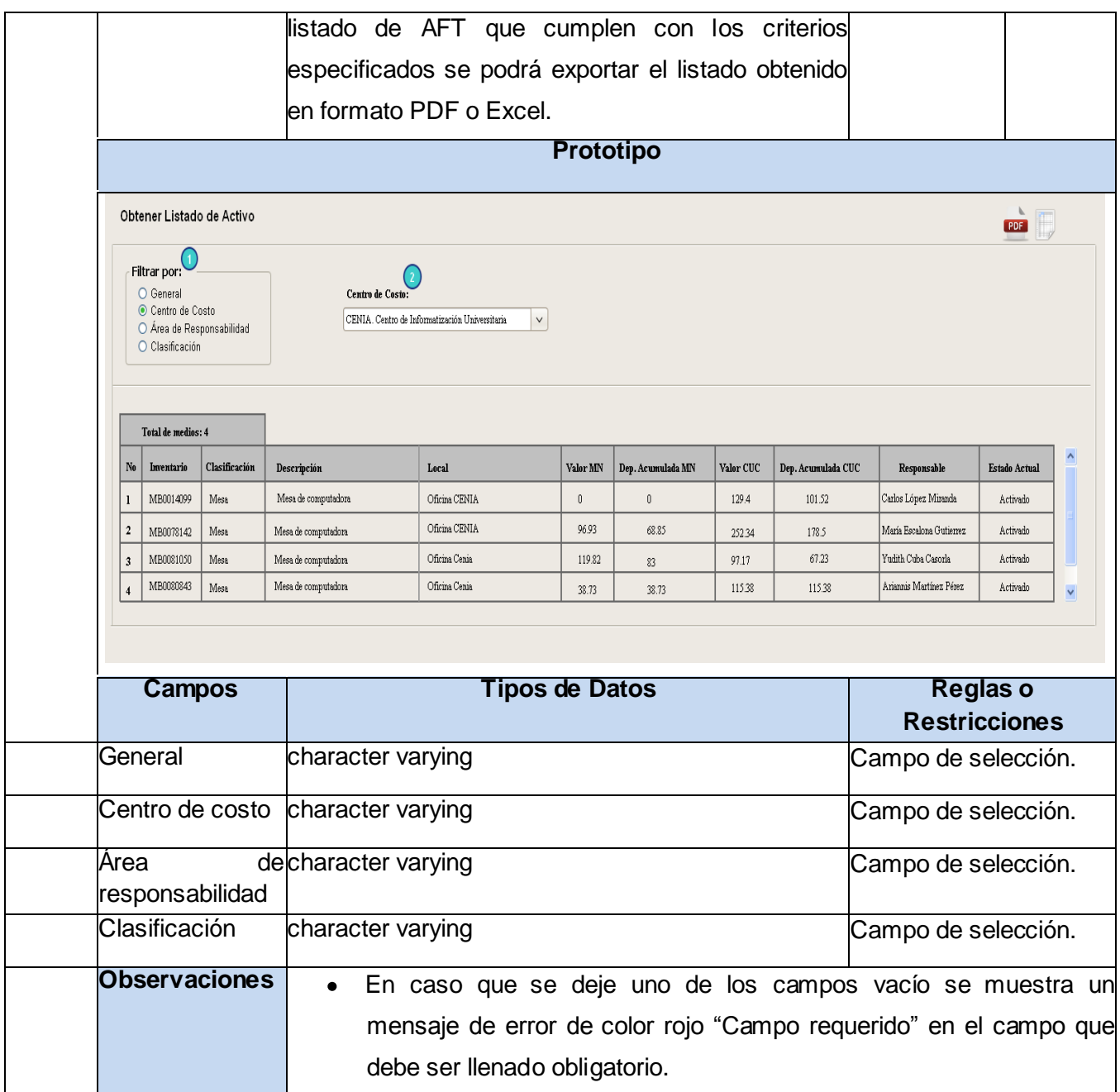

# **Anexo 21: Especificación del requisito de software generar acta de responsabilidad material.**

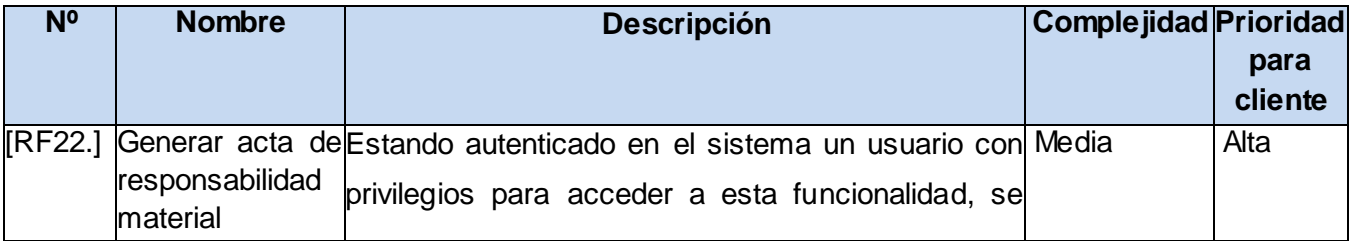

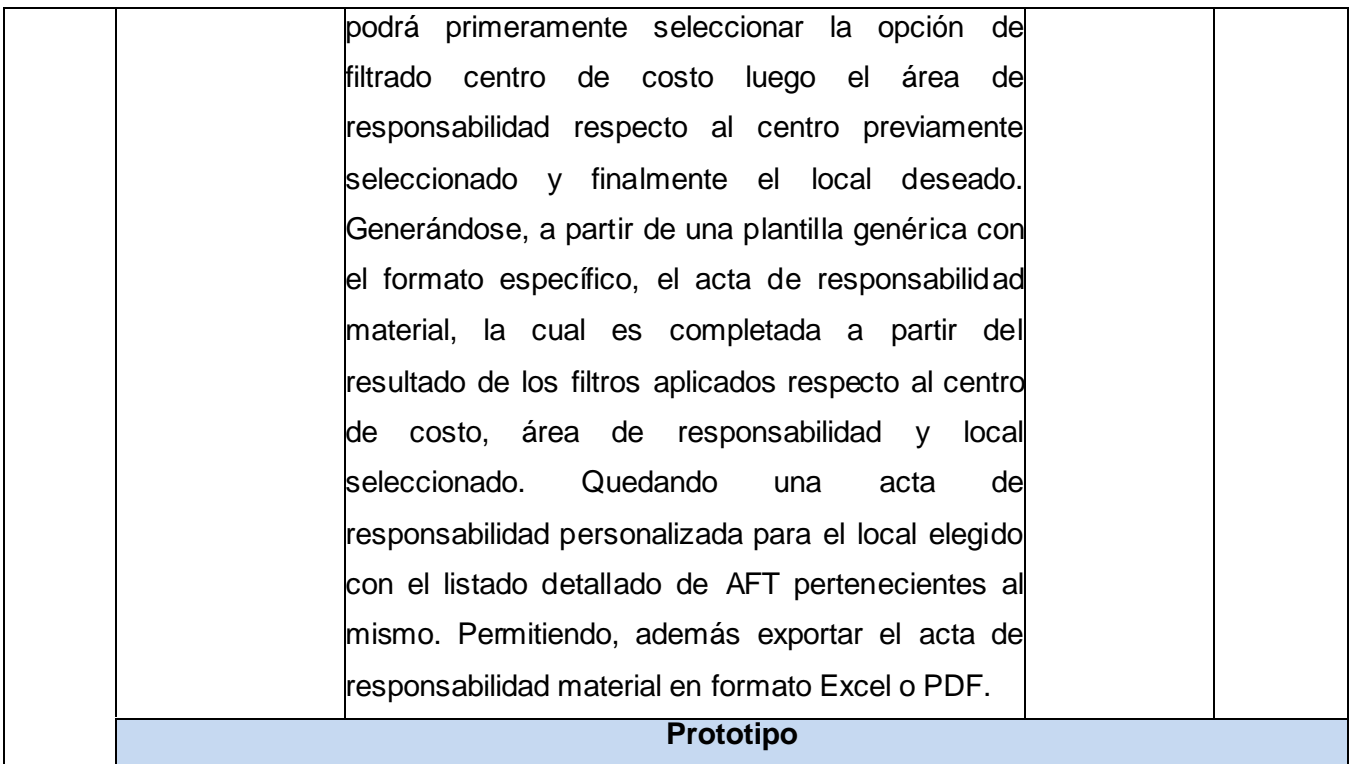

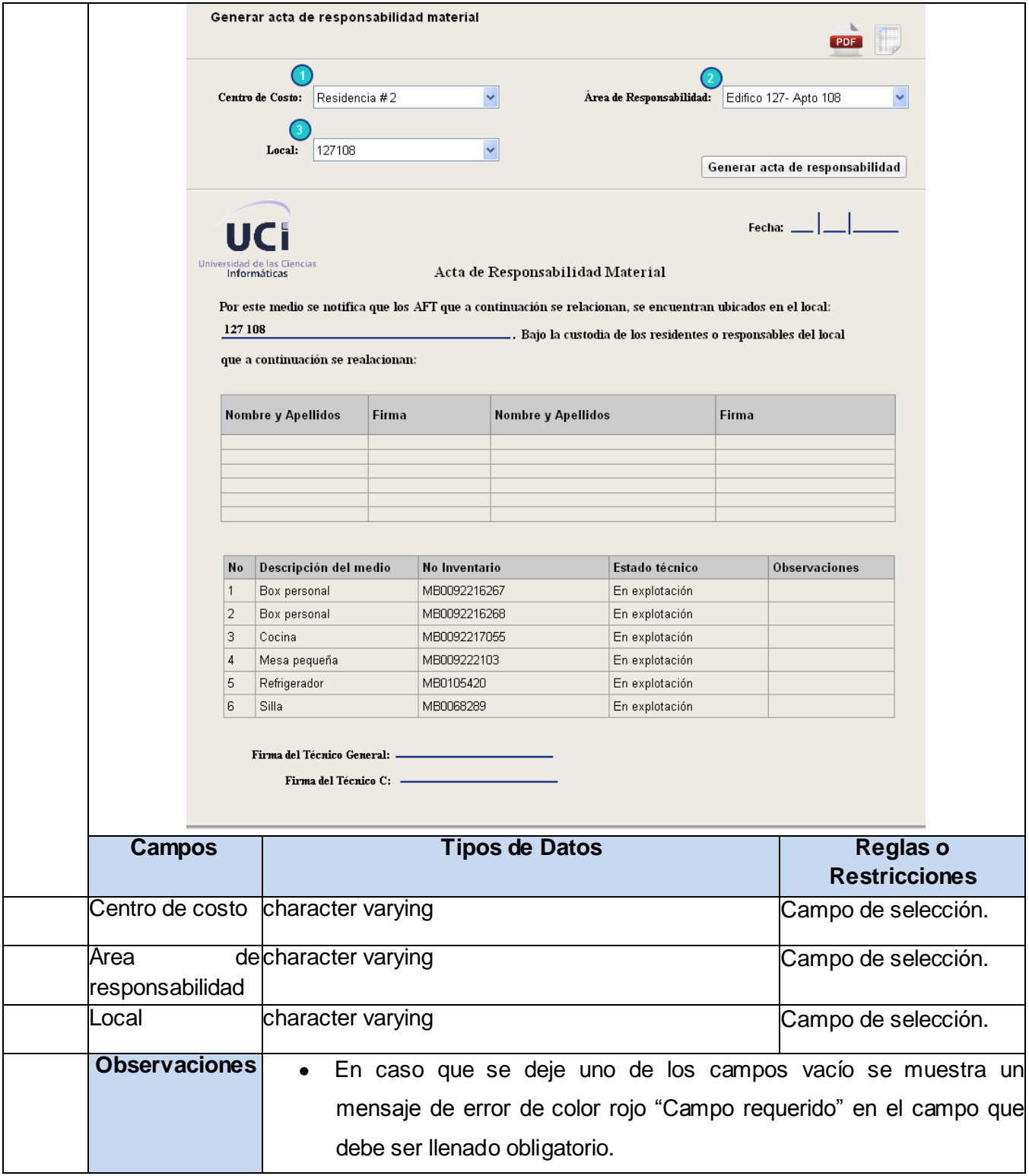

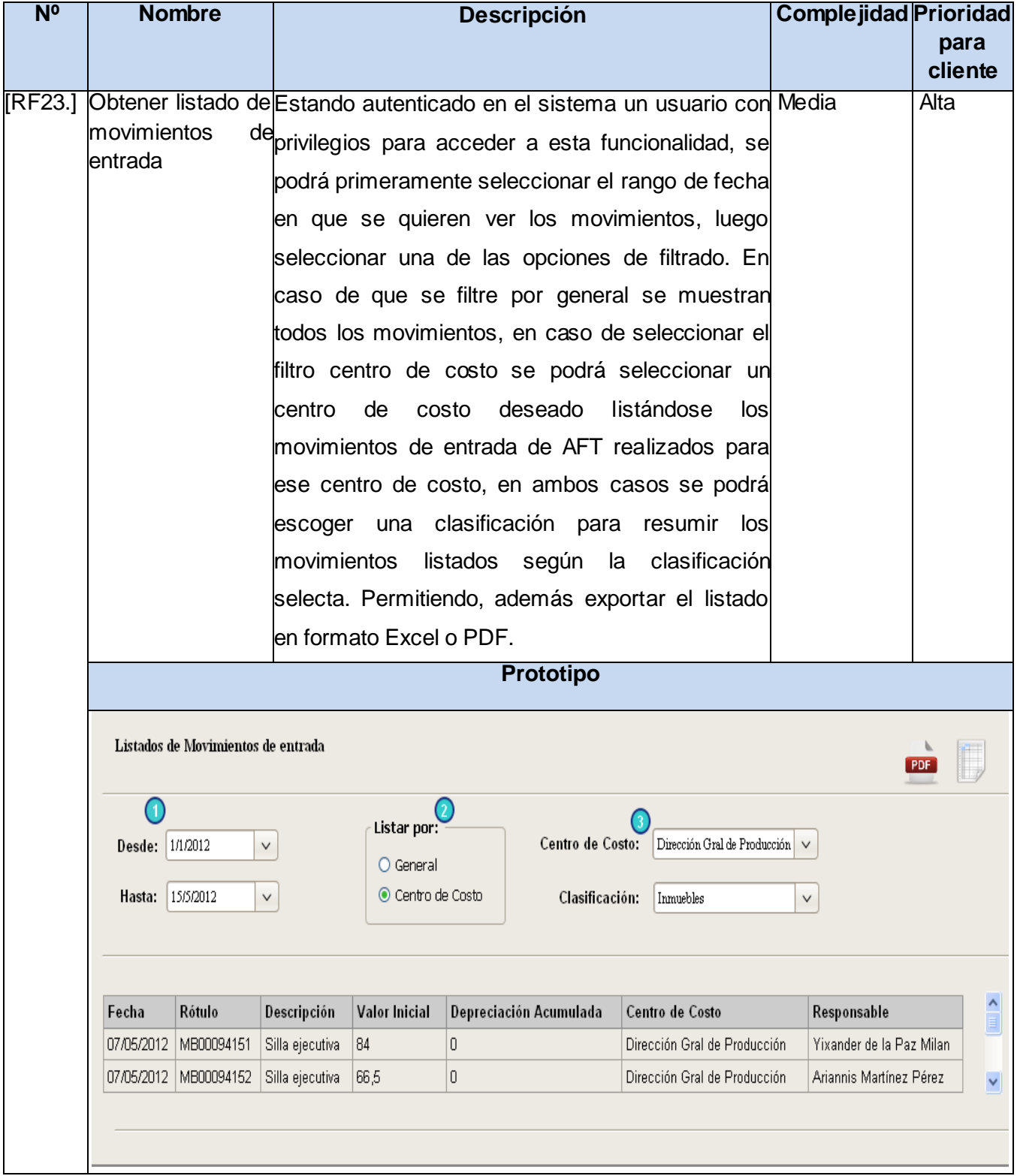

## **Anexo 22: Especificación del requisito de software obtener listado de movimientos de entrada.**

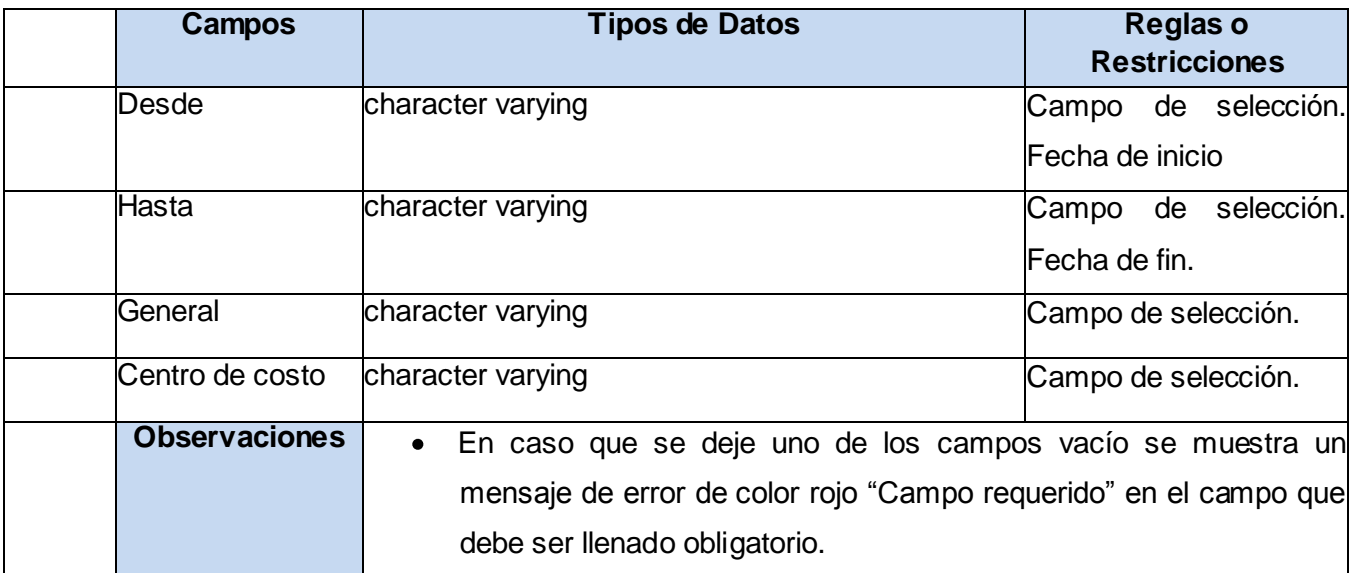

### **Anexo 23: Especificación del requisito de software obtener listado de movimientos de salida.**

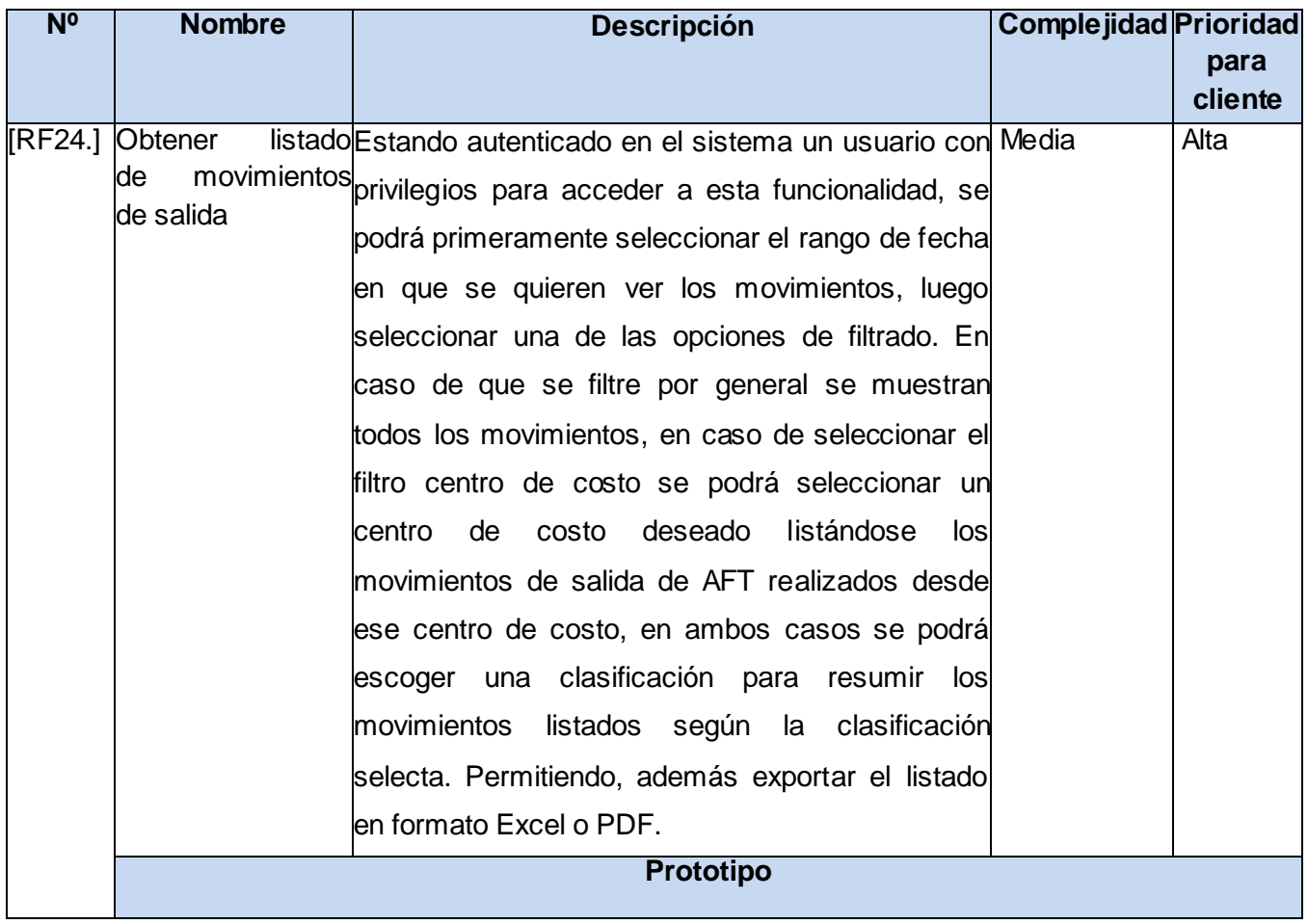

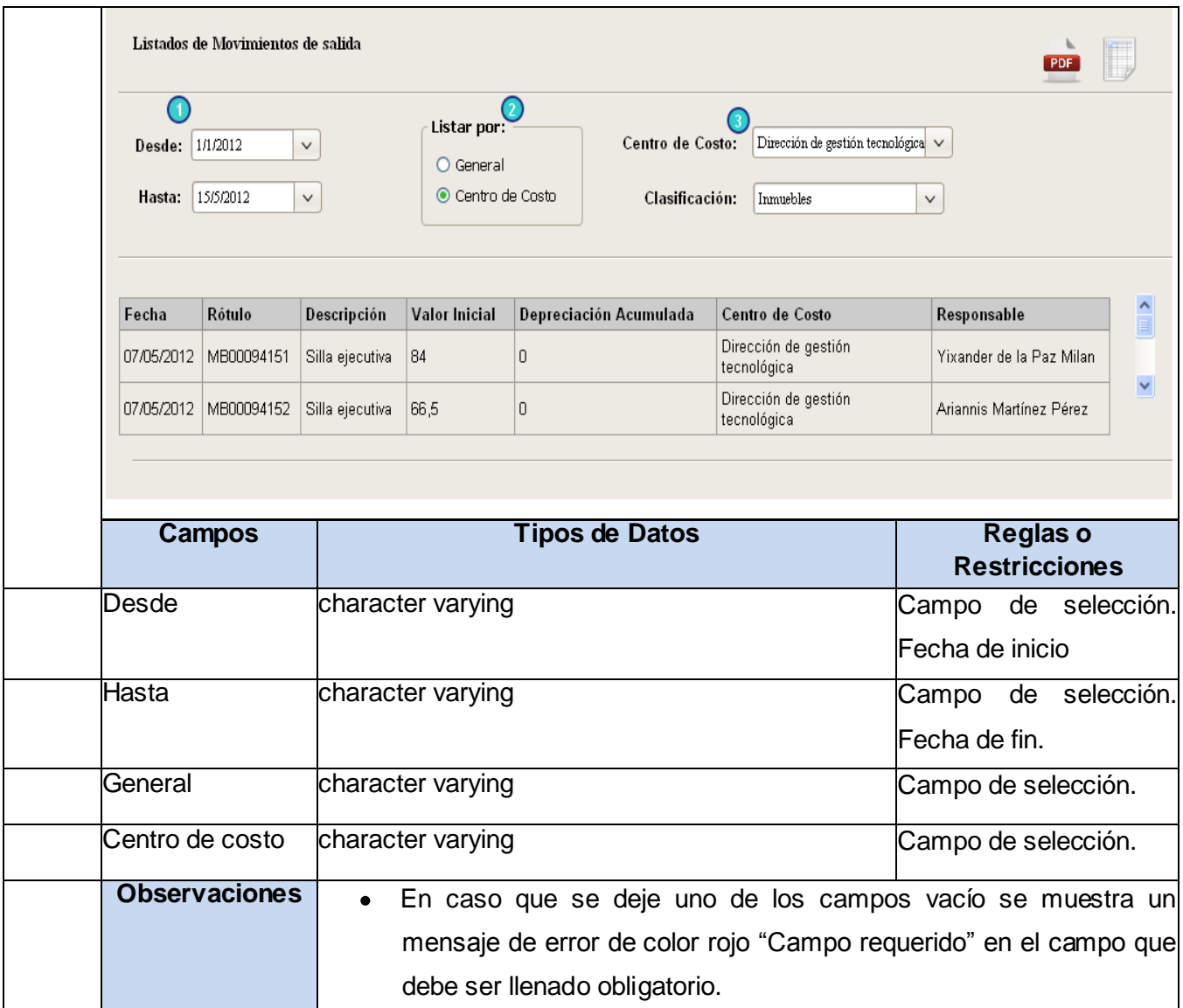

# **Anexo 24:Especificación del requisito de software obtener submayor de activos.**

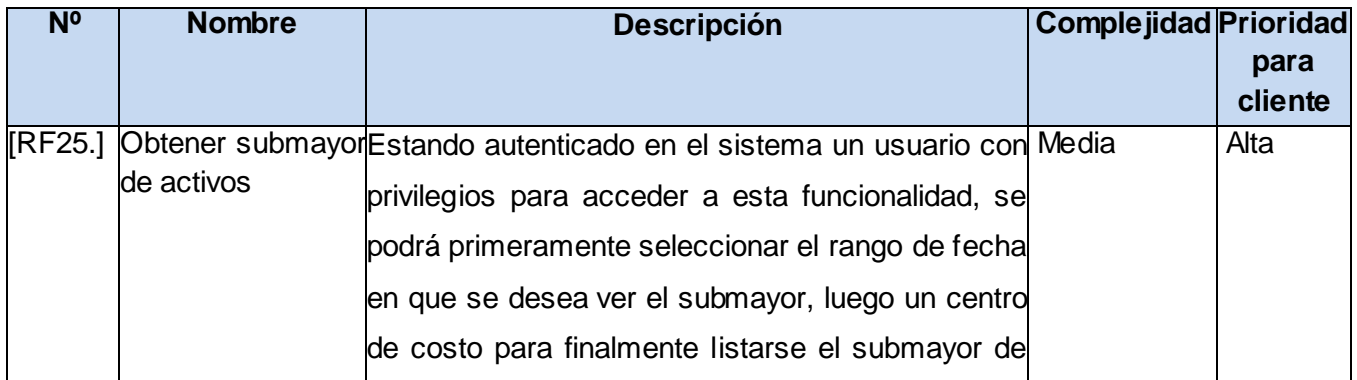

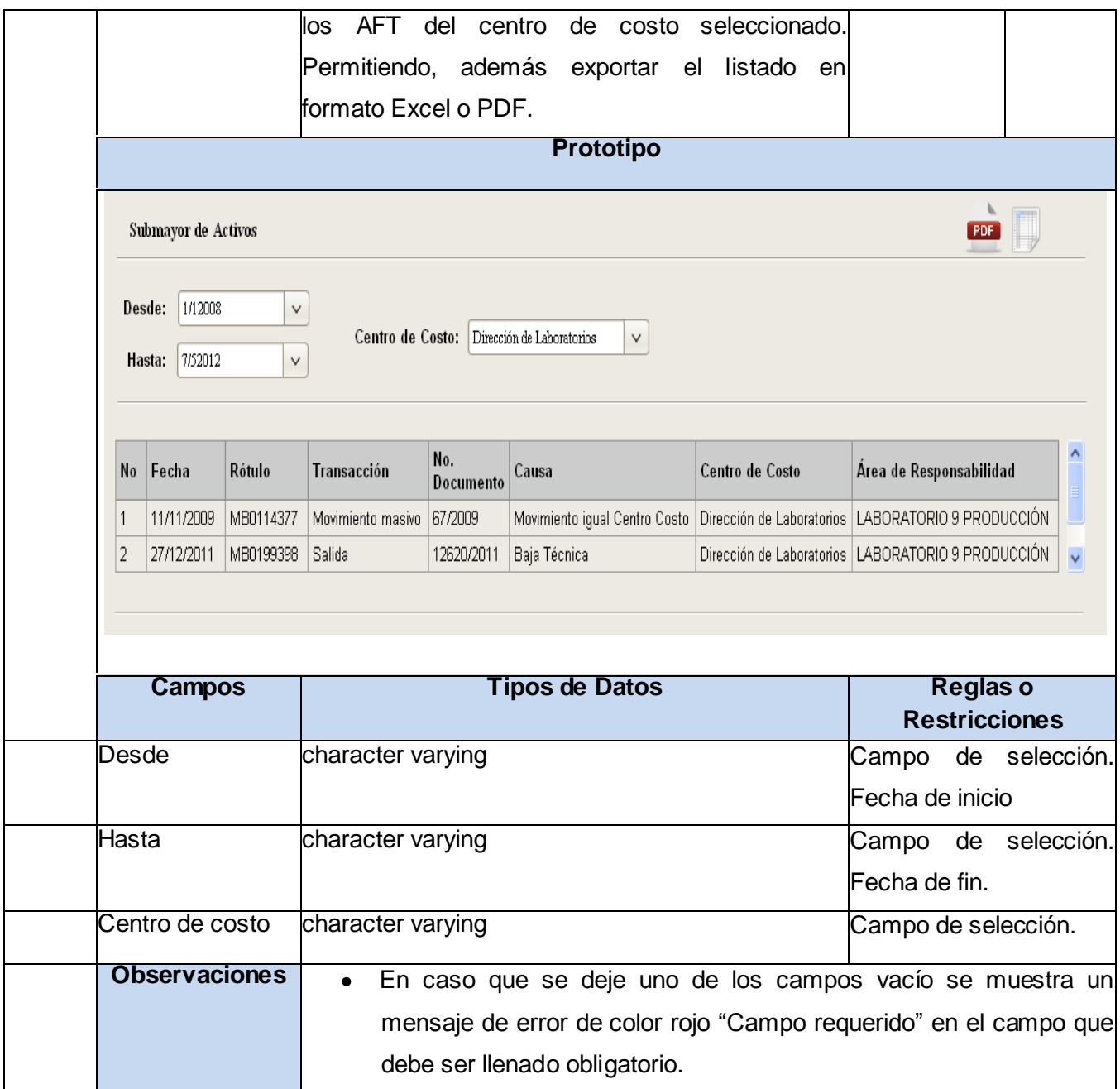

# **Anexo 25: Especificación del requisito de software realizar solicitud.**

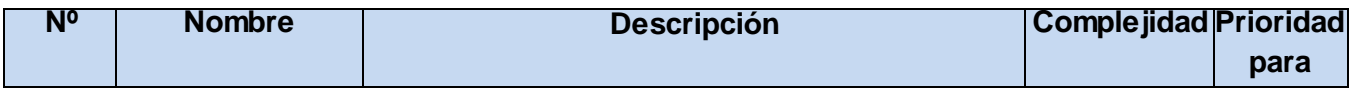

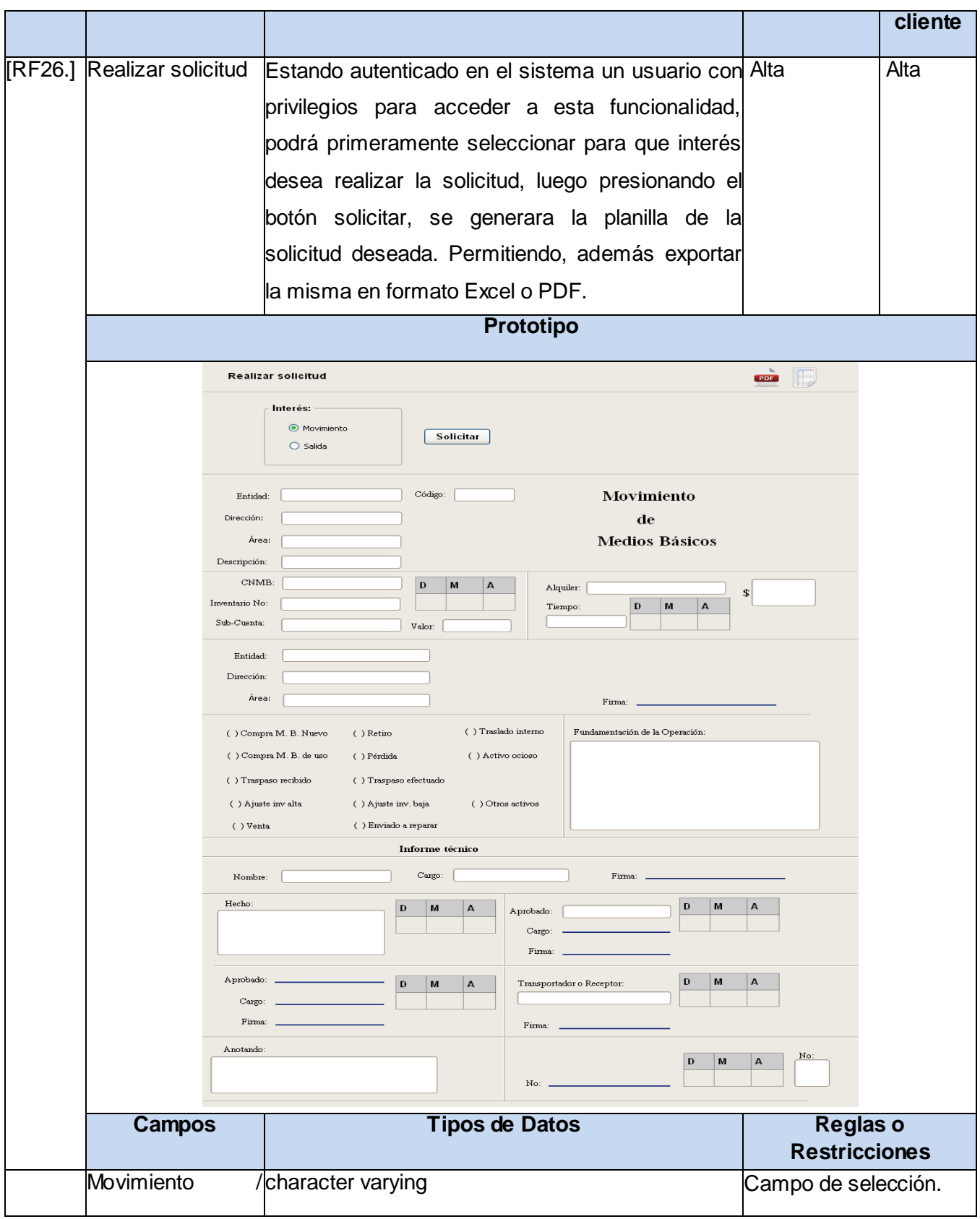

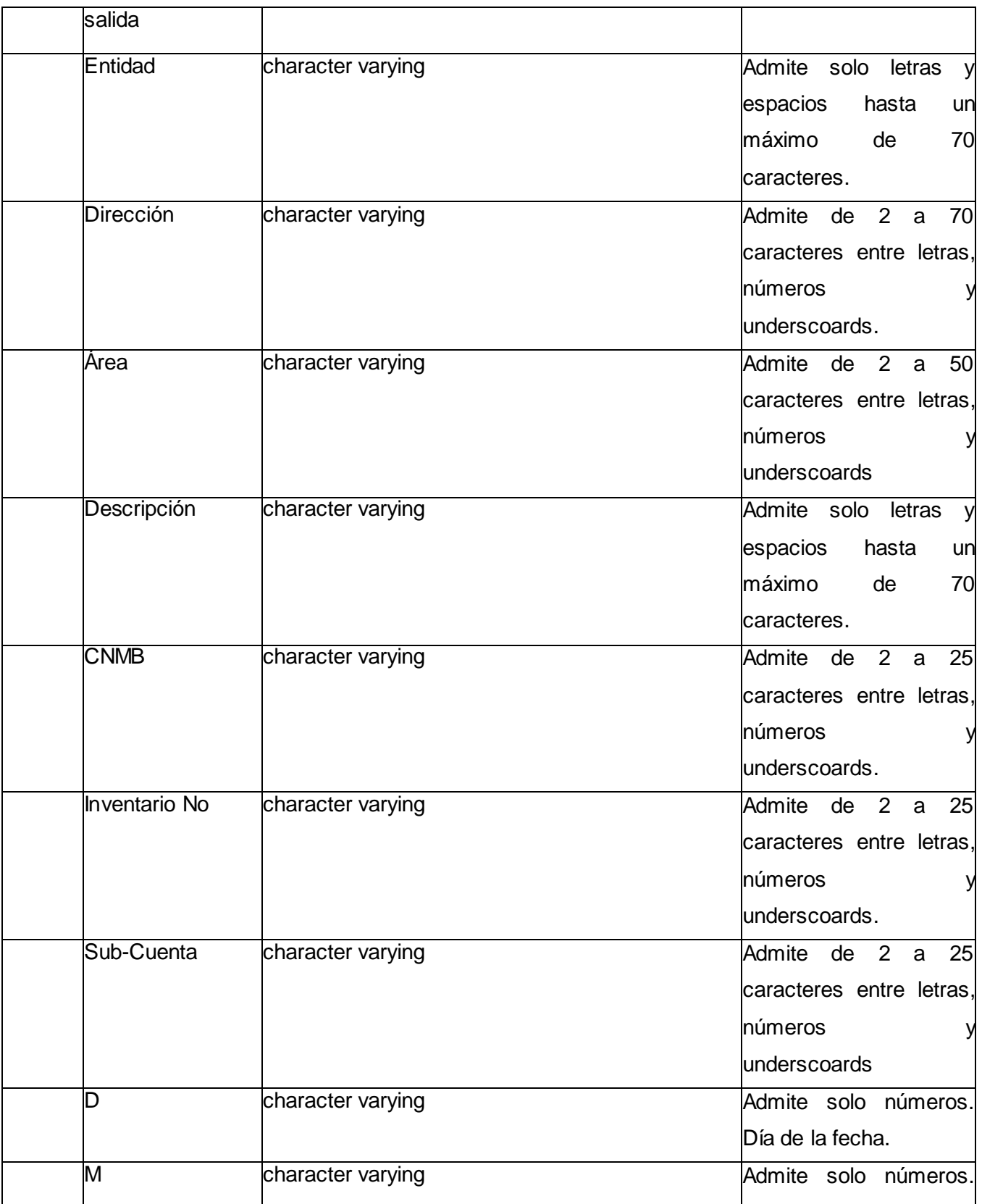

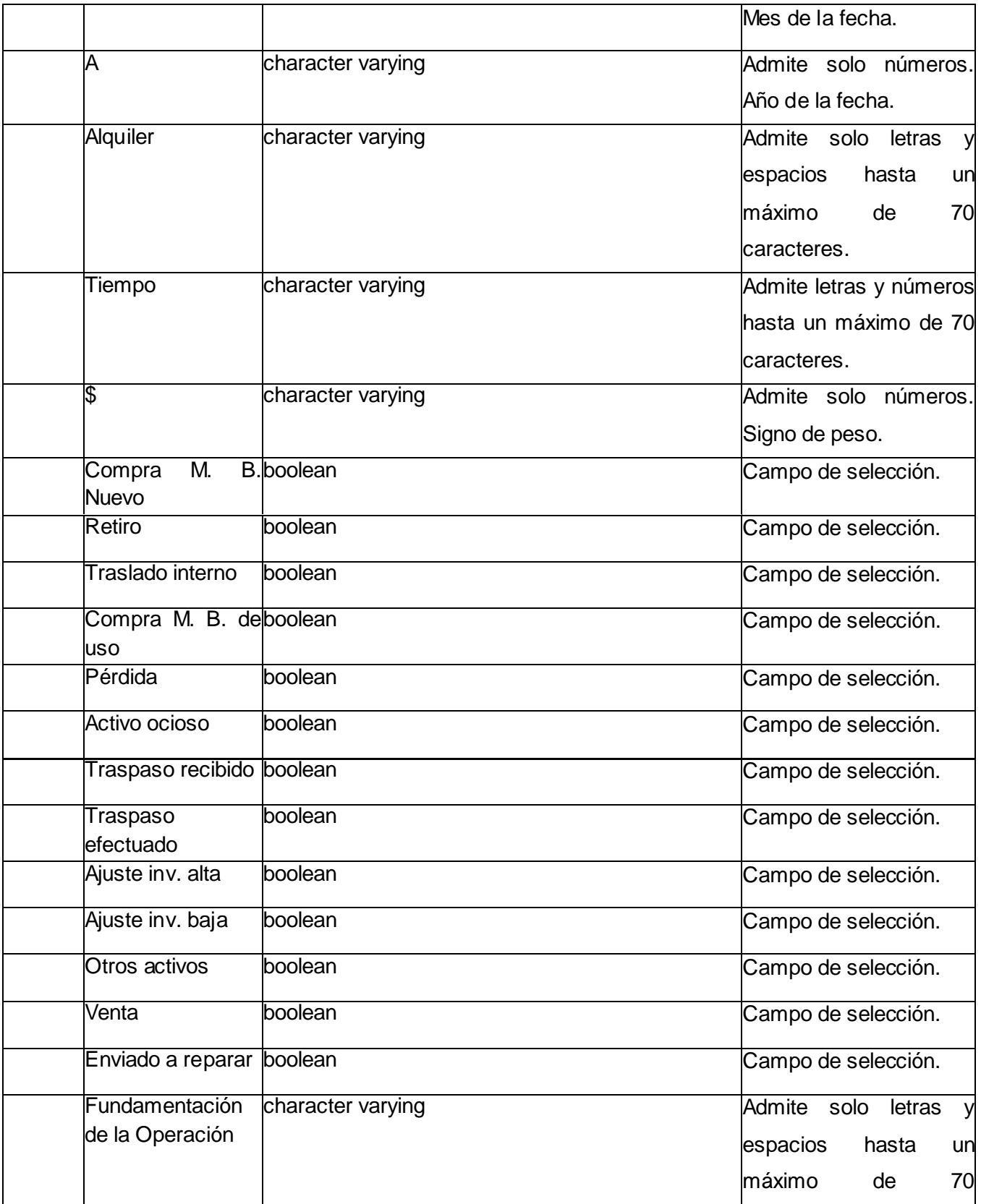

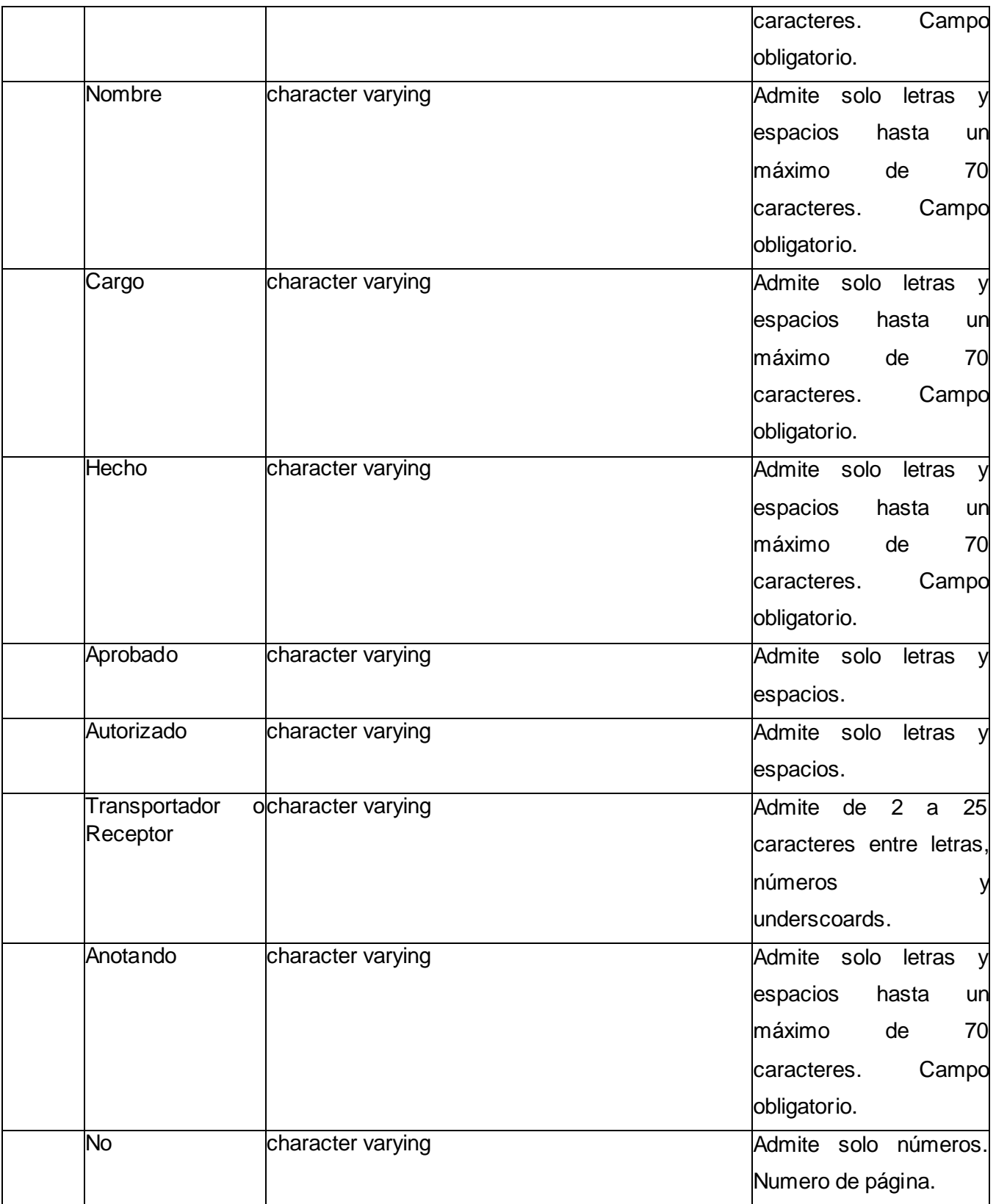

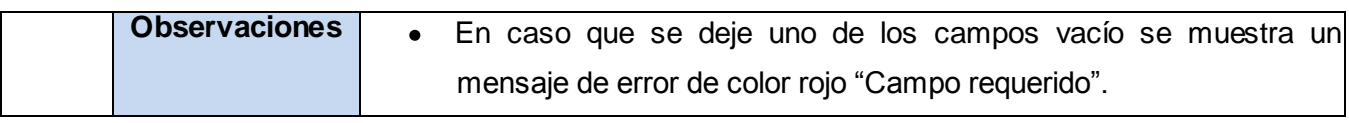